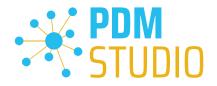

## PDM Studio

What's new 2023 |EN| MP 04

CAD Partner GmbH Am Marktplatz 7 93152 Nittendorf Deutschland Telefon Fax E-Mail Internet

+49 9404 9639-21 +49 9404 5209 info@CADpartner.de www.pdm-studio.tech Geschäftsführer Dipl.-Ing. (FH) Werner Heckl HRB Regensburg 7083 USt-ID DE197223274 St.-Nr. 244/123/000056 
 Raiffeisenbank Oberpfalz Süd EG

 BLZ
 750 620 26

 Konto
 21 474

 SWIFT
 GENODEF1DST

 IBAN
 DE25 7506 2026 0000 0214 74

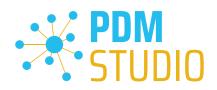

## Table of contents

| Table of contents                                                      | 2           |
|------------------------------------------------------------------------|-------------|
| Introduction                                                           | 5           |
| Licensing 2023                                                         | 5           |
| Supported Operating Systems:                                           | 5           |
| Update Licensing Version 2023                                          | 5           |
| Installation                                                           | 5           |
| PDM Studio Client Administrator                                        | 6           |
| New Permision "Automate"                                               | 6           |
| Example of status linkage:                                             | 7           |
| Default icon for undefined property values                             |             |
| Enhancement of the standard parts display setting                      | 9           |
| Enable/Disable low disk space warning on PDM Studio data storage       |             |
| Block Solid Edge assemblies with incorrect internal links              |             |
| PDM Studio                                                             |             |
| Enhancement of the standard parts display setting                      |             |
| Default Icon for undefined property values                             |             |
| New Navigator tabs for document, project, and article queries          |             |
| Adding prefixes and suffixes in the Multieditors                       |             |
| Example Partkeeper                                                     |             |
| Example of Multieditors (revising, copying, status change, etc.)       |             |
| New feature to separately edit standard part Category info in Partkeep | er 16       |
| Configurations has been merged in the Multieditor                      |             |
| Opening Assemblies with inaccessible links                             |             |
| Update of columns in different windows can be switched on and off      |             |
| New windows "Static Structur"                                          |             |
| Feeding the Static Structure window                                    |             |
| The Remove documents from project(s) function now supports multise     | election 22 |
| "Revision" and "Revise- or Update where used" support for standard p   | arts 23     |
| PDM Studio Reader                                                      |             |
| Integration of the PDM Studio Automation module into the PDM Studi     | o Reader 24 |
| Restrict Automation Access                                             |             |

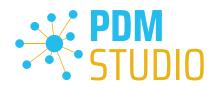

| PDM Studio Automation Designer                                     |           |
|--------------------------------------------------------------------|-----------|
| New Automation plugin "Query Selector"                             |           |
| The following settings are possible:                               |           |
| Example:                                                           |           |
| Cancellation of running bulk orders after a certain time period    |           |
| Cancel job                                                         |           |
| Resuming processing                                                |           |
| New automation plugin "Get structure"                              |           |
| New Automation plugin "Clear cache"                                |           |
| New Automation plugin "Desynchronized links filter"                |           |
| Example workflow Analysis:                                         |           |
| Analysis of all assemblies                                         |           |
| Analysis of a single assembly                                      |           |
| Defining the Analysis                                              |           |
| Performing the Analysis                                            |           |
| Example workflow Repairing desynchronized links                    |           |
| Example of a new run of the workflow after the repair has been com | pleted 38 |
| Solid Edge & SOLIDWORKS                                            |           |
| Read-only drawings with read-only opened 3D model                  |           |
| Other (Technotes)                                                  |           |
| General                                                            |           |
| Message Cache monitoring could not be initialized                  |           |
| Disabling cache monitoring                                         |           |
| Installation                                                       |           |
| Plugins in general:                                                |           |
| After Installation                                                 |           |
| General                                                            |           |
| Add - Add-On Tools                                                 |           |
| Client Tools                                                       |           |
| Setup Client Administrator                                         |           |
| Other enhancements/improvements/changes/fixed bugs                 |           |
|                                                                    |           |

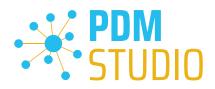

| Improvements:  | . 50 |
|----------------|------|
| Changes:       | . 51 |
| Repaired Bugs: |      |
| int            |      |

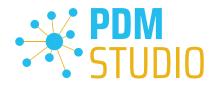

#### Introduction

**PDM Studio 2023 MP04** is a maintenance release of PDM Studio. It contains mainly bug fixes and some enhancements.

The major items are described in detail in the following sections. Any other items not listed in detail are described in the <u>Enhancements/Improvements/Changes/Fixed bugs</u> section.

*Note*: Please also read the document "*ReadmePDM2023MP04.txt*" in the "*Documents*\*EN*" directory of your MP04 installation files. This document lists the ticket numbers of the solved tickets in MP04.

For more information on how to install the V2023 MP04, please read the following document:

"PDMStudio\_Installation\_2023\_EN.pdf"

Important: After installation, see the notes in the "Setup Client Administrator" topic.

#### Licensing 2023

A new version of licensing, version 2023, has been introduced with PDM Studio version 2023.

Supported Operating Systems:

Windows 10, Windows 11, Windows Server 2016 or higher.

Important: Windows Server 2012 is no longer supported by Flexera Licensing. Before installing, please check which operating system is running on the server where the Cadpartner Licensing will run. If it is Windows Server 2012 and there is no way to change it (upgrade to Windows Server 2016 or higher), you MUST select another computer that meets the hardware requirements.

Please note that if you choose a different computer, the hardware ID will change and you will need a new PDM Studio license.

Update Licensing Version 2023

Important: PDM Studio version 2023 requires a NEW license file. The license file for version V2020 is NOT VALID for version 2023. BEFORE upgrading to version 2023, be sure to request your new license file.

The new Cadpartner V2023 Licensing will be automatically installed during the installation of PDM Studio V2023 MP04.

#### Installation

Important: We strongly recommend that you check in all documents and clear the local cache on all clients before installing PDM Studio V2023 MP04.

Important: All client applications such as PDM Studio, Solid Edge and the Automation Server MUST also be closed. It is highly recommended, that you back up your data storage before any update.

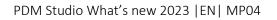

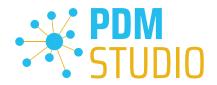

### PDM Studio Client Administrator

#### New Permision "Automate"

A new "Automate" permission has been introduced. This permission allows or disallows sending jobs from PDM Studio and PDM Studio Reader to the Automation Server.

| 2                          |                                                   | PDM Studio Administrator                                                                                     | _ 0 ×                                      |
|----------------------------|---------------------------------------------------|----------------------------------------------------------------------------------------------------|--------------------------------------------|
|                            |                                                   |                                                                                                    | 🋂 Options 👻 📥 Login 👻 🚹 About 🕕 Info 💡 Hei |
| Welcome                    | User rights mode:                                 | Free Save 🔃 Refresh                                                                                          |                                            |
| Organizer templates        | Groups:                                           | + Add / Rename OWNER · Copy X Delete Member: + Add X Remove Users:                                           | + Add 🖉 Rename 📌 Password 🗱 Delete         |
| Article templates          | EVERYONE<br>OWNER                                 | Membes User<br>pdmstudio.admin • jdoe                                                                        |                                            |
| Froject templates          | OWNERGROUP                                        | jwengert<br>mdoe                                                                                             |                                            |
| Users and groups           | ADMINISTRATORS<br>USERS                           | smitsch - pdmstudioa<br>jwengert - smitsch                                                                   |                                            |
| 🔒 Status user rights       | Test<br>Sales                                     | jdoe -                                                                                                    |                                            |
| Settings                   | - Sales<br>Viewing                                | mdoe 💌                                                                                                    |                                            |
| Jobs provider              | 1                                                 |                                                                                                    |                                            |
| SE Solid Edge Applications | Roles:                                            | + Add / Rename Invisible · Delete                                                                            |                                            |
| 🕕 Install libraries        | System                                            | Enable Permission                                                                                            |                                            |
| 💋 Tools                    | Invisible<br>Links unchangeable<br>Admin<br>Sales | Read         Write           Create         ChangeStatusFrom           ChangeStatusTo         ChangeStatusTo |                                            |

Access to the Automation Server is enabled by assigning the "Automate" permission to the appropriate authorized user group.

This permission allows you to define with great flexibility which user group has the right to send jobs.

**This rule** applies to both PDM Studio and PDM Studio Reader. The permission is created in the form of a role and then assigned to a group.

The user rights can also be linked to the respective status.

A major advantage of status binding is that you can now specify, for example, that a user group may only send released documents (or documents with a certain status) to the Automation Server, but not documents with the status Available (or documents with a different status).

#### See the following example.

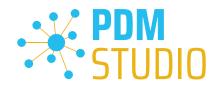

## Example of status linkage:

| <b>&amp;</b>                    |                                          | P                                       | M Studio Administrator          |                                        |                                                                                                    | - • *                         |                      |                                  |                                             |
|---------------------------------|------------------------------------------|-----------------------------------------|---------------------------------|----------------------------------------|----------------------------------------------------------------------------------------------------|-------------------------------|----------------------|----------------------------------|---------------------------------------------|
|                                 |                                          |                                         |                                 |                                        | Souther Street Street S | Login - 🕇 About 🚺 Info 🚱 Help |                      |                                  |                                             |
| Welcome                         | User rights mode:                        | Free Save 🔃 Refresh                     |                                 |                                        |                                                                                                    |                               |                      |                                  |                                             |
| Organizer templates             | Groups:                                  | + Add / Rename EVERYONE                 | - Copy 🕷 Delete M               | ember: 🕂 Add 💥 Remove                  |                                                                                                    | ne 📌 Password 🕱 Delete        |                      |                                  |                                             |
| Article templates               | OWNER                                    | Membes<br>jdoe                          |                                 |                                        | User<br>jdoe                                                                                                    |                               |                      |                                  |                                             |
| Project templates               | OWNERGROUP                               | ,,,,,,,,,,,,,,,,,,,,,,,,,,,,,,,,,,,,,,, |                                 |                                        | jwengert<br>mdoe                                                                                                    |                               |                      |                                  |                                             |
| Lusers and groups               | ADMINISTRATORS<br>USERS                  |                                         |                                 |                                        | pdmstudio.admin<br>pdmstudio.api                                                                                                    |                               |                      |                                  |                                             |
| Status user rights              | Test                                     |                                         |                                 |                                        | smitsdi                                                                                                    |                               |                      |                                  |                                             |
| Settings                        | Sales<br>Viewing                         | 1 3                                     | 4                               |                                        | 11                                                                                                    | PDM Studio Administrator      |                      |                                  |                                             |
| S Jobs provider                 |                                          |                                         |                                 |                                        |                                                                                                    |                               |                      |                                  | 😋 Options + 📥 Login + 🚹 About 🕕 Info 🚱 Help |
| SE Solid Edge Applications      | Roles:                                   | - Add / Rename S                        | Welcome                         | User rights mode:                      | Free 💾 Save 🔃 Refresh                                                                                                    |                               |                      |                                  |                                             |
|                                 | System                                   | Enable Permission                       | Organizer templates             | Groups:                                | + Add / Rename EVERYONE                                                                                                    | - Copy 🕷 Delete Men           | iber: 🕂 Add 💥 Remove |                                  | + Add / Rename * Password 🕱 Delete          |
| Install librates                | - Invisible                              | 2 Read                                  | Article templates               | EVERYONE                               | Members                                                                                                    |                               |                      | User                             |                                             |
| 💋 Tools                         | Links unchangeable                       | Write Create                            |                                 | OWNER                                  | mdoe                                                                                                    |                               |                      | jdoe<br>jwengert                 |                                             |
|                                 | Admin                                    | ChangeStatusFrom                        | Project templates               | OWNERGROUP                             |                                                                                                    |                               |                      | mdoe                             |                                             |
|                                 | Sales                                    | ChangeStatusTo<br>ReleaseFrom           | Lusers and groups               | ADMINISTRATORS                         |                                                                                                    |                               |                      | pdmstudio.admin<br>pdmstudio.api |                                             |
|                                 | Viewing                                  | ReleaseTo                               | -                               | USERS                                  |                                                                                                    |                               |                      | smitsch                          |                                             |
|                                 | -                                        | Revise<br>ChangeLinks                   | 📫 Støtus user rights            | Test<br>Sales                          |                                                                                                    |                               |                      |                                  |                                             |
|                                 | •                                        | ChangeOwnerGroup                        | 🔅 Settings                      | Viewing                                |                                                                                                    |                               |                      |                                  |                                             |
|                                 |                                          | EnforceUndoChediOut                     | S Jobs provider                 | 1                                      |                                                                                                    |                               |                      |                                  |                                             |
|                                 |                                          | [_] Automate                            | SE Solid Edge Applications      | Roles                                  | + Add / Rename                                                                                                    | Surtam                        | - 🕅 Copy 💥 Delete    |                                  |                                             |
| Manage complete user rights def | a<br>inition including actions, roles, g | groups and statuses.                    |                                 | System                                 | Enable Permission                                                                                                    | system                        | - Di copy as perere  | 1                                |                                             |
|                                 |                                          |                                         | Install libraries               | Invisible                              | IZI Read                                                                                                    |                               |                      |                                  |                                             |
|                                 |                                          |                                         | 💋 Topis                         | Links unchangeable                     | Write<br>Create                                                                                                    |                               |                      |                                  |                                             |
|                                 |                                          |                                         |                                 | Admin                                  | Create<br>ChangeStatusfrom                                                                                                    |                               |                      |                                  |                                             |
|                                 |                                          |                                         |                                 | Sales                                  | ChangeStatusTo                                                                                                    |                               |                      |                                  |                                             |
|                                 |                                          |                                         |                                 | Viewing                                | ReleaseFrom<br>ReleaseTo                                                                                                    |                               |                      |                                  |                                             |
|                                 |                                          |                                         |                                 | 2                                      | Revise                                                                                                    |                               |                      |                                  |                                             |
|                                 |                                          |                                         |                                 | -                                      | ChangeLinks<br>ChangeOwnerGroup                                                                                                    |                               |                      |                                  |                                             |
|                                 |                                          |                                         |                                 |                                        | Remove                                                                                                    |                               |                      |                                  |                                             |
|                                 |                                          |                                         |                                 |                                        | EnforceUndoChediOut                                                                                                    |                               |                      |                                  |                                             |
|                                 |                                          |                                         | -                               |                                        | Exi wecourse                                                                                                    |                               |                      |                                  |                                             |
|                                 |                                          |                                         | Manage complete user rights del | I<br>finition including actions, roles | s, groups and statuses.                                                                                                    |                               |                      | u                                |                                             |

In the example there are two roles. The "**Viewing**" role (1) only has the right to read the documents, while the second role "**Sales**" (2) has the right to read and process the documents via the Automation Server.

In addition, two groups are defined in our example, the "Viewing" group (3) and the "Sales" group (4).

| (4)                             |                                    |           |                             |       | PDM Studio Administrator      |       |                                  |      |                               |                                                                                                    |                                                                                                    |
|---------------------------------|------------------------------------|-----------|-----------------------------|-------|-------------------------------|-------|----------------------------------|------|-------------------------------|----------------------------------------------------------------------------------------------------|----------------------------------------------------------------------------------------------------|
|                                 |                                    |           |                             |       |                               |       |                                  |      | 🌄 Options 👻 📥                 | Login 🔹 🕤 About 🕕 Info 🚱 Help                                                                                                    |                                                                                                    |
| Welcome                         | Save 🔃 Refresh                     |           |                             |       |                               |       |                                  |      |                               |                                                                                                    |                                                                                                    |
| Organizer templates             | Statuses: Available                |           | • []                        | Сору  | V User Rights: 🕂 Add 🔉 Ri     | mov   | Ve User document statuses: + Add | l wo | rking 📲 Add archive           |                                                                                                    |                                                                                                    |
|                                 | Document:                          | Visibilit | ty for (group)              |       | Permissions (roles)           |       | Status                           |      | English                       |                                                                                                    |                                                                                                    |
| Article templates               | Available                          | AD        | MINISTRATORS                | ٠     | Admin                         | •     |                                  |      | Available                     |                                                                                                    |                                                                                                    |
| Project templates               | Prerelease                         | US        | ERS                         | •     | System                        |       | Working                          |      | Prerelease<br>Test            |                                                                                                    |                                                                                                    |
| Lusers and groups               | Test                               | Sa        |                             |       | Viewing                       | •     | Released                         |      | Released<br>Obsolete          |                                                                                                    |                                                                                                    |
|                                 | Released                           | Vie       | swing                       | •     | Viewing                       | •     | Obsolete<br>Invalid              |      | Invalid                       |                                                                                                    |                                                                                                    |
| Status user rights              | Obsolete<br>1 Invalid              |           |                             |       |                               |       | Removed                          |      | Removed                       |                                                                                                    |                                                                                                    |
| 🔅 Settings                      | Removed                            | ĺ         | <b>4</b>                    |       |                               |       |                                  |      | PDM Studio Administrator      |                                                                                                    | - E 😫                                                                                                    |
| S Jobs provider                 | Generated                          |           |                             |       |                               |       |                                  |      |                               |                                                                                                    | Soptions + 📥 Login + 🚹 About 👔 Info 🚱 Help                                                                                                    |
|                                 | Not Generated                      |           | Welcome                     |       | Save 🔃 Refresh                |       |                                  |      |                               |                                                                                                    |                                                                                                    |
| SE Solid Edge Applications      | Foreign                            |           | Organizer templates         | -     | Statuses: Available           | _     | - lîho                           | 00   | User Rights: + Add . # Remove | User document statuses: + Add wo                                                                                                    | rking 🏶 Add archive                                                                                                    |
| Install libraries               | Project:                           |           | The organizer templates     |       |                               |       | Visibility for (group)           |      | Permissions (roles)           | Status                                                                                                    | English                                                                                                    |
| 💋 Tools                         | Available                          |           | Article templates           |       | Available                     | 1     | USERS .                          |      | System *                      | Available                                                                                                    | Available                                                                                                    |
| *** 1005                        | Closed                             |           |                             | _     |                               | 16    |                                  | _    | false a                       | Working                                                                                                    | Prerelease                                                                                                    |
|                                 | Removed                            |           | Project templates           |       | Prerelease                    | ш     |                                  |      | Vewing 2                      | Archive                                                                                                    | Test<br>Released                                                                                                    |
|                                 | Category:                          |           | Lusers and groups           |       | Test                          | 11    | wewing -                         |      | vewrg -                       | Released<br>Obsolete                                                                                                    | Obsolete                                                                                                    |
|                                 | Standard                           |           |                             | -     | Released                      |       |                                  |      |                               | Invalid                                                                                                    | Invalid                                                                                                    |
|                                 | Template:                          |           | 🔒 Status user rights        |       | Obsolete<br>Invalid           |       |                                  |      |                               | Removed                                                                                                    | Removed                                                                                                    |
|                                 | Articles                           |           | C Settings                  |       | Removed                       |       |                                  |      |                               |                                                                                                    |                                                                                                    |
|                                 | Caldatrac                          |           |                             | _     | Generated                     |       |                                  |      |                               |                                                                                                    |                                                                                                    |
|                                 | Generic                            |           | 🔊 Jobs provider             |       | Not Generated                 |       |                                  |      |                               | Standard Parts statuses:                                                                                                    |                                                                                                    |
| -                               | LST                                |           | SE Solid Edge Applications  |       | Foreign                       |       |                                  |      |                               | Status                                                                                                    | English                                                                                                    |
| Manage all PDM Studio statuses. | Add new custom document or project | t status. | _                           | _     | -                             |       |                                  |      |                               | Generated                                                                                                    | Generated                                                                                                    |
|                                 |                                    | _         | Install libraries           |       | Project:                      |       |                                  |      |                               | Not Generated                                                                                                    | Not Generated                                                                                                    |
|                                 |                                    |           | 💋 Tools                     |       | Available                     |       |                                  |      |                               | Foreign                                                                                                    | Foreign                                                                                                    |
|                                 |                                    |           | 1005                        |       | Closed                        |       |                                  |      |                               |                                                                                                    |                                                                                                    |
|                                 |                                    |           |                             |       | Removed                       |       |                                  |      |                               | Project statuses: 🕂 Add                                                                                                    |                                                                                                    |
|                                 |                                    |           |                             |       | Category:                     |       |                                  |      |                               | Status                                                                                                    | English                                                                                                    |
|                                 |                                    |           |                             |       | Standard                      |       |                                  |      |                               | Available                                                                                                    | Available                                                                                                    |
|                                 |                                    |           |                             |       | Template:                     |       |                                  |      |                               | Closed<br>Removed                                                                                                    | Closed<br>Removed                                                                                                    |
|                                 |                                    |           |                             |       | Articles                      |       |                                  |      |                               | Policie Policie Polici | 1 Not The Party of Control of Control of Con |
|                                 |                                    |           |                             |       | Caldatrac                     |       |                                  |      |                               |                                                                                                    |                                                                                                    |
|                                 |                                    |           |                             |       | Generic                       |       |                                  |      |                               |                                                                                                    |                                                                                                    |
|                                 |                                    |           | -                           |       | LST                           | ÷     |                                  |      |                               |                                                                                                    |                                                                                                    |
|                                 |                                    |           | Manage all PDM Studio statu | ises. | Add new custom document or pr | oject | t status.                        |      |                               | ,                                                                                                    |                                                                                                    |

In the "Available" status (1), the "Sales" and "View" groups have read-only rights.

In "Released" status (2), the "Viewing" group has read-only rights, while the "Sales" group can read AND process documents via the Automation Server.

For more information, see the <u>PDM Studio Reader chapter</u>.

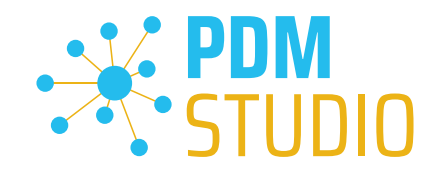

#### Default icon for undefined property values

Added the ability to define a default icon for undefined graphic property values.

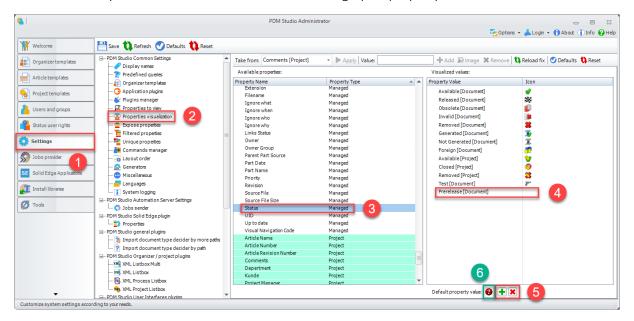

The functions in the "**Properties visualization**" sub-item (2) can be used to display the property values (3) graphically. This means that the selected values of the selected properties are displayed as symbols (instead of alphanumeric string values) in wizards, PDM Studio windows, etc. An example of this is the graphical symbol for Solid Edge assemblies instead of the text "ASM".

With MP04, you now have the possibility to **add and delete (5)** a general symbol **(6)** for property values that are not provided with a symbol (icon) **(4)**.

In our example, the "**Prerelease**" **property (4)** in the "**Status**" group in PDM Studio receives the symbol **(6)** assigned with the "**Add**" **function (5)**, since the property itself does not have its own symbol. This icon can also be "**Deleted**" **(5)**.

If there is more than one property without an assigned symbol, this generic symbol will be assigned to all properties in the group that do **not have their own symbol (4)**.

*Note*: An icon must ALWAYS be 16x16 pixels in size.

See the <u>PDM Studio chapter</u> for more information.

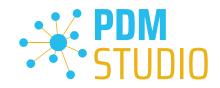

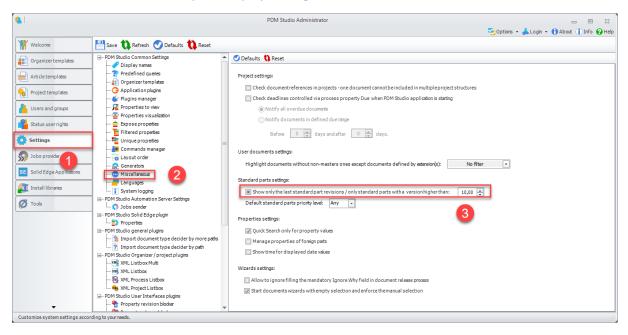

Enhancement of the standard parts display setting

The new option "Only standard parts with a version higher then" has been introduced. It extends the existing option "Show only the last standard part revision".

Select one of the following states of the tri-state checkbox:

Checked

Select this state, and the Standard Parts section of the Navigator in PDM Studio will display only the versions of standard categories containing the highest revisions of standard parts. PDM Studio does not display empty standard categories when this option is set. *Note: PDM Studio does not display empty standard categories when this option is set.* 

#### Intermediate

Select this state, and in the Standard Parts section of the Navigator in PDM Studio, only the standard categories containing standard part versions equal to or higher than the specified version (number) will be displayed.

Note: PDM Studio does not display empty standard categories when this option is set.

Unchecked

Select this state, and all versions of standard parts will be displayed. *Note: If this option is deactivated, PDM Studio also displays empty standard categories.* 

See the <u>PDM Studio chapter</u> for more information.

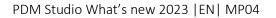

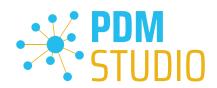

| 4                                                                                                    |                                                                                                    | PDM Studio Administrator                                                                                                    | _ 0 X                                       |
|----------------------------------------------------------------------------------------------------|----------------------------------------------------------------------------------------------------|----------------------------------------------------------------------------------------------------|---------------------------------------------|
|                                                                                                    |                                                                                                    |                                                                                                    | 🌄 Options 👻 📥 Login 👻 🕇 About 👔 Info 💡 Help |
| Welcome                                                                                                    | 💾 Save 🄃 Refresh 🕜 Defaults 🄃 Reset                                                                                                    |                                                                                                    |                                             |
| Welcome  Welcome  Comparison  Comparison  Welcome  Comparison  Project templates  Project templates  Comparison  Comparison  C | Save Refresh Defaults Reset  Defaults Refresh Defaults Reset  Defaults Refresh Defaults Reset  Defaults Refresh Defaults Reset  Percentise a set and the set of the set of the | <ul> <li>Enable system logging</li> <li>Severity level:</li> <li>Warning •</li> <li>Default log files location (Document and Settings folder)</li> <li>Settarget of log files manually</li> <li>Enable alerton data storage disk when running out of space</li> <li>Check by relative size [%]: 10 *</li> <li>Check by absolute size [G5]: 50 *</li> </ul> |                                             |
| Customize system settings accor                                                                                                    | rding to your needs.                                                                                                    |                                                                                                    |                                             |

#### Enable/Disable low disk space warning on PDM Studio data storage

A new option has been introduced to set the limit for the low disk space warning on the PDM Studio Server data storage during the startup of the PDM Studio Client. **The limit can be set in GB or in %**.

Disabling the "Enable alert on low data storage disk when running out of space" option disables the warning.

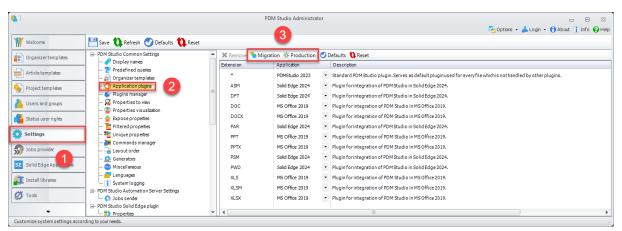

Switching between migration and production plugins

Important: The new Migration and Production setting (3) is ONLY required for migration. Migration plugins are only used for the migration process (e.g., they are required for a snapshot step). Migration plugins (if installed) can be recognized by the additional label [Migration] in square brackets. Selecting the "Migration" function switches the plugins to migration mode. Selecting the Production function returns the plugins to standard mode.

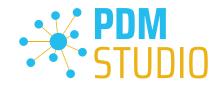

#### Block Solid Edge assemblies with incorrect internal links

In rare cases, assemblies may be graphically broken (parts have lost their relationships to each other) during copying for some reason. This is caused by incorrect internal links in the assembly.

| <b>4</b>                                                                                                    |                                                                                                    | PDM Studio Administrator                                                                                                    |      | _ 0                                    | 23   |
|----------------------------------------------------------------------------------------------------|----------------------------------------------------------------------------------------------------|----------------------------------------------------------------------------------------------------|------|----------------------------------------|------|
|                                                                                                    |                                                                                                    |                                                                                                    |      | 🌄 Options 🝷 📥 Login 🝷 🎁 About 🕕 Info 🚱 | Help |
| Welcome                                                                                                    | 💾 Save 🔃 Refresh 🥑 Defaults 🔃 Reset                                                                                                    |                                                                                                    |      |                                        |      |
| Organizer templates     Organizer templates     Article templates     Project templates     Solution of the second groups     Solution of the second groups     Solution of | PPM Studie Common Setting     Prodefined Querks     Predefined Querks     Qranizer template     Properties to view     Properties to view     Properties to view     Properties to view     Properties     Commands manager     Carlos Commands     Commands manager     Carlos Commands     Commands     C | Collapse all X Remove O Defaults C R<br>Select required plugine:<br>User interface<br>G-General<br>G-General<br>G-Conge Document Status<br>G-Automation Job Scheduling<br>G-Change Document Status<br>G-Change Document Status<br>G-Change Document Status<br>G-Change Document Status<br>G-Change Document Status<br>G-Change Document Status<br>G-Change Cocument G-Change Document Status<br>G-Change Cocument G-Change G-Change C Change C Change Status<br>G-Change C Change Status<br>G-Change C Change Status<br>G-Change C Change Status<br>G-Change C Change G C Change G C Change C Change C Change C Change G C Change G C Change G C Change G C Change G C Change G C Change G C Change G C Change G C Change G C Change G C C Change G C C C C C C C C C C C C C C C C C C | zset | Mare plugins selecton:                 | Ing  |
| Customize system settings accord                                                                                                    | ding to your peeds                                                                                                    |                                                                                                    |      |                                        |      |

For this reason, a new event (3) plugin "Cancel copy (desynchronized links)" (6) has been implemented in the event Copy Documents (4) > Documents Filtered (5), which checks the assembly for broken internal links during copying and prevents the assembly from being copied if the check finds broken internal links.

In the event of such an incident, a repair option has also been implemented in the form of a <u>repair</u> <u>plugin in PDM Studio Automation Designer</u>.

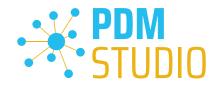

#### PDM Studio

#### Enhancement of the standard parts display setting

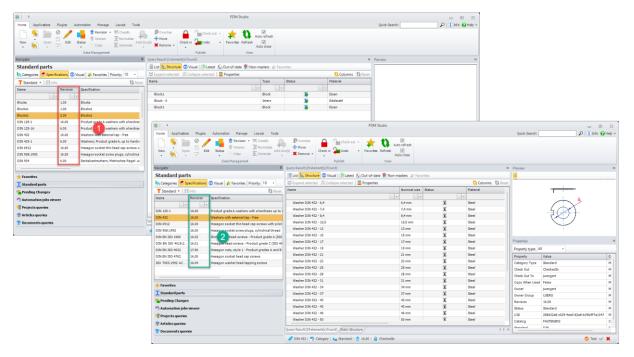

The result of the new setting "Only standard parts with a version higher than" can be seen in the picture above.

**Point (1)** shows the result when the setting is completely disabled (no checkmark set). All categories (including empty categories) are displayed here.

In **point (2)**, when the "**Only standard parts with a version higher than**" setting is enabled, only the categories that are greater than or equal to the value defined in the Client Administrator are displayed.

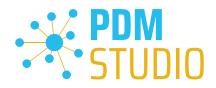

| ¥  =   |                                   |                      |        |                 |                                   |                                   |                                           | PDM          | Studio       |                                |                   |              |                |                                 |                                   |
|--------|-----------------------------------|----------------------|--------|-----------------|-----------------------------------|-----------------------------------|-------------------------------------------|--------------|--------------|--------------------------------|-------------------|--------------|----------------|---------------------------------|-----------------------------------|
| Home   | Applic                            | ations Plugins       | Aut    | omation Manage  | Layout Tools                      |                                   |                                           |              |              |                                |                   |              |                | Quick Search:                   | P info Pt                         |
| New    | €<br>•                            | Open <sup>⊘</sup> Ed | r s    | tatus           | Classify<br>Normalize<br>Generate | c(s) Overdue                      | Check in Undo                             | Favorite     | s Refresh    | uto refresh<br>V<br>Auto close |                   |              |                |                                 |                                   |
|        |                                   |                      |        | Data Management |                                   |                                   | Publish                                   |              | View         |                                |                   |              |                |                                 |                                   |
| vigato |                                   |                      |        |                 | 4                                 | Query Result (16 ele              |                                           |              |              |                                |                   |              |                | Preview                         |                                   |
|        |                                   | s queries            |        |                 |                                   |                                   | t <mark>ure</mark> 💿 Visual   Pages: 🕅 Fi |              | uni.         | ost 🕕 🕕 Lates                  | t 🕼 Out-of-date 💡 | Non-masters  | 🛊 Favorites    | Preview 1                       |                                   |
| Save   | 🗙 Del                             | ete                  |        |                 | * 🕨 Start                         | Sexpand select                    | ed 🛛 🌊 Collapse selected 🛛                | Propertie    | 5            |                                |                   | 0,0          | olumns  Reset  |                                 |                                   |
| Late   | st 🗏 Ai                           | ny All               |        |                 | - 🔝 All                           | Name                              |                                           |              | Filename     |                                | Doc_ID            | Status       | Projektnu      |                                 |                                   |
| se     | All                               | Property             | ?      | Value           |                                   |                                   |                                           |              |              |                                |                   |              |                |                                 |                                   |
| 0      | 0                                 | Extension            | =      | asm             |                                   | <ul> <li>Fourbar Haupt</li> </ul> |                                           |              | PDM_00067    |                                | PDM_012.070       | 6            |                |                                 |                                   |
|        |                                   | Created Date         | =      | 02.09.2022      |                                   |                                   | pe Single_piston - 0/0                    |              | PDM_00084    |                                | SMAP_009.145      | <i>P</i>     |                |                                 | 1                                 |
|        | 0                                 | Status               | =      | Obsolete        |                                   |                                   | pe Single_piston - 0                      |              | PDM_00075    |                                | SMAP_009.145      | P*           | 890123         |                                 | a                                 |
|        |                                   | Owner Group          | =      | USERS           |                                   |                                   | pe Kegelradgetriebe - 0                   |              | PDM_00107    |                                | SMAP_009.437      | •            |                |                                 |                                   |
| ¥.     |                                   | Doc_Title            | •      | Haupt           |                                   | ⊞ Grinder1 Haup                   |                                           |              | PDM_00064    |                                | PDM_012.047       | *            |                |                                 |                                   |
|        |                                   | Projektnummer        |        | 471102          |                                   | ⊞ Hauptbaugrup                    |                                           |              | PDM_00071    |                                | PDM_012.108       | *            |                |                                 |                                   |
|        |                                   | Status               | #      | Generated       |                                   | Grinder1 Haup                     |                                           |              | PDM_00066    |                                | PDM_012.047       | *            |                |                                 |                                   |
| 0      |                                   | Status               | =      | Generated       |                                   |                                   | pe Actuator Clamp - 0                     |              | PDM_00077    |                                | SMAP_009.190      |              |                |                                 |                                   |
|        |                                   | Kunde                |        | 123456          |                                   |                                   | pr Governor_RESULTS - 0                   |              | PDM_00076    |                                | SMAP_009.177      | <b>v</b>     | _              |                                 | 4                                 |
|        |                                   | Author               | =      | jwengert        |                                   |                                   | upler Hauptbaugruppe - 0/0                |              | PDM_00073    |                                | SMAP_009.137      | 0            | _              | Preview View                    | (                                 |
|        |                                   | Geometric version    | 8      |                 |                                   | -                                 | upler Hauptbaugruppe - 0                  |              | PDM_00073    |                                | SMAP_009.137      |              | 123456         | Properties                      |                                   |
|        | _                                 | Application          | =      | Solid Edge      |                                   | Hauptbaugrup                      | pe Caldatrac - U                          |              | PDM_00103    | 8                              | SMAP_009.408      |              |                | Property type: All              | *                                 |
|        |                                   | Bemerkung            | =      | Hauptbaugruppe  |                                   | L                                 |                                           |              |              |                                |                   |              |                | Property                        | Value                             |
|        |                                   | Filename             | •      | 000734          |                                   | Document Manager                  |                                           |              |              |                                |                   |              | ×              | Application                     | Solid Edge                        |
|        |                                   |                      |        |                 |                                   | t. Structure                      | Where Used 🏼 🏠 Revision His               | itory   🖛 B. | ack 🔿 Forv   | /ard                           |                   |              |                | Check Out                       | CheckedIn                         |
|        |                                   |                      |        |                 |                                   | Revision: 1 -                     | Expand 🕿 Collapse                         | Prope        | rties 🛛 🕕 La | test 🔺 Fav                     | orites            | <b>()</b> c  | olumns 🐧 Reset | Check Out To                    | jwengert                          |
| Un     | - Dow                             | n 🕱 Remove 🕱         | Clear  |                 | t Refresh                         | Name                              |                                           |              | Status       | Revision                       | Check Out         | Check Out To |                | Extension                       | asm                               |
| -      |                                   | i et iteniore 🗧      | Jereor |                 |                                   |                                   |                                           |              |              |                                |                   |              |                | Filename                        | PDM_000674                        |
| Favo   | rites                             |                      |        |                 |                                   | Fourbar Haupt                     | baugruppe - 1                             | [***]        | 0            | 1                              | CheckedIn         | jwengert     |                | Links Status                    | Managed                           |
| Star   | idard pa                          | rts                  |        |                 |                                   | base - 1                          |                                           |              |              | 1                              | CheckedIn         | jwengert     |                | Owner                           | jwengert                          |
| Pend   | ding Cha                          | nges                 |        |                 |                                   | link3 - 1                         |                                           |              | 1            | 1                              | CheckedIn         | jwengert     |                | Owner Group                     | USERS                             |
| Auto   | mation                            | jobs viewer          |        |                 |                                   | link2 - 1                         |                                           |              |              | 1                              | CheckedIn         | jwengert     |                | Revision                        | 1                                 |
|        | Projects queries Articles averies |                      |        |                 |                                   | link1 - 1                         |                                           |              | 4            | 1                              | CheckedIn         | jwengert     |                | Source File<br>Source File Size | C:\Program Files\Siemen<br>233984 |
|        |                                   |                      |        |                 |                                   | Document Manager                  | anager /Static Structure / 4 1            |              |              |                                |                   |              |                | Drawing Header Properties       | <                                 |
| Doci   | uments                            | queries              |        |                 |                                   |                                   |                                           |              |              |                                |                   |              |                | or a wing requer in operates    | `                                 |

#### Default Icon for undefined property values

The "Prerelased" status in PDM Studio now has the undefined properties icon in the Status group.

New Navigator tabs for document, project, and article queries

In the Navigator, document, project, and article queries have been separated into new tabs.

| <b>k</b>   : |          |                  |      |                                                         |                                   |                                                         | PD                      | M Studio            |                                 |                              |              |              |                           |                          |
|--------------|----------|------------------|------|---------------------------------------------------------|-----------------------------------|---------------------------------------------------------|-------------------------|---------------------|---------------------------------|------------------------------|--------------|--------------|---------------------------|--------------------------|
| Home         | Appli    | ications Plugins | A    | tomation Manage                                         | Layout Tools                      |                                                         |                         |                     |                                 |                              |              |              | Quick Search:             | 🔎   🚺 Info 💡 Н           |
| New          | €<br>•   | Open             | de   | ta Revision ▼<br>★ Version<br>Status<br>Data Management | Classify<br>Normalize<br>Generate | Remove •                                                | Check out - 4           | tes Refresh<br>View | Auto refresh<br>Z<br>Auto close |                              |              |              |                           |                          |
| avigato      |          |                  |      |                                                         | 4                                 | Query Result (16 element(s) foun                        | d)                      |                     |                                 |                              |              | ×            | Preview                   |                          |
| Docu         | ment     | s queries        |      |                                                         |                                   | E List . Structure O Visua                              | Pages: 🖊 First          | 1 🗘 /1 🕨            | last 🕕 Lates                    | t 🕼 Out-of-date 💡            | Non-masters  | Favorites    | Preview 1                 |                          |
| Save         | X De     | lete             |      |                                                         | * 🕨 Start                         | Sexpand selected Colla                                  | pse selected 🛛 🧮 Proper | ties                |                                 |                              | 🚺 Col        | umns 🛈 Reset |                           |                          |
| Late         | st 🔳 A   | iny All          |      |                                                         | + 🔝 All                           | Name                                                    |                         | Filename            |                                 | Doc_ID                       | Status       | Projektnu    |                           |                          |
| se           | All      | Property         | ?    | Value                                                   |                                   |                                                         |                         | *                   |                                 | . *                          | ×            | w.           |                           |                          |
| 0            | 0        | Extension        | =    | asm                                                     |                                   | Fourbar Hauptbaugruppe -                                |                         | PDM_0006            | 74                              | PDM_012.070                  | 0            |              |                           |                          |
|              |          | Created Date     | =    | 02.09.2022                                              |                                   | ⊕ Hauptbaugruppe Single_pis                             |                         | PDM_0008            |                                 | SMAP_009.145                 | <i>P</i> *   |              |                           | A                        |
|              | 0        | Status           | =    | Obsolete                                                |                                   | ⊕ Hauptbaugruppe Single_pis                             |                         | PDM_0007            |                                 | SMAP_009.145                 | P'           | 890123       |                           | A                        |
|              | 0        | Owner Group      | =    | USERS                                                   |                                   | ⊞ Hauptbaugruppe Kegelradg                              |                         | PDM_0010            |                                 | SMAP_009.437                 | •            |              |                           |                          |
| 2            |          | Doc_Title        |      | Haupt                                                   |                                   | ⊕ Grinder1 Hauptbaugruppe -                             | 0                       | PDM_0006            |                                 | PDM_012.047                  | 26           |              |                           |                          |
|              |          | Projektnummer    | •    | 471102                                                  |                                   | Hauptbaugruppe Ventil - 0                               |                         | PDM_0007            |                                 | PDM_012.108                  | •            |              |                           |                          |
|              |          | Status           | #    | Generated                                               |                                   | Grinder1 Hauptbaugruppe -                               |                         | PDM_0006            |                                 | PDM_012.047                  | *            |              |                           |                          |
|              |          | Status           | =    | Generated                                               |                                   | Hauptbaugruppe Actuator 0                               |                         | PDM_0007            |                                 | SMAP_009.190                 |              |              |                           |                          |
|              |          | Kunde            |      | 123456                                                  |                                   | Hauptbaugruppr Governor                                 |                         | PDM_0007            |                                 | SMAP_009.177                 | *            |              |                           | đ                        |
|              |          | Author           | =    | jwengert                                                |                                   | BevelGear_Coupler Hauptbi     BevelGear Coupler Hauptbi |                         | PDM_0007            |                                 | SMAP_009.137                 | 8            | 123456       | Preview View              | q                        |
|              | 0        | Geometric versio | in 3 |                                                         |                                   | Hauptbaugruppe Caldatrac                                |                         | PDM_0007            |                                 | SMAP_009.137<br>SMAP_009.408 |              | 123456       | Properties                |                          |
|              |          | Application      | =    | Solid Edge                                              |                                   | Hauptbaugruppe cardatrac                                |                         | PDM_0010            | 20                              | SMAP_009,408                 |              |              | Property type: All        | *                        |
|              |          | Bemerkung        | =    | Hauptbaugruppe                                          |                                   |                                                         |                         |                     |                                 |                              |              |              | Property                  | Value                    |
|              |          | Filename         | •    | 000734                                                  |                                   | Document Manager                                        |                         |                     |                                 |                              |              | ×            | Application               | Solid Edge               |
| 0            |          |                  |      |                                                         |                                   | Structure Where Used                                    | 🚖 Revision History   🦛  | Back => Fo          | ward                            |                              |              |              | Check Out                 | CheckedIn                |
|              |          |                  |      |                                                         |                                   | Revision: 1 🔹 🐸 Expan                                   | d 🕿 Collapse 🛛 🧮 Prop   | oerties 🛛 🕕 l       | atest 🔺 Fav                     | orites                       | 🛟 Col        | umns 🐧 Reset | Check Out To              | jwengert                 |
| l Up         | U Dow    | n 🗱 Remove 🛊     | Clea | r                                                       | 🕻 Refresh                         | Name                                                    |                         | Status              | Revision                        | Check Out                    | Check Out To |              | Extension                 | asm                      |
| Favo         |          |                  |      |                                                         |                                   |                                                         |                         |                     |                                 |                              |              |              | Filename                  | PDM_000674               |
|              |          |                  |      |                                                         |                                   | 🖃 Fourbar Hauptbaugruppe -                              | 1                       | 0                   | 1                               | CheckedIn                    | jwengert     |              | Links Status              | Managed                  |
|              | dard pa  |                  |      |                                                         |                                   | base - 1                                                |                         |                     | 1                               | CheckedIn                    | jwengert     |              | Owner                     | jwengert                 |
| Pen          | ling Cha | anges            |      |                                                         |                                   | link3 - 1                                               |                         | 1                   | 1                               | CheckedIn                    | jwengert     |              | Owner Group               | USERS                    |
| Auto         | mation   | i jobs viewer    |      |                                                         |                                   | link2 - 1                                               |                         | 1                   | 1                               | CheckedIn                    | jwengert     |              | Revision                  | 1                        |
| Proj         | ects que | eries            | ٦.   |                                                         |                                   | link1 - 1                                               |                         | 1                   | 1                               | CheckedIn                    | jwengert     |              | Source File               | C:\Program Files\Siemens |
| Arti         | les que  | ries             | T    |                                                         |                                   |                                                         |                         |                     |                                 | _                            |              |              | Source File Size          | 233984                   |
| Doc          | ments    | queries          | 1    |                                                         |                                   | Document Manager Static Struct                          | ure                     |                     |                                 |                              |              | d Þ ×        | Drawing Header Properties | 4                        |
|              |          | •                | -    |                                                         |                                   | Fourbar Hauptbaugruppe -:                               |                         |                     | 0 00 1 10                       |                              |              |              |                           | 📀 Test 🛷 🕽               |

For better clarity and usability, the document, project, and article queries have been separated into new tabs.

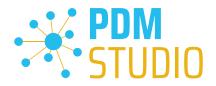

See the image above (marked in red).

As an additional development in MP04, the search results of the individual document, project, and article queries are retained when switching between document, project, and article queries.

This means, for example, that if you run a project query, switch to the document query, run another query there, and then switch back to the project query, the result of the project query will still be available in the query result.

The same happens, if you switch back to the document query. The result of the previous query is also retained.

#### Adding prefixes and suffixes in the Multieditors

In MP04, the options for editing values in the multitext editors have been enhanced. It is now possible to add prefixes or suffixes to filled cells.

#### *Note*: You cannot insert a prefix/suffix into an empty cell.

#### **Example Partkeeper**

| 📕 =                                                              |                                                |                                |                   |                     | PDM Stu  | dio PartKeeper |           |          |               |               |                       |                   |               | e :::      |
|------------------------------------------------------------------|------------------------------------------------|--------------------------------|-------------------|---------------------|----------|----------------|-----------|----------|---------------|---------------|-----------------------|-------------------|---------------|------------|
| Home Tools                                                       |                                                |                                |                   |                     |          |                |           |          |               |               |                       |                   | () Ir         | nfo 😧 Helj |
| Select Save Refresh sfireh<br>Documents Files<br>Microsoft Excel | Export Import Show<br>table<br>Microsoft Excel | Visual<br>Navigation<br>To ols | 2                 | 📲 Fill 🍨 Fill Empty |          | 4              |           |          |               |               | e Fill 🔩 Fill Empty 【 |                   |               |            |
| Visibility:                                                      | Select:<br>3D-Master fo all documents          |                                | me Title {}       | DocumentID ()       | ERPID () |                | Purchased | Material | CreateUser {} | CreateDate {} | ApprovedUser {}       | Flip Configuratio | Document Type | Keywor     |
| Microsoft Excel always visible                                   | SD-Master to all document                      |                                | iel - 0 casel     | PDM_012.048         | DOVID () | Category {}    | No        | material | jwengert      | 02.09.2022    | jwengert              | 24.11.2023        | Generic       | Keywor     |
| Hide Microsoft Excel during operation                            |                                                |                                | itch1 - 0 switch1 | PDM_012.049         |          |                | No        |          | jwengert      | 02.09.2022    | jwengert              | 24.11.2023        | Generic       |            |
| <ul> <li>Microsoft Excel always hidden</li> </ul>                |                                                | SI                             | switch1           | PDH_012.049         |          |                | NO        |          | Jweiigert     | 02.09.2022    | Jweigert              | 24.11.2023        | Generic       |            |
| Close Microsoft Excel on ext                                     |                                                |                                | 1                 |                     |          |                |           |          |               |               |                       |                   |               |            |
|                                                                  | Organizer Category Info                        | File Properties                |                   |                     |          |                |           |          |               |               |                       |                   |               | 4 8        |
| Progress:                                                        |                                                | _                              |                   |                     | _        |                | _         |          |               |               |                       |                   |               |            |

To add a prefix to cells, **select the desired cells (1)** and enter the **prefix text (2)**. Then select the "**Prefix**" button **(3)** to add the prefix.

| 📕 =                                   |                             |                               |                |                   | PDM Stud   | io PartKeeper    |              |             |                      |               |                     |                     |               | E 23       |
|---------------------------------------|-----------------------------|-------------------------------|----------------|-------------------|------------|------------------|--------------|-------------|----------------------|---------------|---------------------|---------------------|---------------|------------|
| Home Tools                            |                             |                               |                |                   |            |                  |              |             |                      |               |                     |                     | (1)           | nfo 🚱 Help |
| Select Save Refresh after dose Files  | Export Import Show<br>table | Visual<br>Navigation<br>Tools |                |                   |            |                  |              |             |                      |               |                     |                     |               |            |
|                                       | Organizer                   |                               |                |                   |            |                  |              |             |                      |               |                     |                     |               |            |
| Visibility                            | Select:                     | P Find   Edit:                | AB-            | Fill 👆 Fill Empty | € Prefix 🔳 | Suffix 🐇 Plugins | ERP ERP 🟭 In | mport Copy: | Organizer / this ten | nplate 🔹      | Fill 📲 Fill Empty 🕻 | Flip 👔 Configuratio | ns 💌          |            |
| Microsoft Excel always visible        | 3D-Master fo all documents  | Name                          | Title ()       | DocumentID {}     | ERPID ()   | Category {}      | Purchased    | Material    | CreateUser ()        | CreateDate {} | ApprovedUser {}     | ApprovedDate {}     | Document Type | Keywork    |
| Hide Microsoft Excel during operation |                             | casel -                       | 0 AB-case1     | PDM_012.048       |            |                  | No           |             | jwengert             | 02.09.2022    | jwengert            | 24.11.2023          | Generic       |            |
| Microsoft Excel always hidden         |                             | switch 1                      | - 0 AB-switch1 | PDM_012.049       |            |                  | No           |             | jwengert             | 02.09.2022    | jwengert            | 24.11.2023          | Generic       |            |
| Close Microsoft Excel on et           |                             | _                             |                |                   |            |                  |              |             |                      |               |                     |                     |               |            |
|                                       | Organizer Category info F   | ile Properties                |                |                   |            |                  |              |             |                      |               |                     |                     |               | 4.1        |
| Progress:                             |                             |                               |                |                   |            |                  |              |             |                      |               |                     |                     |               |            |

The prefix is added.

To add the suffix, follow the same procedure as for the prefix. Select the desired cells (1) and enter the suffix text (2). Then select the "Suffix" button (4) to add the suffix.

*Note*: The "Add prefix" and "Add suffix" functions are also available in the "File Properties" and "Category info" tabs.

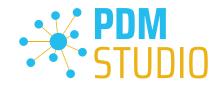

### Example of Multieditors (revising, copying, status change, etc.)

In all multieditors, the new functions are located in the **last window before the wizard is completed**. For example, for the revision, this is the "**Revision history**" window, for the **copy** function, the "**Organizer**" window, for the status change, the "**Status history**" window.

| Revision history<br>Fill in the revision history er | ntries of the selected document(s). | You can also edit the values o | f Organizer entries, if de | esired.     | 2                          |                |               |                     |                       |                 |               |          |             |
|-----------------------------------------------------|-------------------------------------|--------------------------------|----------------------------|-------------|----------------------------|----------------|---------------|---------------------|-----------------------|-----------------|---------------|----------|-------------|
| elect: Pind E                                       | idit: 🔤 👆 Fill 🖣                    | 🛿 Fill Empty 💺 Prefix 🔳        | Suffix 🐇 Plugins 💷         | ERP 🚛 Impor | t Kexcel • Copy: Organizer | / this templat | e 🕜 🐈 Fil     | II 📲 Fill Empty   😋 | Flip 👔 Configurations | •               |               |          |             |
| D-Master fo all documents                           | Name                                | Title ()                       | DocumentID ()              | ERPID ()    | +X Export to Excel         | Meterial       | CreateUser {} | CreateDate {}       | ApprovedUser {}       | ApprovedDate {} | Document Type | Keywords | RevisionInc |
| Non-Master for all documents                        | Grinder1 Hauptbaugruppe - 1         | Grinder1Hauptbaugruppe         | PDM_012.047                |             | 🚯 Import from Excel        | 3              | jwengert      | 02.09.2022          |                       |                 | Generic       |          | 1           |
|                                                     | casel - 1                           | case1                          | PDM_012.048                |             | X Show Excel table         | -              | jwengert      | 02.09.2022          |                       |                 | Generic       |          | 1           |
|                                                     | switch1 - 1                         | switch1                        | PDM_012.049                |             | No                         |                | jwengert      | 02.09.2022          |                       |                 | Generic       |          | 1           |
|                                                     | head1 - 1                           | head1                          | PDM_012.050                |             | No                         |                | jwengert      | 02.09.2022          |                       |                 | Generic       |          | 1           |
|                                                     | socket2 - 1                         | socket2                        | PDM_012.051                |             | No                         |                | jwengert      | 02.09.2022          |                       |                 | Generic       |          | 1           |
|                                                     | plate2 - 1                          | plate2                         | PDM_012.052                |             | No                         |                | jwengert      | 02.09.2022          |                       |                 | Generic       |          | 1           |
|                                                     | head1 - 1                           | head1                          | PDM_012.053                |             | No                         |                | jwengert      | 02.09.2022          |                       |                 | Generic       |          | 1           |
|                                                     | plate1 - 1                          | plate1                         | PDM_012.054                |             | No                         |                | jwengert      | 02.09.2022          |                       |                 | Generic       |          | 1           |
|                                                     | bearing1 - 1                        | bearing1                       | PDM_012.055                |             | No                         |                | jwengert      | 02.09.2022          |                       |                 | Generic       |          | 1           |
|                                                     | plate2 - 1                          | plate2                         | PDM_012.056                |             | No                         |                | jwengert      | 02.09.2022          |                       |                 | Generic       |          | 1           |
|                                                     | shaft2 - 1                          | shaft2                         | PDM_012.057                |             | No                         |                | jwengert      | 02.09.2022          |                       |                 | Generic       |          | 1           |
|                                                     | washer1 - 1                         | washer1                        | PDM_012.058                |             | No                         |                | jwengert      | 02.09.2022          |                       |                 | Generic       |          | 1           |
|                                                     | gear1 - 1                           | gear1                          | PDM_012.059                |             | No                         |                | jwengert      | 02.09.2022          |                       |                 | Generic       |          | 1           |
|                                                     | shield1 - 1                         | shield1                        | PDM_012.060                |             | No                         |                | jwengert      | 02.09.2022          |                       |                 | Generic       |          | 1           |
|                                                     | bolt1 - 1                           | bolt1                          | PDM_012.061                |             | No                         |                | jwengert      | 02.09.2022          |                       |                 | Generic       |          | 1           |
|                                                     | flange1 - 1                         | flange1                        | PDM_012.062                |             | No                         |                | jwengert      | 02.09.2022          |                       |                 | Generic       |          | 1           |
|                                                     | wheel1 - 1                          | wheel 1                        | PDM_012.063                |             | No                         |                | jwengert      | 02.09.2022          |                       |                 | Generic       |          | 1           |
|                                                     | clamp1 - 1                          | clamp1                         | PDM_012.064                |             | No                         |                | jwengert      | 02.09.2022          |                       |                 | Generic       |          | 1           |
|                                                     | plate1 - 1                          | plate1                         | PDM_012.065                |             | No                         |                | jwengert      | 02.09.2022          |                       |                 | Generic       |          | 1           |
|                                                     | shaft1 - 1                          | shaft1                         | PDM_012.066                |             | No                         |                | jwengert      | 02.09.2022          |                       |                 | Generic       |          | 1           |
|                                                     | 1                                   |                                |                            |             |                            |                |               |                     |                       |                 |               |          |             |

In addition to the possibility of adding a "**Prefix**" and a "**Suffix**" (1), a new "**Excel**" selection window (2) has been implemented in ALL multiedtors.

The included functions offer the possibility to write the displayed values into an Excel table using the "**Export to Excel**" function (3), as in the Partkeeper. In Excel, the values can be edited using the Excel functions, saved and re-imported using the "**Import from Excel**" function (3).

If an Excel file is created using the "**Export to Excel**" option, modified and imported again, and the editor window is not closed, it is possible to display the linked Excel table using the "**Show Excel table**" option **(3)**. If you want to make further changes to the data in Excel, you will need to save the Excel spreadsheet in Excel and re-import it.

*Note*: The link to the Excel table ("*Show Excel Table*" function) only exists as long as you are in this PDM Studio window.

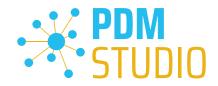

#### New feature to separately edit standard part Category info in Partkeeper

If the multiple selection contains standard parts, you can now edit them separately in Partkeeper using Microsoft Excel.

| a                                                                                                    | PDM Studio PartKeeper                                                                                                    | - E 11                |
|----------------------------------------------------------------------------------------------------|----------------------------------------------------------------------------------------------------|-----------------------|
| Home Tools                                                                                                    |                                                                                                    | 🚺 Info 🚱 Help         |
| Select Save Refresh after Cose Files                                                                                                   | Epeot Import     Show     Visad       Messeltani     Toale                                                                                                    |                       |
| Microsoft Excel                                                                                                    | lategory ifo                                                                                                    |                       |
| Visibility:<br>Microsoft Excel always visible                                                                                          | Languages (BBErglink) Cermina · + Add X Remove<br>electe P Find Edit • Fill Empty & Prefix                                                                                                    |                       |
| <ul> <li>Hide Microsoft Excil Junicy opention</li> <li>Microsoft Excil Junicy Shiden</li> <li>Close Microsoft Excil on ext.</li> </ul> | DNR/OB//Strew-Setel/Strew-restel/Strew machine prov Name     Name     Name | R_dia Thread<br>m M 6 |
| Progress:                                                                                                    | ingunize category info file 1 per                                                                                                    | đ                     |

To do this, go to "Category info" (1) in Partkeeper, select the "Standard category" (2) and export the displayed standard parts to an Excel file (3).

In Excel, the values can be edited using the Excel functions, saved in Excel and re-imported using the "Import from Excel" function (3).

If an Excel file is created using the "**Export to Excel**" option, modified and imported again, and the Partkeeper window is not closed, it is possible to display the linked Excel table using the "**Show Excel table**" option (3). If you want to make further changes to the data in Excel, you will need to save the Excel spreadsheet in Excel and re-import it.

## *Note*: The link to the Excel table ("*Show Excel table*" function) only exists as long as you are in the Partkeeper window.

Important: The logged-in user must have the necessary permissions to edit standard parts. The permission to edit standard parts MUST also be set in the PDM Studio Server Administrator.

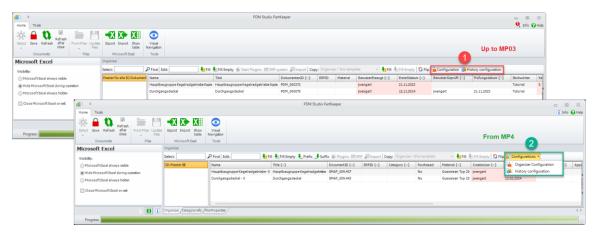

Configurations has been merged in the Multieditor

To improve clarity, MP04 has merged "**Configuration**" and "**History Configuration**" (1), as shown in the figure above, to form a single expandable menu item called "**Configuration**" (2).

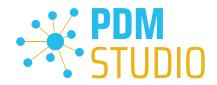

#### Opening Assemblies with inaccessible links

Previously, it was not possible to open assemblies with inaccessible links. MP04 introduced the ability to open assemblies with inaccessible links in the temporary folder in read-only mode.

| <b>*</b>   =       |          |                       |      |                                                                                                    |              |                                                      | PDM Stu     | ıdio     |                                      |                              |              |               |                                            | _ 0 %                      |
|--------------------|----------|-----------------------|------|----------------------------------------------------------------------------------------------------|--------------|------------------------------------------------------|-------------|----------|--------------------------------------|------------------------------|--------------|---------------|--------------------------------------------|----------------------------|
| Home               | Appli    | cations Plugins       | Au   | tomation Manage                                                                                                    | Layout Tools |                                                      |             |          |                                      |                              |              |               | Quick Search:                              | 🔎 🕕 Info 🚱 Help            |
| New                | <b>%</b> | Open                  | jr 1 | tersion<br>tersion<br>tersion<br>tersion<br>tersion<br>tersion<br>tersion<br>tersion<br>tersion<br>tersion<br>tersion<br>tersion | Classify     |                                                      | Favorites F | tefresh  | V<br>Nuto refresh<br>V<br>Auto close |                              |              |               |                                            | ]                          |
| Navigator          |          |                       |      |                                                                                                    | q            | Query Result (13 element(s) found)                   |             |          |                                      |                              |              | ×             | Preview                                    | 1                          |
| Docu               | ment     | s queries             |      |                                                                                                    |              | E List . Structure Visual Pages: K First             | 1           | /1 🕅 L   | ast 🚺 Lates                          | t 😓 Out-of-date !            | Non-masters  | 🕂 Favorites   | Preview 1                                  |                            |
| 💾 Save             | X De     | lete                  |      |                                                                                                    | - 🕨 Start    | Sexpand selected Collapse selected                   | roperties   |          |                                      |                              | 🚺 Co         | lumns 🐧 Reset |                                            |                            |
| Lates              | t ≣A     | ny All                |      |                                                                                                    | Al           | Name                                                 | Fi          | ename    |                                      | Doc_ID                       | Status       | Projektnu     | 1                                          |                            |
| _                  |          | Property              | ?    | Value                                                                                                    |              | 1                                                    |             |          |                                      | . •                          |              |               |                                            | -                          |
| 0                  | _        | Extension             | -    | asm                                                                                                    |              | ⊞ Hauptbaugruppe Kegelradgetriebe - 0                | PE          | M_00107  | 4                                    | SMAP_009.437                 | <b>d</b>     |               | l l                                        |                            |
|                    |          | Created Date          | =    | 02.09.2022                                                                                                    |              | Hauptbaugruppe Single_piston - 0/0                   | PE          | M_00084  | 9                                    | SMAP_009.145                 |              |               |                                            |                            |
| 0                  |          | Status                | =    | Obsolete                                                                                                    |              | Hauptbaugruppe Single_piston - 0                     |             | M_00075  |                                      | SMAP_009.145                 |              | 890123        |                                            |                            |
|                    |          | Owner Group           | =    | USERS                                                                                                    |              | Grinder1 Hauptbaugruppe - 0                          |             | M_00064  |                                      | PDM_012.047                  | *            |               | I                                          |                            |
|                    |          | Doc_Title             |      | Haupt                                                                                                    |              | E Hauptbaugruppe Ventil - 0                          |             | M_00071  |                                      | PDM_012.108                  | •            |               |                                            |                            |
|                    |          | Projektnummer         |      | 471102                                                                                                    |              | E Grinder1 Hauptbaugruppe - 0/0                      |             | M_00066  |                                      | PDM_012.047                  | **           |               |                                            |                            |
| 0                  |          | Status                | #    | Generated                                                                                                    |              | Hauptbaugruppe Actuator Clamp - 0                    | _           | M_00077  |                                      | SMAP_009.190                 | -            |               |                                            |                            |
|                    | -        | Status                | =    | Generated                                                                                                    |              | Hauptbaugruppr Governor_RESULTS - 0     Inaccessible | н           | M_00076  | U                                    | SMAP_009.177                 | · 🕑          |               |                                            |                            |
| 0                  | -        | Kunde                 | -    | 123456                                                                                                    |              | - Slider - 0                                         |             | M_00076  | 2                                    | SMAP_009.179                 |              |               | Preview View                               | 4 Þ                        |
|                    | -        | Author                | =    | jwengert                                                                                                    |              | - Sphere Link - 0                                    |             | M 00076  |                                      | SMAP_009.179<br>SMAP 009.180 | -            |               |                                            | ΥV                         |
| 0                  | -        | Geometric versio      | -    |                                                                                                    |              | - Rot_Collar - 0                                     |             | M 00076  |                                      | SMAP_009.181                 | -            | _             | Properties                                 |                            |
| 0                  | -        | Application           | =    | Solid Edge                                                                                                    |              |                                                      |             | _        |                                      |                              |              |               | Property type: All                         | •                          |
|                    |          | Bemerkung<br>Filename | =    | Hauptbaugruppe<br>000734                                                                                                    |              |                                                      |             |          |                                      |                              |              |               | Property                                   | Value                      |
| 0                  |          | riiename              | •    | 000754                                                                                                    |              | Document Manager                                     | 1.4.4.4     |          |                                      |                              |              | ~             | Application                                | Solid Edge                 |
| U                  | U        |                       |      |                                                                                                    |              | 👬 Structure 📲 Where Used 🍙 Revision History          |             |          |                                      |                              |              |               | Check Out                                  | CheckedIn                  |
|                    |          |                       |      |                                                                                                    |              | Revision: 0 - SExpand Collapse                       | Propertie   | s   🕕 Li | ntest 💠 Favi                         | orites                       | 🗘 Ca         | lumns 🐧 Reset | Check Out To                               | jwengert                   |
| 🕇 Up               | Dow      | n 💥 Remove 🍍          | Clea | r                                                                                                    | 🕻 Refresh    | Name                                                 | 1           | status   | Revision                             | Check Out                    | Check Out To |               | Extension                                  | asm                        |
| 🛨 Favo             | rites    |                       |      |                                                                                                    |              |                                                      |             |          |                                      |                              |              |               | Filename                                   | PDM_000760                 |
| T Stan             | dard na  | arts                  |      |                                                                                                    |              | Hauptbaugruppr Governor_RESULTS - 0                  |             | <b>1</b> | 0                                    | CheckedIn                    | jwengert     |               | Links Status<br>Owner                      | Managed                    |
| -                  |          |                       |      |                                                                                                    |              | Inaccessible                                         |             |          |                                      |                              |              |               | Owner Group                                | Jwengert                   |
| Pend               |          |                       |      |                                                                                                    |              | Slider - 0                                           |             |          | 0                                    | CheckedIn                    | jwengert     |               | Revision                                   | 0                          |
|                    |          | i jobs viewer         |      |                                                                                                    |              | Sphere_Link - 0                                      |             | -        | 0                                    | CheckedIn                    | jwengert     |               | Source File                                | C:\Program Files\Siemens\S |
| 😵 Proje<br>🎅 Artic |          |                       |      |                                                                                                    |              | Rot_Collar - 0                                       |             |          | 0                                    | CheckedIn                    | jwengert     |               | Source File Size                           | 295424                     |
| 2 Docu             |          |                       |      |                                                                                                    |              | Document Manager (Static Structure /                 |             |          |                                      |                              |              | d þ x         | Drawing Header Properties                  | 4.5                        |
| C Docu             | ments    | queries               | _    |                                                                                                    |              | Hauptbaugruppr Governor_RESULTS-0   + Us             |             |          |                                      |                              |              |               | and an an an an an an an an an an an an an | 😴 Test 🖌 🗙                 |

In our example, the assembly contains a component (marked in red and shown as "Inaccessible") that the user does not have access to. When the assembly is opened, a new dialog appears.

| PDM Studio 2023                                                                                                 | ~  |
|----------------------------------------------------------------------------------------------------|----|
| <b>(i)</b>                                                                                                    |    |
| Cannot open the document 'Hauptbaugruppr Governor_RESULTS - 0' due to<br>inaccessible link(s) in its structure. |    |
| Do you want to open it in a temporary folder instead?                                                           |    |
|                                                                                                    |    |
| Yes No Cano                                                                                                    | el |
| Copy to clipboard                                                                                               |    |

This dialog lets you decide whether or not to open the assembly in the temporary folder. "**Yes**" will open the assembly in the temporary folder. "**No**" or "**Cancel**" will check out the assembly but not open it.

Important: Even if the assemblies are checked out, it is not possible to modify the assemblies because they are stored in a temporary folder. This means that I can add or delete components and save them. However, the changes are NOT transferred to the server, even if it seems possible, because the Check In/Close and Check In/Out functions are available.

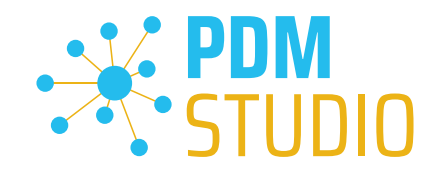

#### Update of columns in different windows can be switched on and off

For example, a standard part and a single part have different properties than an assembly. This can affect how columns appear in different windows.

| <u>*</u>   •         |           |              |         |        |                                                    |                                             |                                                       |                | PDI                             | M Studio            |              |              |             |              |           |                                 |                          | . E 1                 |
|----------------------|-----------|--------------|---------|--------|----------------------------------------------------|---------------------------------------------|-------------------------------------------------------|----------------|---------------------------------|---------------------|--------------|--------------|-------------|--------------|-----------|---------------------------------|--------------------------|-----------------------|
| Home                 | Applic    | ations Plu   | gins /  | Automa | tion Manage                                        | Layout Tools                                |                                                       |                |                                 |                     |              |              |             |              |           | Quick Search:                   |                          | 🔎 🕕 Info 😧 Help       |
| New                  | <b>%</b>  | Open         | Edit    | Status | Revision +     Version     Copy     ata Management | Classify<br>Vormalize<br>Generate<br>Add do | Overdue     Move     K Remove     Kremove     Publish | orites Refresh | Auto refresh<br>Z<br>Auto close |                     |              |              |             |              |           |                                 |                          |                       |
| lavigato             | r         |              |         |        |                                                    | <b>ņ</b>                                    | Query Result (13 element(s) found)                    |                |                                 |                     |              |              |             |              | ×         | Preview                         |                          |                       |
| Docu                 | ments     | queries      |         |        |                                                    |                                             | 📃 List 🔝 Structure 💿 Visual   Pages: 🕅 First          | 1 71 🕅         | Last Dates                      | : 🔬 Out-of-date 👰   | Non-masters  | Favorites    |             |              |           | Preview 1                       |                          |                       |
| [ <sup>2]</sup> Save | Color     | ete          |         |        |                                                    | 🔹 🕨 Start                                   | Sexpand selected Collapse selected                    | erties         |                                 |                     |              |              |             | 🐫 Columns    | (), Reset |                                 |                          |                       |
| Late                 | st 🗏 Ar   | ny All       |         |        |                                                    | - <b>II.</b> AII                            | Name                                                  | Filename       |                                 | Doc_ID              | Status       | Projektnumme | r Extension | DocumentType | Revi      |                                 |                          |                       |
| Jse                  | All       | Property     | ?       | Va     | lue                                                |                                             |                                                       |                |                                 |                     | ¥            | ×            | v           | -            |           |                                 |                          |                       |
|                      | 0         | Extension    |         | 85     |                                                    |                                             | Hauptbaugruppe Kegelradgetriebe - 0                   | PDM_001        | )74                             | SMAP_009.437        |              |              | <b></b>     | Generic      | 0         |                                 |                          |                       |
| 0                    |           | Created Date |         | _      | .09.2022                                           |                                             | ⊞ Hauptbaugruppe Single_piston - 0/0                  | PDM_000        | 149                             | SMAP_009.145        | <i>P</i> *   |              | <b>E</b>    | SE_Drawing   | 0/0       |                                 | *                        |                       |
| 0                    | 0         | Status       |         | 0      | osolete                                            |                                             | Hauptbaugruppe Single_piston - 0                      | PDM_000        | 50                              | SMAP_009.145        | <b>P</b>     | 890123       | <b>1</b>    | Generic      | 0         |                                 | 100                      |                       |
|                      | 0         | Owner Group  |         | . U    | SERS                                               |                                             | ⊞ Grinder1 Hauptbaugruppe - 0                         | PDM_000        | 48                              | PDM_012.047         | *            |              | <b>5</b>    | Generic      | 0         |                                 | 0.2                      |                       |
|                      |           | Doc_Title    |         | н      | supt                                               |                                             | ⊞ Hauptbaugruppe Ventil - 0                           | PDM_000        | 18                              | PDM_012.108         |              |              | <b>S</b>    | Generic      | 0         |                                 |                          |                       |
|                      |           | Projektnumm  | er a    | 47     | 1102                                               |                                             | ⊞ Grinder1 Hauptbaugruppe - 0/0                       | PDM_000        | 68                              | PDM_012.047         | *            |              | æ           |              | 0/0       |                                 |                          |                       |
| 0                    | 0         | Status       |         | G      | enerated                                           |                                             | Hauptbaugruppe Actuator Clamp - 0                     | PDM_000        | 73                              | SMAP_009.190        |              |              | <b>1</b>    | Generic      | 0         |                                 |                          |                       |
| 0                    |           | Status       |         | G      | enerated                                           |                                             | ⊞ Hauptbaugruppr Governor_RESULTS - 0                 | PDM_000        | 760                             | SMAP_009.177        |              |              | <b>1</b>    | Generic      | 0         |                                 |                          |                       |
| 0                    | ō         | Kunde        |         | 12     | 3456                                               |                                             | ⊞ Hauptbaugruppe Caldatrac - 0                        | PDM_001        | 138                             | SMAP_009.408        |              |              | <b>5</b>    | Generic      | 0         |                                 |                          |                       |
|                      |           | Author       |         | jn     | engert                                             |                                             | ⊞ HauptbaugruppeFoerderband - 0                       | PDM_001        | 109                             | SMAP_009.380        | *            |              | <b>5</b>    | Generic      | 0         | Preview View                    |                          | 4                     |
| 0                    | O         | Geometric ve | rsion 1 |        |                                                    |                                             | ⊞ Hauptbaugruppe Ventil - 0/0                         | PDM_000        | 32                              | PDM_012.108         |              |              | 4           |              | 0/0       | Properties                      |                          |                       |
| 0                    |           | Application  |         | Se     | iid Edge                                           |                                             | ⊕ Hauptbaugruppr Valve_Cam_RESULTS - 0                | PDM_000        | 766                             | SMAP_009.183        | -            |              | <b>5</b>    | Generic      | 0         | Property type: All              | •                        |                       |
| 0                    |           | Bemerkung    |         |        | auptbaugruppe                                      |                                             | ⊞ Hauptbaugruppe Actuator Clamp - 0/0                 | PDM_000        | 781                             | SMAP_009.190        |              |              | æ           | Generic      | 0/0       |                                 |                          |                       |
|                      |           | Filename     |         |        | 0734                                               |                                             |                                                       |                |                                 |                     |              |              |             |              |           | Property                        | Value                    |                       |
| 0                    | 0         |              |         |        |                                                    |                                             |                                                       |                |                                 |                     |              |              |             |              |           | Application                     | Solid Edge               |                       |
|                      |           |              |         |        |                                                    |                                             |                                                       |                |                                 |                     |              |              |             |              |           | Check Out                       | CheckedIn                |                       |
|                      |           |              |         |        |                                                    |                                             | Document Manager                                      |                |                                 |                     |              |              |             |              | ×         | Check Out To                    | jwengert                 |                       |
| l' Up                | Down      | n 🗶 Remov    | e 🕷 Cle | sar    |                                                    | 🕻 Refresh                                   | t. Structure "Where Used d Revision History           | -Back - Fo     | nward                           |                     |              |              |             |              |           | Extension                       | asm                      |                       |
| Favo                 | rites     |              |         |        |                                                    |                                             | Revision: 0 - SExpand Collapse F                      | roperties 👘    | atest 🔺 Favo                    | orites              |              |              |             | 1 Columns    | 1. Reset  | Links Status                    | PDM_001074               |                       |
|                      | idard pai |              |         |        |                                                    |                                             | Name                                                  | Status         | Revision                        |                     | Theck Out To |              |             |              |           | Owner                           | Managed                  |                       |
|                      |           |              |         |        |                                                    |                                             |                                                       | ~              | Net I I I                       | -                   | inect out to |              |             |              | -         |                                 | jwengert<br>USERS        |                       |
|                      | ding Cha  | -            |         |        |                                                    |                                             | Hauptbaugruppe Kegelradgetriebe - 0                   |                | 0                               | Cond-mark           | wengert      |              |             |              |           | Owner Group<br>Revision         | 0                        |                       |
| Auto                 | omation   | jobs viewer  |         |        |                                                    |                                             | - Zeichnung Kegelradgetriebe - 0/0                    |                | 9/9                             |                     | wengert      |              |             |              |           | Source File                     |                          | hared Folders\D\SM    |
| Proj                 | ects que  | ries         |         |        |                                                    |                                             | Kegelradgehaeuse - 0                                  |                | 0                               |                     | wengert      |              |             |              |           | Source File<br>Source File Size | (vmware-host(5<br>256512 | nareo Poiders (D (SM) |
| Artic                | cles quer | ies          |         |        |                                                    |                                             |                                                       |                |                                 | Charles and a large | manyara      |              |             |              |           | Source File Sizé                | 236512                   |                       |
| Doce                 | uments q  | queries      |         |        |                                                    |                                             | Document Manager Static Structure                     |                |                                 |                     |              |              |             |              | 4 Þ ×     | Drawing Header Properties       |                          | 4.1                   |
|                      |           |              | _       |        |                                                    |                                             | 🥜 None   😷 None   🏊 None   🏦 None   🔒 Nor             |                |                                 |                     |              |              |             |              |           |                                 |                          | 😋 Test 🛷 🗙            |

For this reason, the "**Columns**" functionality (marked in red in the image above) has been extended. It allows to update columns (depending on the query executed) when displaying different document types in different windows such as Query Result, Structure, Where Used, Document Manager and Static Structure.

For example, if you search for **title and assemblies**, as shown in the image above, all assemblies that match the search query will be displayed along with their properties.

| Query Result (13 element(s) found)                      |                          |                 |                 |               |           |              |          |                 |                    |             |             |           |                   |
|---------------------------------------------------------|--------------------------|-----------------|-----------------|---------------|-----------|--------------|----------|-----------------|--------------------|-------------|-------------|-----------|-------------------|
| 🗏 List 🚼 Structure 💿 Visual Pages: 🖊 First 🔤 1          | 📮 / 1 🕨 Last 🚺 Latest 💧  | Out-of-date 👰 N | lon-masters 💠 i | avorites      |           |              |          |                 |                    |             |             |           |                   |
| Sexpand selected Collapse selected 🛛 🧮 Properti         | es                       |                 |                 |               |           |              |          |                 |                    |             |             |           | Columns 🖏 Re      |
| Name                                                    | Filename                 | Doc_ID          | Status          | Projektnummer | Extension | DocumentType | Revision | Check Out To    | Last Modified Date | Up to date  | Owner Group | Check Out | Keywords          |
|                                                         | 💌                        | *               |                 | *             | *         |              | -        |                 | 🔻                  |             |             |           | 💌                 |
| <ul> <li>Hauptbaugruppe Kegelradgetriebe - 0</li> </ul> | PDM_001074               | SMAP_009.437    | 1               |               | 5         | Generic      | 0        | jwengert        | 13.02.2024         | Up to date  | USERS       | CheckedIn |                   |
| Zeichnung Kegelradgetriebe - 0/0                        | PDM 001073               |                 | <b>a</b>        |               | <u>–</u>  |              | 0/0      | <u>iwengert</u> | 13.02.2024         | Out of date | USERS       | CheckedIn |                   |
| Kegelradgehaeuse - 0                                    | PDM_001075               | SMAP_009.438    | <b>v</b>        |               | 6         | Generic      | 0        | jwengert        | 12.02.2024         | None        | USERS       | CheckedIn |                   |
| Radial WDR 45x62x8 - 0                                  | PDM_001076               | SMAP_009.439    | <b>a</b>        |               | <b>L</b>  | Generic      | 0        | jwengert        | 12.02.2024         | None        | USERS       | CheckedIn |                   |
| Abtrieb_rechts - 0                                      | PDM_001078               | SMAP_009.441    | <b>a</b>        |               | <b>1</b>  | Generic      | 0        | jwengert        | 12.02.2024         | Up to date  | USERS       | CheckedIn |                   |
| Durchgangsdeckel - 0                                    | PDM_001080               | SMAP_009.443    | <b>a</b>        |               | <b>E</b>  | Generic      | 0        | jwengert        | 12.02.2024         | Up to date  | USERS       | CheckedIn |                   |
| Verschluss 62x8 - 0                                     | PDM_001081               | SMAP_009.444    | <b>a</b>        |               | <u>_</u>  | Generic      | 0        | jwengert        | 12.02.2024         | None        | USERS       | CheckedIn |                   |
| Antrieb - 0                                             | PDM_001082               | SMAP_009.445    | <b>a</b>        |               | <b>1</b>  | Generic      | 0        | jwengert        | 13.02.2024         | Up to date  | USERS       | CheckedIn |                   |
| Dichtscheibe d21 - 0                                    | PDM_001084               | SMAP_009.447    | <b>a</b>        |               | <u>_</u>  | Generic      | 0        | jwengert        | 12.02.2024         | None        | USERS       | CheckedIn |                   |
| Entlueftungsventil - 0                                  | PDM_001085               | SMAP_009.448    | <b>a</b>        |               | <b>L</b>  | Generic      | 0        | jwengert        | 12.02.2024         | None        | USERS       | CheckedIn |                   |
| Dichtscheibe d6,4 - 0                                   | PDM_001086               | SMAP_009.449    | <b>a</b>        |               | <b>L</b>  | Generic      | 0        | jwengert        | 12.02.2024         | None        | USERS       | CheckedIn |                   |
| Hexagon socket head cap screw ISO 4762 - M8x20          | Schraube_DIN_EN_ISO_47   |                 | 1               |               | <b>L</b>  |              | 16.00    | jwengert        | 12.02.2024         | None        | USERS       | CheckedIn |                   |
| Screw plug DIN 908 - M 20 x 1,5                         | Schraube_DIN_908_M20x1.5 |                 | 76              |               | <u> </u>  |              | 16.00    | jwengert        | 12.02.2024         | None        | USERS       | CheckedIn |                   |
| Hexagon socket head cap screw DIN 6912 - M6x12          | Schraube_DIN_6912_M6x12  |                 | 10              |               | <b>L</b>  |              | 16.00    | jwengert        | 12.02.2024         | None        | USERS       | CheckedIn |                   |
| ⊞- Hauptbaugruppe Single_piston - 0/0                   | PDM_000849               | SMAP_009.145    | P*              |               | <u>a</u>  | SE_Drawing   | 0/0      | jwengert        | 08.01.2024         | Up to date  | USERS       | CheckedIn |                   |
| ⊞ Hauptbaugruppe Single_piston - 0                      | PDM_000750               | SMAP_009.145    | P*              | 890123        | 5         | Generic      | 0        | jwengert        | 23.11.2023         | Up to date  | USERS       | CheckedIn |                   |
| ⊞ Grinder1 Hauptbaugruppe - 0                           | PDM_000648               | PDM_012.047     | 38              |               | 5         | Generic      | 0        | jwengert        | 04.08.2023         | Up to date  | USERS       | CheckedIn |                   |
| ⊞- Hauptbaugruppe Ventil - 0                            | PDM_000718               | PDM_012.108     | •               |               | <b>1</b>  | Generic      | 0        | jwengert        | 13.02.2024         | Up to date  | USERS       | CheckedIn | Baugruppenfamilie |

However, if I have **expanded the assembly as shown in the figure above**, the symbol for the "**Columns**" function changes. The function is now displayed with a **red dot**. This means that there are documents in the structure, such as parts and standard parts, that have **additional property columns**, but they are **not currently displayed because the query was related to finding assemblies**.

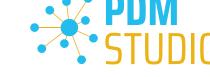

| Elist . Structure OVisual Pages: M First 1                         | al or hild | distant and    |                          | 4.4           |        |               |           |              |          |              |                    |             |             |            |          |                    |
|--------------------------------------------------------------------|------------|----------------|--------------------------|---------------|--------|---------------|-----------|--------------|----------|--------------|--------------------|-------------|-------------|------------|----------|--------------------|
| E List Structure Visual Pages: MI First 1                          | → /1 Pl La | t 🗍 🕕 Latest 🐰 | Out-of-date 😕 Non-master | s 💥 Favorites |        |               |           |              |          |              |                    |             |             |            |          |                    |
| 😂 Expand selected 🛛 🕿 Collapse selected 🛛 🧮 Properti               | 15         |                |                          |               |        |               |           |              |          |              |                    |             |             |            |          | 🛟 Columns 🛛 🖏 Resi |
| Name                                                               | Thread     | Nominal len    | Filename                 | Doc_ID        | Status | Projektnummer | Extension | DocumentType | Revision | Check Out To | Last Modified Date | Up to date  | Owner Group | Check Out  | Keywords | Material           |
|                                                                    | 1          | e              |                          |               | -      |               |           |              |          | -            |                    |             |             |            |          |                    |
| <ul> <li>Hauptbaugruppe Kegelradgetriebe-0</li> </ul>              |            |                | PDM_001074               | SMAP_009.437  | 1      |               | 5         | Generic      | 0        | jwengert     | 13.02.2024         | Up to date  | USERS       | CheckedIn  |          |                    |
| <ul> <li>Zeichnung Kegelradgetriebe - 0/0</li> </ul>               |            |                | PDM 001073               |               | •      |               | <u>15</u> |              | 0/0      | iwengert     | 13.02.2024         | Out of date | USERS       | CheckedIn  |          |                    |
| Kegelradgehaeuse - 0                                               |            |                | PDM_001075               | SMAP_009.438  |        |               | (h        | Generic      | 0        | jwengert     | 12.02.2024         | None        | USERS       | Checked In |          | Gusselsen Typ 20   |
| Radial WDR 45x62x8 - 0                                             |            |                | PDM_001076               | SMAP_009.439  |        |               | (ha       | Generic      | 0        | jwengert     | 12.02.2024         | None        | USERS       | CheckedIn  |          | Schwarzer Gummi    |
| ⊕ Abtrieb_rechts - 0                                               |            |                | PDM_001078               | SMAP_009.441  |        |               | <b>1</b>  | Generic      | 0        | jwengert     | 12.02.2024         | Up to date  | USERS       | CheckedIn  |          |                    |
| Durchgangsdeckel - 0                                               |            | 4              | PDM_001080               | SMAP_009.443  |        |               | <b>1</b>  | Generic      | 0        | jwengert     | 12.02.2024         | Up to date  | USERS       | CheckedIn  |          |                    |
| Verschluss 62x8 - 0                                                |            |                | PDM_001081               | SMAP_009.444  |        |               | <b>L</b>  | Generic      | 0        | jwengert     | 12.02.2024         | None        | USERS       | CheckedIn  |          | Schwarzer Gummi    |
| (E) Antrieb - 0                                                    |            | -              | PDM_001082               | SMAP_009.445  |        |               | <b>1</b>  | Generic      | 0        | jwengert     | 13.02.2024         | Up to date  | USERS       | CheckedIn  |          |                    |
| Dichtscheibe d21 - 0                                               |            |                | PDM_001084               | SMAP_009.447  |        |               | <b>L</b>  | Generic      | 0        | jwengert     | 12.02.2024         | None        | USERS       | CheckedIn  |          | Kupfer             |
| Entlueftungsventil - 0                                             |            |                | PDM_001085               | SMAP_009.448  |        |               | <b>L</b>  | Generic      | 0        | jwengert     | 12.02.2024         | None        | USERS       | CheckedIn  |          | 2                  |
| Dichtscheibe d6,4 - 0                                              |            |                | PDM_001086               | SMAP_009.449  |        |               | <b>L</b>  | Generic      | 0        | jwengert     | 12.02.2024         | None        | USERS       | CheckedIn  |          | Kupfer             |
| <ul> <li>Hexagon socket head cap screw ISO 4762 - M8x20</li> </ul> | M 8        | 20 mm          | Schraube_DIN_EN_ISO_47   |               |        |               | <b>L</b>  |              | 16.00    | jwengert     | 12.02.2024         | None        | USERS       | CheckedIn  |          | Steel              |
| Screw plug DIN 908 - M 20 x 1,5                                    | M 20x1,5   |                | Schraube_DIN_908_M20x1.5 |               | 3      |               | <b>L</b>  |              | 16.00    | jwengert     | 12.02.2024         | None        | USERS       | CheckedIn  |          | Steel              |
| <ul> <li>Hexagon socket head cap screw DIN 6912 - M6x12</li> </ul> | M 6        | 12 mm          | Schraube_DIN_6912_M6x12  |               |        |               | <b>L</b>  |              | 16.00    | jwengert     | 12.02.2024         | None        | USERS       | Checked In |          | Steel              |
| ⊕ Hauptbaugruppe Single_piston - 0/0                               |            |                | PDM_000849               | SMAP_009.145  | P*     |               | <b>A</b>  | SE_Drawing   | 0/0      | jwengert     | 08.01.2024         | Up to date  | USERS       | CheckedIn  |          |                    |
| ⊞ · Hauptbaugruppe Single_piston - 0                               |            |                | PDM_000750               | SMAP_009.145  | P      | 890123        | <b>1</b>  | Generic      | 0        | Jwengert     | 23.11.2023         | Up to date  | USERS       | CheckedIn  |          |                    |
| ─ Grinder1 Hauptbaugruppe - 0                                      |            |                | PDM_000648               | PDM_012.047   | 36     |               | <b>1</b>  | Generic      | 0        | jwengert     | 04.08.2023         | Up to date  | USERS       | CheckedIn  |          |                    |

To view the other columns related to "Standard Part" (1) and "Parts" (2), press the "Columns with Red Dot" function.

When I **collapse the assembly** in our example, the **column icon is shown again with a red dot**, and after pressing the "**Columns**" function, the properties of the parts and standard parts disappear from the display and only the properties of the assembly are shown again.

*Note*: By default, only columns with values are displayed. If all columns are to be displayed (even those that are empty), this must be enabled in the Client Administrator (*Settings > Properties to view > "Show all empty predefined columns"*).

The "**Columns**" function is turned off by default. In this state, the "**Columns**" function is displayed with a "**red dot**" if there are columns that can be optionally displayed.

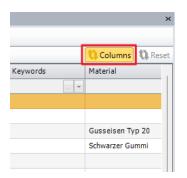

In addition to the manual mode described above, the "**Columns**" function itself also has an **automatic updated mode**. Clicking the "**Columns**" button activates the automatic update mode. See the image above.

The "Columns" function will then be displayed in "Orange" (automatic update mode enabled).

In this state, **the optional additional columns are automatically loaded and displayed** if they are available. Manual updating as described above is no longer necessary.

*Note: The automatic update mode might have a negative impact on the performance of your computer.* 

Important: The new feature is only active if the "Show all empty predefined columns" option is deselected in the Client Administrator under Preferences > Properties to view.

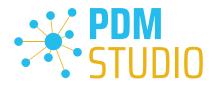

#### New windows "Static Structur"

MP04 introduces a new "Static Structure" window in PDM Studio.

The new "Static Structure" window in PDM Studio shows the structure of the document that is active in the supported application and is being **fed by it**.

*Note*: The display in the *"Static Structure"* window does not yet support XMLI connected systems such as Autodesk Inventor, Siemens NX, and Smap3D P&ID.

| 1 ÷                                                          |                                                 | PDM Stu    | dio            |              |              |               |           |              |                           | - 0                     |
|--------------------------------------------------------------|-------------------------------------------------|------------|----------------|--------------|--------------|---------------|-----------|--------------|---------------------------|-------------------------|
| Home Applications Plugins Automation Manage Layout           | Tools                                           |            |                |              |              |               |           |              | Quick Search:             | 🔎   🚺 Info 🚱 He         |
|                                                              | Process Properties Document Manager             |            |                |              |              |               |           |              |                           |                         |
| Structure Kevision History Properties                        | Preview Static Structure                        |            |                |              |              |               |           |              |                           |                         |
| Layout Where Used Check-in/Status History Project Properties | View                                            |            |                |              |              |               |           |              |                           |                         |
| Layout                                                       |                                                 |            |                |              |              |               |           |              |                           |                         |
| avigator                                                     | Query Result (13 element(s) found)              |            |                |              |              |               |           | >            | Preview                   |                         |
| Documents queries                                            | E List . Structure Visual Pages: First          | 1 /1 Las   | t 🕕 Latest 🔬   | Out-of-date  | Non-master   | s 🚖 Favorites |           |              | Preview 1                 |                         |
| Save 🗱 Delete                                                | Start Start Expand selected Collapse selected   | rties      |                |              |              |               | 1 Colum   | ns 🕻 Reset   |                           |                         |
| Latest Any All                                               | a All Name                                      | Filename   |                | Doc_ID       | Status       | Projekt       | tnummer E | tension      | 1                         |                         |
| Jse All Property ? Value                                     |                                                 | -          |                |              |              |               |           |              |                           |                         |
| Dextension = asm                                             | Hauptbaugruppe Kegelradgetriebe- 0              | PDM_001074 |                | SMAP_009.437 | *            |               |           | 5            |                           |                         |
| Created Date = 02.09.2022                                    | Zeichnung Kegelradgetriebe - 0/0                | PDM 001073 |                |              | 1            |               |           | <u>a</u>     |                           |                         |
| Status = Obsolete                                            | Kegelradgehaeuse - 0                            | PDM_001075 |                | SMAP_009.438 | 1            |               |           | <b>L</b>     |                           |                         |
| Owner Group = USERS                                          | Radial WDR 45x62x8 - 0                          | PDM_001076 |                | SMAP_009.439 | 1            |               |           | <b>L</b>     |                           |                         |
| Doc_Title > Haupt                                            | Abtrieb_rechts - 0                              | PDM_001078 |                | SMAP_009.441 | 1            |               |           | 5            |                           | C. C.                   |
| Projektnummer = 471102                                       | Durchgangsdeckel - 0                            | PDM_001080 |                | SMAP_009.443 | 1            |               |           | 5            |                           |                         |
| ☐ Status ≠ Generated                                         | Verschluss 62x8 - 0                             | PDM_001081 |                | SMAP_009.444 | 1            |               |           | <b>L</b>     |                           |                         |
| Status = Generated                                           | Antrieb - 0                                     | PDM_001082 |                | SMAP_009.445 | 1            |               |           | <b>1</b>     |                           |                         |
| Kunde > 123456                                               | Dichtscheibe d21 - 0                            | PDM_001084 |                | SMAP_009.447 | 1            |               |           | <b>L</b>     |                           |                         |
| Author = jwengert                                            | - Entlueftungsventil - 0                        | PDM_001085 |                | SMAP_009.448 | 1            |               |           | <b>L</b>     |                           |                         |
| Geometric version 3                                          | Dichtscheibe d6,4 - 0                           | PDM_001086 |                | SMAP_009.449 | 1            |               |           | <b>L</b>     |                           |                         |
| Application = Solid Edge                                     |                                                 |            |                |              | ~            |               |           |              | Preview View              | 4                       |
| Bemerkung = Hauptbaugruppe                                   | Static Structure                                |            |                |              |              |               |           | ×            | Properties                |                         |
| □ □ Filename                                                 | 💙 Expand 🙁 Collapse   🗮 Properties 🔹 Favorite   | s          |                |              |              |               | 🚺 Colum   | ns (Q. Reset | Property type: All        |                         |
|                                                              | Name                                            | Status     | Revision Che   | eck Out      | Check Out To |               |           |              | Property                  | Value                   |
|                                                              |                                                 |            | *              |              |              |               |           |              | Application               | Solid Edge              |
|                                                              | Hauptbaugruppe Kegelradgetriebe - 0             | 1          | 0 Che          | ckedOut      | jwengert     |               |           |              | Check Out                 | CheckedOut              |
|                                                              | Zeichnung Kegelradgetriebe - 0/0                | <b>v</b>   | 0/0 <u>Che</u> | eckedIn      | jwengert     |               |           |              | Check Out To              | jwengert                |
|                                                              | Kegelradgehaeuse - 0                            | <b>*</b>   | 0 Che          | eckedIn      | jwengert     |               |           |              | Extension                 | asm                     |
|                                                              | - Radial WDR 45x62x8 - 0                        |            | 0 Che          | ickedIn      | jwengert     |               |           |              | Filename                  | PDM_001074              |
| Up 🖡 Down 🕱 Remove 🛠 Clear                                   | B Abtrieb_rechts - 0                            | <b>d</b>   | 0 Che          | ckedIn       | jwengert     |               |           |              | Links Status              | Managed                 |
| ob A pown W veniove Gloregy                                  | Durchgangsdeckel - 0                            | 1          | 0 Che          | eckedIn      | jwengert     |               |           |              | Owner                     | jwengert                |
| Favorites                                                    | - Verschluss 62x8 - 0                           |            | 0 Che          | ckedIn       | jwengert     |               |           |              | Owner Group               | USERS                   |
| Standard parts                                               | Antrieb - 0                                     | <b>a</b>   |                |              | jwengert     |               |           |              | Revision                  | 0                       |
| Pending Changes                                              | Dichtscheibe d21 - 0                            | <b>*</b>   |                |              | jwengert     |               |           |              | Source File               | \\vmware-host\Shared Fo |
| Automation jobs viewer                                       | Entlueftungsventil - 0                          | <b>a</b>   |                | ckedIn       | jwengert     |               |           |              | Source File Size          | 256512                  |
| Projects gueries                                             | Dichtscheibe d6,4 - 0                           | -          |                | eckedIn      | jwengert     |               |           |              | Status                    | Available               |
| Articles queries                                             | - Hexagon socket head cap screw ISO 4762 - M8x2 | 0 🌋 :      | 16.00 Che      | ckedIn       | jwengert     | -             |           |              | UID                       | 90c00662-54b6-4067-ac1e |
| Documents queries                                            | Document Manager Static Structure               |            |                |              |              |               |           | 4 0 0        | Drawing Header Properties | 4                       |
|                                                              | Hauptbaugruppe Kegelradgetriebe - 0   4 User    |            |                |              | _            |               |           |              | _                         | 😴 Test 🗸 🕽              |

The Static Structure window is enabled or disabled in the "Layout" tab (see image above).

The main difference between the current Structure window (query result) and the new Static Structure window is that the content displayed in the Static Structure window is **NOT an output of the document, project or article query**. The content is only supplied or modified by the supported external applications.

*Note*: After each restart of PDM Studio, the "*Static structure*" window is empty.

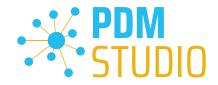

## Feeding the Static Structure window

To fill the "Static Structure" window, a document, e.g. an assembly, must first be opened in one of the supported applications.

|                                                                                                    | Home<br>New<br>Navigato | Aap<br>• | <b>b</b>       | / 1      | Data Management          | Poredue     Move     find     foredue     Creck in     Creck in     Creck in     Publish     Ouer Rayut (13 eterese) | PDM Studio                    |                         |           |               |              | Quick Search:             | о Ф 😂<br>Р [] Ілбо 🕢 Нер |
|----------------------------------------------------------------------------------------------------|-------------------------|----------|----------------|----------|--------------------------|----------------------------------------------------------------------------------------------------|-------------------------------|-------------------------|-----------|---------------|--------------|---------------------------|--------------------------|
|                                                                                                    |                         |          | ts queries     |          |                          | EList Is. Structure Visual Pages: M First                                                                            | and the block of the s        |                         |           |               |              | Preview 1                 |                          |
|                                                                                                    |                         |          |                |          |                          |                                                                                                    |                               | est 🔛 Out-of-date 😕 Non | i-masters |               |              | Preview 1                 |                          |
|                                                                                                    | Esave                   |          |                |          |                          | t Sepand selected ≈ Collapse selected                                                                                |                               |                         |           |               | umns Q.Reset |                           |                          |
|                                                                                                    |                         | _        | Any All        |          | - h.)                    | Name                                                                                                    | Filename                      |                         | Ratus     | Projektnummer | Ditension    |                           |                          |
|                                                                                                    |                         |          | Property       |          | Value                    | Hauptbaugruppe Kegelradgetriebe- 0                                                                                   | PDM_001074                    | * V *                   |           | ×             | 60           |                           |                          |
| □ ■・▲メ協務・○冊・■ ち・さ・今・                                                                                                   |                         | 0        |                |          | asm                      | Hauptbaugruppe Single_piston - 0/0                                                                                   | PDM_000849                    | 5MAP_009.145            | ~         |               | 4            |                           |                          |
|                                                                                                    |                         | 0        |                |          | 02.09.2022               | Hauptbaugruppe Single_piston - 0                                                                                     | PDM_000750                    | SMAP_009.145            | <i>r</i>  | 890123        |              |                           | 4                        |
| File Home Features PMI Simulation Simulation Geometry                                                                  | 0                       | 0        |                |          | Obsolete                 | Grinder1 Hauptbaugruppe - 0                                                                                          | PDM_000648                    | PDM_012.047             | *         |               |              |                           |                          |
| 🔆 🤗 📫 🐂 😘 🔃                                                                                                    | 0                       | 0        |                |          | USERS                    | Hauptbaugruppe Ventil - 0                                                                                            | PDM_000718                    | PDM_012.108             | -         |               |              |                           |                          |
|                                                                                                    |                         |          |                |          | Haupt                    | Grinder1 Hauptbaugruppe - 0/0                                                                                        | PDM_000668                    | PDM_012.047             | *         |               | A            |                           |                          |
| PDM Studio Check In/Close Check In/Out Check Out Check Out Structure Reload                                            |                         |          |                |          | 471102<br>Generated      | (+) Hauptbaugruppe Actuator Clamp - 0                                                                                | PDM_000773                    | SMAP_009.190            |           |               |              |                           |                          |
| Manage                                                                                                    |                         |          |                |          |                          | Hauptbaugruppr Governor RESULTS- 0                                                                                   | PDM 000760                    | SMAP 009-177            |           |               |              |                           |                          |
| 🚺 🖉 Edit 🔐 Check In/Out 🔆 I                                                                                            | 0                       | 0        |                | =        | Generated                | (*) Hauptbaugruppe Caldatrac - 0                                                                                     | PDM_001038                    | SMAP_009.408            |           |               |              |                           |                          |
| Select components to edit or click the Insert Component command, Create Pa                                             |                         |          |                |          | 123456                   | HauptbaugruppeFoerderband - 0                                                                                        | PDM_001009                    | SMAP_009.380            | 36        |               |              |                           |                          |
| 👩 Dateiname 🛛 🗙                                                                                                    |                         |          |                |          | jwengert                 |                                                                                                    |                               |                         |           |               |              | Preview View              | 4 № :                    |
| B_PathFinder ▼X                                                                                                    |                         |          |                |          |                          | Static Structure                                                                                                    |                               |                         |           |               | ×            | Properties                | 3                        |
|                                                                                                    | 0                       | 0        |                |          | SolidEdge                | Sexpand Collapse Properties at Fa                                                                                    | vorites                       |                         |           | Colu          | umns 🛈 Reset | Property type: All +      |                          |
| Type to find components P                                                                                              |                         |          |                |          | Hauptbaugruppe<br>000734 |                                                                                                    |                               |                         |           |               |              | Property                  | Value                    |
|                                                                                                    |                         |          |                | •        | 000734                   | 1                                                                                                    |                               |                         |           |               |              | Application               | Solid Edge               |
|                                                                                                    | U                       | U        |                |          |                          |                                                                                                    |                               |                         |           |               |              | Check Out                 | CheckedOut               |
| @ 💗 🗊 Dateiname:1(PDM_001075.par)                                                                                      |                         |          |                |          |                          |                                                                                                    |                               |                         |           |               |              | Check Out To              | swengert                 |
|                                                                                                    |                         |          |                |          |                          |                                                                                                    |                               |                         |           |               |              | Extension                 | asm                      |
|                                                                                                    | -0.1b                   | J. Dr    | wn 🕱 Remove    | () Class | 1 Refre                  |                                                                                                    |                               |                         |           |               |              | Fierame                   | 46m<br>PDM_001074        |
| <ul> <li>IDateiname:1(PDM_001052.aim)</li> <li>IDateiname:1(Schraube_DIN_EN_ISO_4762_Mbi20.p)</li> </ul>               |                         |          |                |          | <b>4</b> 1010            |                                                                                                    | -                             |                         |           |               |              | Links Status              | Managed                  |
|                                                                                                    | 🛨 Favo                  | orites   |                |          |                          |                                                                                                    | 2                             |                         |           |               |              | Owner                     | twengert                 |
| 👁 🥮 🗊 Dateiname:1(PDM_001085.par)                                                                                      | T Star                  | ndard p  | parts          |          |                          |                                                                                                    |                               |                         |           |               |              | Owner Group               | USERS                    |
|                                                                                                    | Pen                     | ding C   | hanges         |          |                          |                                                                                                    |                               |                         |           |               |              | Revision                  | 0                        |
| (e) (e) (f) Dateiname:1(Schraube_DIN_908_M20x1.5.par)<br>(f) (g) (f) Dateiname:1(FDM 001036.par)                       |                         |          | on jobs viewer |          |                          |                                                                                                    |                               |                         |           |               |              | Source File               | Uvmware-host\Shared Fold |
|                                                                                                    |                         |          |                |          |                          |                                                                                                    |                               |                         |           |               |              | Source File Size          | 256512                   |
|                                                                                                    | 😵 Proj                  |          |                |          |                          |                                                                                                    |                               |                         |           |               |              | Source File Size          | 230512                   |
| <ul> <li></li></ul>                                                                                                    | 💡 Arti                  |          |                |          |                          | 1                                                                                                    |                               |                         |           |               |              |                           |                          |
| (e) (e) (f) Dateiname:1(Schraube_DIN_EN_ISO_4762_MBi20.p<br>(f) (g) Dateiname:1(FDM 001031.par)                        | 2 Dec                   | ument    | is queries     |          |                          | Document Manager Static Structure                                                                                    |                               |                         |           |               | 4.6.8        | Drawing Header Properties | 4.0                      |
| <ul> <li>Dateiname: (PDM_001031.par)</li> <li>(i) Dateiname: 1(PDM_001076.par)</li> </ul>                              |                         |          |                |          |                          | 🖉 Hauptbaugruppe Kegelradgebiebe - 0   🐴 Use                                                                         | er   🏣 Available   🏦 0   🔒 Ch | eckedOut                |           |               |              | -                         | 💙 Test 🛷 🗙               |
| © ⊕ ⊕ ⊕ Distribution:05(makes,DN,DH,SO,JK2,MB00).<br>● Bill Monter,1<br>• Bill Monter,2<br>Hot top Vent part stricted. |                         |          |                |          |                          |                                                                                                    |                               | 30                      |           |               |              |                           |                          |
|                                                                                                    |                         |          |                |          |                          | 0 items are selected 🛛 😰 9 🕫                                                                                         | I III 101 🛠 🐼 🍢 🕪 🗢 –         |                         | • •       |               |              |                           |                          |

If you click the "**PDM Studio**" button (1) on the PDM Studio tab when the assembly is open, the application now delivers the assembly into the "**Static Structure**" window (2).

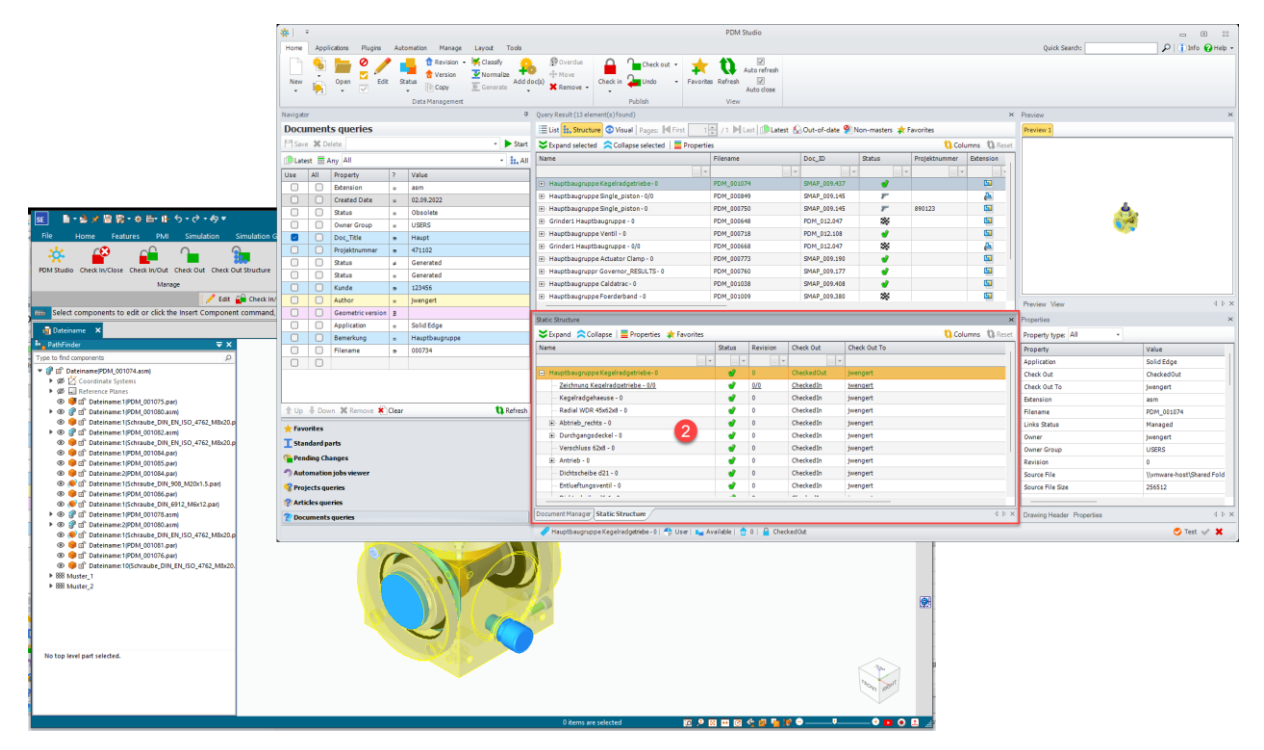

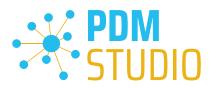

| SE              | - 🖻 🖈 🗒                                     | 🗟 • 🔅 📑•        | ᡛ᠊᠋ᠫ᠇᠅᠇ᡷ         | <b>₩</b>                  |                  |            | Solid E        | Edge 2024 -   | Assembly -   | [Dateiname]      |               |     |         |
|-----------------|---------------------------------------------|-----------------|------------------|---------------------------|------------------|------------|----------------|---------------|--------------|------------------|---------------|-----|---------|
| File            | Home F                                      | eatures P       | VI Simulation    | n Simulation Geometry     | 3D Print         | Inspect    | Tools _        | PDM Studi     | io View      | Data Mana        | gement        |     |         |
| **              | <b>*</b>                                    | <u> </u>        |                  | 📴 🚺                       | li 🔒             | - 🍟 - 1    | R 🚺            | 1             | ₽.           | *                |               |     |         |
| PDM Studio      | Check In/Cl                                 | ose Check In/C  | ut Check Out Cl  | neck Out Structure Reload | Copy Status      | Release Re | vision Versio  | on Edit       | Add doc(s)   | Add To Favorites | Open Draft(s) | BOM | Options |
|                 |                                             | N               | lanage           |                           |                  | Workflow   |                |               |              | Tool             | s             |     |         |
| <b>1</b>        |                                             |                 |                  | Edit 🔒 Check In/Out 🔆     | PDM Studio 🔅     | Options 堤  | Replace Part   | with Standard | d Part 🔀 Fit | File Properties  | 5             |     |         |
| Select          | components                                  | to edit or clic | k the Insert Com | oonent command, Create I  | Part In-Place co | mmand, Par | ts Library tal | b or drag co  | omponents    | from Windows E   | Explorer.     |     |         |
| 💼 Dateina       | ame 🗙                                       |                 |                  |                           |                  |            |                |               |              |                  |               |     |         |
| PathFind        | ler                                         |                 |                  | <del>▼</del> ×            |                  |            |                |               |              |                  |               |     |         |
| Type to find c  | omponents                                   |                 |                  | Q                         |                  |            |                |               |              |                  |               |     |         |
| • ø [⁄<br>• ø ⊑ | teiname(PDM<br>Coordinate :<br>Reference Pl | Systems         | 5 par)           |                           |                  |            |                |               |              |                  |               |     |         |

The content of the "Static Structure" window in PDM Studio is only updated again when the user clicks on the "PDM Studio" button (1) in the "PDM Studio" tab of the supported application.

#### The Remove documents from project(s) function now supports multiselection.

With MP04, Multiselect was also extended to include removing documents.

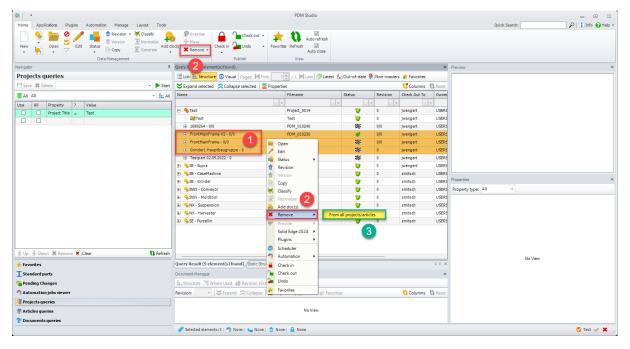

To do this, **select the desired documents using the multiple selection (1)**, right click on the selection to open the context menu. Then click on "**Remove**" (2) and select "**From all projects/articles**" (3) from the context menu. Alternatively, you can use the "**Remove**" (2) function on the "**Home**" tab of the toolbar after multiple selection.

*Note*: You can use the shortcut keys to select individual files: Press and hold the "*Ctrl*" key. Use the mouse pointer to click on the files you want to add to the selection.

*Select a range*: Press and hold the "*Shift*" key. Select the start file with the left mouse button. Then use the left mouse button to select the end file. You have now selected a section.

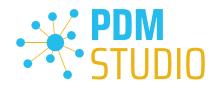

#### "Revision" and "Revise- or Update where used" support for standard parts

In MP04, support was added for the "Revision", "Revise where used", and "Update where used" wizards for standard parts.

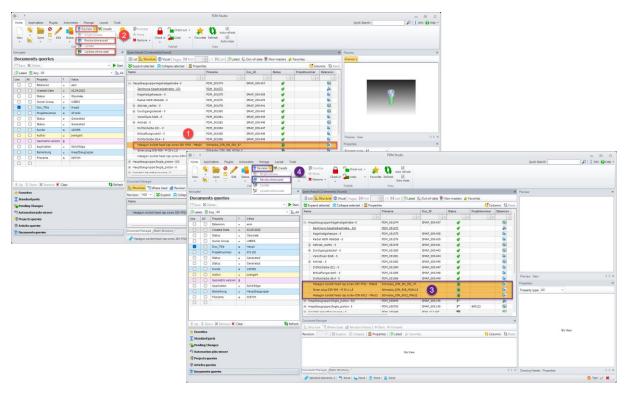

**Functions (2)**, (4) are enabled differently depending on whether a single standard part or a multiple selection of standard parts is/was selected.

If a single standard part is selected (1), the functions "Revision", "Revise where used" and "Update where used" (2) are available.

When multiple standard parts are selected (3), only the "Revision" and "Revise where used" (4) functions are available.

*Note:* The "*Revision*", "*Revise where used*", and "*Update where used*" functions are *NOT available when user documents AND standard parts are selected together* in the multiple selection.

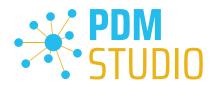

#### **PDM Studio Reader**

Integration of the PDM Studio Automation Module into the PDM Studio Reader

| <b>p</b>                  |           |          |             |                   |                                        | PDM Studio Reader  |       |                        |                      |                           |                                          |              |                       | - D 2                 |
|---------------------------|-----------|----------|-------------|-------------------|----------------------------------------|--------------------|-------|------------------------|----------------------|---------------------------|------------------------------------------|--------------|-----------------------|-----------------------|
| Home Plugins Automa       | ation Lay | out Too  | is .        |                   |                                        |                    |       |                        |                      |                           |                                          | Quick Search |                       | P   1 Info 🚱 Help     |
| Scheduler Analyse_Repair. | BOMExcel  | 4        | ) 47        | Workf OpenSave    | organz Pdf-Dxd_Conver Pdf-Dxd_Conv     | ver_ PDF_Baugruppe |       | ebyProper Step_Co      | verter               | Restart Cancel            | operations<br>completed jobs +<br>ad log | Refresh      | Use own Automation Se |                       |
| Navigator                 |           |          |             | 3                 | Query Result (1 element(s) found)      |                    |       |                        |                      |                           | Preview                                  | Tiew         | Automation Serve      | _                     |
| Automation jobs v         |           |          |             | -                 |                                        |                    | b ab  |                        |                      | n-masters 🛊 Favorites     | Preview 1                                |              |                       |                       |
| Active Completed          |           |          |             | t Refresh         | Elist . Structure Visual   Pages:      |                    | Last  | Latest & Out-of-       | iate 😕 Nor           |                           | Preview 1                                |              |                       |                       |
| Name                      | Status    | Owner    | Owner Group | Creation time     | SExpand selected Collapse selected     |                    | _     |                        |                      | Columns (Q) Reset         |                                          |              |                       |                       |
| Name                      |           | Owner -  | Owner Group | Creation time     | Name                                   | Status             | Rev   | ision Check Out        | Check Out            |                           |                                          |              |                       |                       |
| Pdf-Dxf ConverterJob (1)  | Finished  | iwengert | USERS       | 24.01.2024 15:22: |                                        |                    | *     |                        |                      | *                         |                                          | - 52         |                       |                       |
| TestAbfrageAuswahl (2)    | Failed    | jwengert | USERS       | 29.12.2023 16:13: | C dimonit v                            | Dpen 🚽             | 0     | CheckedIn              | jwengert             |                           |                                          |              |                       |                       |
| TestAbfrageAuswahl (2)    | Failed    | iwengert | USERS       | 29.12.2023 16:13: | <u>Grinder1 - 0/0</u><br>(#) case1 - 0 | Plugins            | • 0/0 | Checked In             | jwengert             |                           |                                          |              |                       |                       |
| RemamebyPropertie_Conve   |           | jwengert | USERS       | 14.12.2023 14:18: | ⊕ case1 - 0 ⊕ switch1 - 0              | Scheduler          |       | CheckedIn<br>CheckedIn | jwengert<br>jwengert |                           |                                          |              |                       |                       |
| Step_ConverterJob_mit_Qu  |           | iwengert | USERS       | 07.12.2023 15:10: | switch1 - 0     ⊕ head1 - 0            | Automation         | . 2   | Analyse_Repair_Desy    |                      | Assmblies                 |                                          |              |                       |                       |
| Step_ConverterJob (1)     | Finished  | iwengert | USERS       | 23.11.2023 15:55: | e- nedd1 - 0<br>- socket2 - 0          | - Automatori       | 6     | BOMExcel               | icinoin2e0_          | Raamonea                  |                                          |              |                       |                       |
| Step ConverterJob (1)     | Finished  | iwengert | USERS       | 23.11.2023 15:19: | potnetz - o                            | •                  | 0     | BOMExcel_EN            |                      |                           |                                          |              |                       |                       |
| Step ConverterJob (1)     | Finished  | iwengert | USERS       | 23.11.2023 15:16: |                                        |                    | 2     |                        | DEGenerienu          | ng_Server_Temp_Local_UNC_ | Pfad                                     |              |                       |                       |
| Step_ConverterJob (1)     | Finished  | jwengert | USERS       | 23.11.2023 15:13: |                                        |                    | 2     | OpenSaveOrganzer       |                      |                           | 8                                        |              |                       |                       |
| Step_ConverterJob (1)     | Finished  | jwengert | USERS       | 01.09.2023 14:51: |                                        |                    | 2     | Pdf-Dxf ConverterJo    | ,                    |                           | y type                                   | All          |                       |                       |
| Step_ConverterJob (1)     | Finished  | jwengert | USERS       | 17.07.2023 08:59: |                                        |                    | 2     | Pdf-Dxf ConverterJo    | Manuell              |                           | <u> </u>                                 | _            | Value                 |                       |
| Step_ConverterJob (20)    | Finished  | jwengert | USERS       | 17.07.2023 08:50: |                                        |                    | 2     | PDF_Baugruppe          |                      |                           | tion                                     |              | Solid Edge            |                       |
| Step_ConverterJob (1)     | Finished  | jwengert | USERS       | 14.07.2023 14:02: |                                        |                    | 2     | RemamebyPropertie      | ConverterJol         | b_mit_Struktur_ermitteln  | ut                                       |              | CheckedIn             |                       |
| Pdf-Dxf_ConverterJob (1)  | Finished  | jwengert | USERS       | 02.06.2023 17:05: |                                        |                    | 2     | Step_ConverterJob      |                      |                           | ut To                                    |              | jwengert              |                       |
| BOMExcel (1)              | Finished  | jwengert | USERS       | 02.06.2023 17:03: |                                        |                    | 2     | Step_ConverterJob_m    | it_Struktur_e        | ermitteln                 | n                                        |              | asm                   |                       |
| BOMExcel (1)              | Finished  | jwengert | USERS       | 02.06.2023 16:13: |                                        |                    | 2     | TestAbfrageAuswahl     |                      |                           |                                          |              | PDM_008811            |                       |
|                           |           |          |             |                   |                                        |                    | 2     | Zeichnungshintergru    | nd_Tauscher          | n                         | atus                                     |              | Managed               |                       |
| 🛨 Favorites               |           |          |             |                   |                                        |                    | -     |                        |                      |                           | Owner                                    |              | smitsch               |                       |
| Standard parts            |           |          |             |                   |                                        |                    |       |                        |                      |                           | Owner Group                              |              | USERS                 |                       |
| Pending Changes           |           |          |             |                   |                                        |                    |       |                        |                      |                           | Revision                                 |              | 0                     |                       |
| Automation jobs viewer    |           |          |             | 1                 |                                        |                    |       |                        |                      |                           | Source File                              |              | D:\CAD\Soli           | d Edge\Grinder\Grinde |
|                           |           | _        |             |                   |                                        |                    |       |                        |                      |                           | Source File Siz                          | e            | 227328                |                       |
| Projects queries          |           |          |             |                   |                                        |                    |       |                        |                      |                           | Status                                   |              | Available             |                       |
| Articles queries          |           |          |             |                   | Query Result (1 element(s) found)      |                    |       | r                      |                      | 4 b ×                     | UID                                      |              | 6f700e35-21           | fb-4db7-b67e-4abb99   |
|                           |           |          |             |                   |                                        |                    |       |                        |                      |                           |                                          |              |                       |                       |

With the MP04, access to the PDM Studio Automation module has been integrated into the PDM Studio Reader. **The functionality is the same as in PDM Studio**.

#### **Restrict Automation Access**

With the introduction of the new "<u>Automate</u>" permission in the Client Administrator, it is now possible to allow or deny access to the Automation Server for specific user groups at the document level in PDM Studio Reader (and of course in PDM Studio itself).

| *                                                               | PDM Studio Reader                                                                                              | - B #                               |
|-----------------------------------------------------------------|----------------------------------------------------------------------------------------------------|-------------------------------------|
| Home Plugins Automation Layout Tools                            |                                                                                                    | Quick Search: 🔎 🖉 Info 🚱 Help -     |
| 늘 🛨 🛍                                                           |                                                                                                    |                                     |
| Open Favorites Refresh                                          |                                                                                                    |                                     |
|                                                                 |                                                                                                    |                                     |
| View                                                            |                                                                                                    |                                     |
|                                                                 |                                                                                                    | Preview ×                           |
| Automation jobs viewer                                          | 🗄 List 🚼 Structure 💿 Visual   Pages: 🕅 First 🔢 👘 / 1 🕅 Last   💭 Latest 🔬 Out-of-date 👰 Non-masters 🍁 Favorites | Preview 1                           |
| 🔗 Active 🐼 Completed 🔝 All jobs 🚺 Refresh                       | Sexpand selected Collapse selected 📄 Properties 🚺 Columns 🖏 Reset                                              |                                     |
| Name Status Owner Owner Group Creation time                     | Name Status Revision Check Out Check Out To                                                                    |                                     |
|                                                                 |                                                                                                    | 2                                   |
| Step_ConverterJob (1) Finished jdoe Viewing 06.02.2024 13:43:39 | Testbaugrupne - 3     S CheckedIn jwengert                                                                     |                                     |
|                                                                 | Dpen Plugins                                                                                                   |                                     |
|                                                                 | Scheduler                                                                                                    | ~                                   |
|                                                                 | Automation Analyse Repair Desynchronized Assmblies                                                             |                                     |
|                                                                 | BOMExcel                                                                                                    |                                     |
|                                                                 | BOMExcel EN                                                                                                    | Properties ×                        |
|                                                                 | ConverterWorkflowPDFGenerierung_Server_Temp_Local_UNC_Pfad                                                     | Property type: All +                |
|                                                                 | OpenSaveOrganzer                                                                                               | Property Value                      |
|                                                                 | Pdf-Dxf_Converter/ob                                                                                           | Application Solid Edge              |
|                                                                 | Pdf-Dxf_ConverterJob_Manuell                                                                                   | Check Out CheckedIn                 |
|                                                                 | PDF_Baugruppe                                                                                                  | Check Out To jwengert               |
| ★ Favorites                                                     | RemamebyPropertie_ConverterJob_mit_Struktur_ermitteln                                                          | Extension asm                       |
| I Standard parts                                                | Step_Converter/ob                                                                                              | Filename PDM_000680                 |
| Pending Changes                                                 | Step_Converter.lob_mit_Struktur_ermitteln                                                                      | Links Status Managed                |
| Automation jobs viewer                                          | TestAbfrageAuswahl                                                                                             | Owner Jwengert Owner Group USERS    |
| Projects queries                                                | Zeichnungshintergrund_Tauschen                                                                                 | Revision 3                          |
| Articles queries                                                |                                                                                                    | Source File din metric assembly.asm |
| 2 Documents queries                                             | Query Result (1 element(s) found) Document Manager Static Structure 4 b ×                                      |                                     |
|                                                                 | STestbaugruppe-3   🍨 User   🖕 Available 3 Checked In                                                           | 📀 Test 🛷 💥                          |

As described in the <u>Status linkage example</u>, two groups, "View" and "Sales", have been created. The "Viewing" group does not have Automation access to the "Available" and "Released" statuses, and therefore cannot send requests for documents with these statuses to the Automation Server. The workflows are grayed out (see figure above).

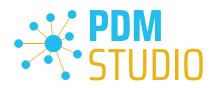

| *                                                                                                    |                                | PDM Studio Reader                                                                                                    |                                      |                                              |
|----------------------------------------------------------------------------------------------------|--------------------------------|----------------------------------------------------------------------------------------------------|--------------------------------------|----------------------------------------------|
| Home Plugins Automation Layout Tools                                                                   |                                |                                                                                                    | Quick Search:                        | 🔎 🍳 Info 💡 Help 👻                            |
| Open Forontes Refresh<br>View                                                                          |                                |                                                                                                    |                                      |                                              |
|                                                                                                    | Query Result (1 element(s) for |                                                                                                    | Preview                              | ×                                            |
| Automation jobs viewer                                                                                 |                                | isual Pages: 📕 First 🔢 1 🗮 / 1 🕨 Last 🕕 Latest 🔬 Out-of-date 🎱 Non-masters 🛊 Favorites                                                                                                    | Preview 1                            |                                              |
| Completed All jobs Completed All jobs Refresh                                                          |                                | New Automation job wizard                                                                                                    |                                      |                                              |
| Image: Step_Converter2ob (1)         Finished         Idea         Viewing         06.02.2024 13:43:39 | Name                           | Document selection<br>Please selectdocuments which should be sent to the Automation Server.                                                                                                    |                                      | le la la la la la la la la la la la la la    |
|                                                                                                    |                                | Expand All         Collapse All         Select all                                                                                                    | Reset   Selected: 0/4      Preview 1 |                                              |
|                                                                                                    |                                | Testbacquope -3     S     Checkedia     Job for a document Part - 3 cannot be scheduled due to insufficient rights     Part -     Testbacquope     Job for a document Part - 3 cannot be scheduled due to insufficient rights     Defort -     Testbacquope     Testbacquope |                                      | Value<br>Solid Edge<br>CheckedIn<br>jwengert |
| ★ Favorites                                                                                            |                                |                                                                                                    |                                      | asm                                          |
| T Standard parts                                                                                       |                                |                                                                                                    |                                      | PDM_000680                                   |
| Pending Changes                                                                                        |                                |                                                                                                    |                                      | Managed                                      |
| Automation jobs viewer                                                                                 |                                |                                                                                                    |                                      | jwengert<br>USERS                            |
| <ul> <li>Projects queries</li> <li>Articles queries</li> <li>Documents queries</li> </ul>              | Query Result (1 element(       | () ido                                                                                                    | ck Finish Cancel                     | 3<br>din metric assembly.asm                 |
|                                                                                                    | 🖌 None   🛟 None   🛀 I          | None None                                                                                                    |                                      | 🧭 Test 🗸 💥                                   |

If a **document (1)** is to be sent from the **status blocked for Automation access** via the "**Scheduler**", the user receives the information that the job cannot be scheduled due to "**insufficient rights...**" **(2)** (see figure above).

Important: If the user has the "Automate" permission for a document status, he or she can execute all available workflows for the document. It is currently not possible to release or block individual requests (workflows).

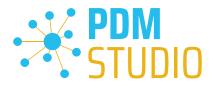

#### PDM Studio Automation Designer

#### New Automation plugin "Query Selector"

With MP04, a new automation plugin called "**Query Selector**" has been added, which allows the selection of input documents via a defined query and supports the automatic termination of jobs after a certain time (hours + minutes).

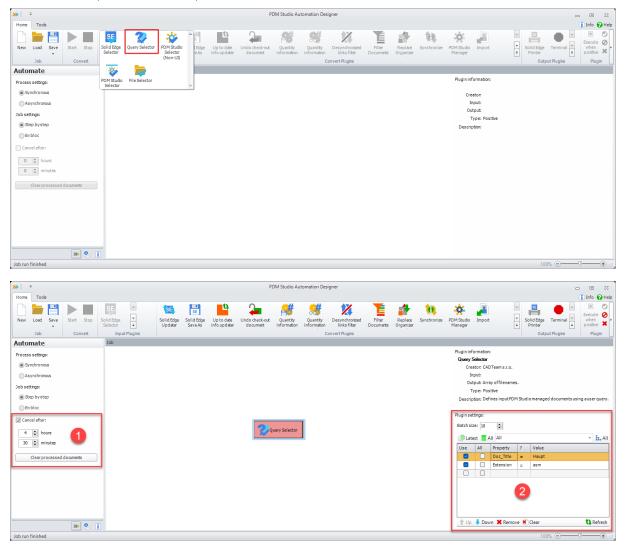

When the new "Query Selector" plugin is defined as an input plugin, the "Cancel after" option (1) is enabled. This option allows jobs started with this plugin to be automatically cancelled after the defined time has elapsed.

The plugin allows you to search for documents managed by PDM Studio. The result of the search is specified as output **using a query (2)**. Documents are selected from the database and provided as records, based on the definition of properties within the defined query.

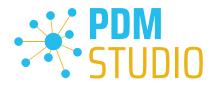

#### The following settings are possible:

**Batch size** - determines the batch size (number of documents per batch) according to which the documents (matching the query criteria) will be processed by the following plugins. An abort always occurs after the current batch has been processed.

**Example**: If 100 documents are to be processed and the batch size is 10, 10 batches of 10 documents will be created and processed in batches.

# Important: The plugin only returns the desired information from the defined query as records (as with queries in PDM Studio). It does NOT load the files into the local cache for processing.

For this reason, if the files are to be physically processed further, the "Ensure in cache" plugin must be added downstream. This plugin ensures that the documents in its input are available in the local (client) cache. If a document is not available in the local cache, the plugin ensures that it is downloaded there. If the document is available in the local cache but is not up to date, the plugin will update the document.

Example:

| <b>&gt;&gt;&gt;</b> =                                                   |               |                               | PDM Studio Automati        | on Designer [Upd | ateGeomericV            | ersionWithQueryS               | elector.sxcv]       |                      |             |                           |                                                              |                                                          |             |                          | _             |                             |
|-------------------------------------------------------------------------|---------------|-------------------------------|----------------------------|------------------|-------------------------|--------------------------------|---------------------|----------------------|-------------|---------------------------|--------------------------------------------------------------|----------------------------------------------------------|-------------|--------------------------|---------------|-----------------------------|
| Home Tools                                                              |               |                               |                            |                  |                         |                                |                     |                      |             |                           |                                                              |                                                          |             |                          | _             | 🚺 Info 🚱 He                 |
| · · · · ·                                                               | SE            | Solid Edge<br>Updater Save As | Up to date<br>info updater |                  | Quantity<br>Information | Desynchronized<br>links filter | Filter<br>Documents | Replace<br>Organizer | Synchronize | PDM Studio<br>Manager     | Import                                                       |                                                          | * So<br>* F | Printer                  | erminal =     | Execute<br>when<br>positive |
| Job Save As prt                                                         | Input Plugins |                               |                            |                  |                         | onvert Plugins                 |                     |                      |             |                           |                                                              |                                                          |             | Output                   | Nugins        | Plugin                      |
| Synchronous     Asynchronous Job settings:     Step by step     En bloc |               |                               |                            |                  |                         |                                |                     |                      |             | Cre<br>Ir<br>Ou<br>T      |                                                              | offilename<br>ve                                         |             | o managed d              | locuments usi | ng auser query.             |
| Cancel after:                                                           |               |                               |                            |                  |                         |                                |                     |                      |             | Finginise                 | ttings:                                                      |                                                          |             |                          |               |                             |
| 12 🖈 hours 🙎                                                            |               | Query Selector                | -> Ensure in cach          | >                | Up to date in           | foupdater 🗪                    | Term                | iinal                |             | Batch si                  | ize: 10<br>rest 🔳 An                                         |                                                          |             |                          |               | - <b>II.</b> All            |
| 12 to hours                                                             |               | Query Selector                | Ensure in cach             |                  | Dp to date in           | foupdater ->>                  | Term                | inal                 |             | Batch sk<br>Late<br>Use   | ize: 10<br>rest An<br>All F                                  | y All<br>Property                                        | ?           | Value                    |               | + H. All                    |
| 12 🖈 hours 🛛 🙎                                                          |               | Query Selector                |                            | e -> [           | Up to date in           | foupdater →                    | > Term              | inal                 |             | Batch sit                 | ize: 10<br>rest An<br>All S                                  | y All                                                    | ?<br>=<br>= | Value<br>asm<br>par      |               | - <b>1.</b> All             |
| 12 to hours                                                             |               | Query Selector                | -> Ensure in cach          |                  |                         | foupdater ->>                  | > Term              | inal                 |             | Batch sk<br>Date<br>Use   | ize: 10<br>iest Any<br>All S<br>C E                          | y All<br>Property<br>Extension                           | =           | asm                      |               |                             |
| 12 to hours                                                             |               | Query Selector                | Ensure in cad              |                  |                         | foupdater ->>                  | > Term              | inal                 |             | Batch sk<br>D Late<br>Use | ize: 10<br>iest Any<br>All S<br>C E                          | y All<br>Property<br>Extension<br>Extension              | =           | asm<br>par               | E             |                             |
| 12 to hours                                                             |               | Query Selector                | Ensure in cad              | e <b>-</b> >     |                         | foupdater ->>                  | > Term              | inal                 |             | Batch sk                  | ize: 10  est An All 5  C 6 C 6 C 6 C 6 C 6 C 6 C 6 C 6 C 6 C | y All<br>Property<br>Extension<br>Extension<br>Extension | -           | asm<br>par<br>pwd<br>psm | 3             |                             |

In this example, a runtime of **12 hours** is defined for the workflow with the "**Query Selector**" input plugin **(1) (2)**. At the end of the 12 hours, the workflow is automatically terminated.

The records delivered by the "Query" (3) in the "Batch size" of 10 records per package are forwarded to the "Ensure in Cache" plugin (4). This ensures that the files are downloaded to the local cache for processing.

Once this is done, the data is passed to the "Up to date info updater" plugin (5) for final processing.

If the workflow has not completely processed the documents within the specified runtime and has been terminated, it can be resumed at any time (e.g., next weekend). See "<u>Resuming processing</u>".

Very important: The "Query Selector" input plugin is used to run workflows that need to be run directly from the Automation Designer. As the input documents are selected via the "Query Selector" plugin, it is not suitable as an input plugin for use in a workflow from PDM Studio, as at least one document is

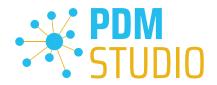

always sent as input to the desired workflow in PDM Studio. If the workflow were run from PDM Studio, we would have two inputs in the workflow, one from PDM Studio and a subsequent one from the plugin itself. This would result in an error.

#### Cancellation of running bulk orders after a certain time period

With MP04, an option has been introduced for specific input plugins to **temporarily interrupt running bulk jobs** after a certain time (hours + minutes) if needed.

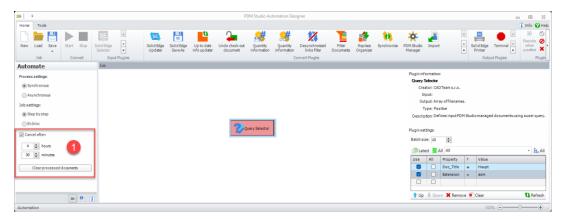

This is important, for example, when jobs (such as updating documents without geometric versions, replacing drawing backgrounds, etc.) run for several hours or days and would block the Automation Server during normal operation. For example, the workflow can be started on Friday evening before closing time and temporarily stopped (interrupted) after 60 hours.

#### Cancel job

This setting is only available for input plugins that support this feature (currently only the "Query Selector" plugin):

- **Cancel after** Activate this option and specify when the job should be automatically terminated (in hours and/or minutes).
- Clear processed documents While the job is running, the documents that have already been processed are written to a list file. When the job is restarted, the documents listed in the list file are recognized as already processed and skipped.
- If the list file is deleted using the "Clear processed documents" function (1), the documents that have already been processed will be processed again when the job is restarted.

Important: When you select this option, you will be asked if you want to perform the action before deleting. If you select "Yes", the contents of the list file will be deleted, if you select "No", the operation will be cancelled.

Important: However, if the parameters in the workflow change, the documents already processed must be deleted from the list file, because the documents already processed must be processed again due to the parameter change.

*Note*: It is possible to stop the current job manually at any time by clicking the "*Stop*" command (on the ribbon bar). It is important to know that the currently running processing is completed before the job is stopped.

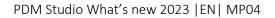

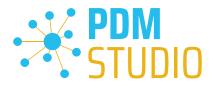

#### **Resuming processing**

If the workflow is **stopped after the specified time** or by **clicking** the **"Stop"** button on the ribbon, it can be restarted at any time (e.g., next weekend, assuming the workflow has not been modified).

To resume, the list of documents already processed must not have been deleted using the "Clear processed documents" function (1).

| » =                                                                                                    |                           | PDM Studio Automation Designer                                                     | [UpdateGeomericVersionWithQueryS                                                                 | elector.sxcv]                |                                                                                                    | _ 0 %                                        |
|----------------------------------------------------------------------------------------------------|---------------------------|------------------------------------------------------------------------------------|--------------------------------------------------------------------------------------------------|------------------------------|----------------------------------------------------------------------------------------------------|----------------------------------------------|
| Home Tools                                                                                                    |                           |                                                                                    |                                                                                                  |                              |                                                                                                    | 🚺 Info 💡 Help                                |
| New Load Save Start Stop S                                                                                            | olid Edge Solid Edge Soli | SE Up to date Up to date undo check-out Quar inform                                | A Quantity Quantity Quantity Desynchronized links filter                                         | Filter<br>Documents Organize | PDM Studio<br>Manager                                                                                                    |                                              |
|                                                                                                    | Job                       |                                                                                    | content to give                                                                                  |                              |                                                                                                    | california (1991)                            |
| Process setting:<br>© Synchronous<br>Job setting:<br>© Rep by step<br>© En bloc<br>Z Cancel after:<br>© Cancel after: | <b>O</b> query Sele       | skip already processed '10011' files?)<br>files and start the execution from the b | ast. Do you want to continue the execute<br>Answering No will clear already proces<br>arginning. | on and<br>ref                | Plugin information:<br>Query Selector<br>Creator CADTeam s.r.o.<br>Input:<br>Output Array offlenames.<br>Type: Positive<br>Descripton: Defines inputPDM<br>Plugin settings:<br>Batch size: [D] [D] | Studio managed documents using a user query. |
| 1 🔹 minutes                                                                                                    |                           |                                                                                    | Yes No C                                                                                         | ancel                        | Use All Property                                                                                                    | ? Value                                      |
| Clear processed documents                                                                                             |                           | Copy to clipboard                                                                  |                                                                                                  |                              |                                                                                                    | = asm<br>= par                               |
|                                                                                                    |                           |                                                                                    |                                                                                                  |                              |                                                                                                    | = par<br>= pwd                               |
|                                                                                                    |                           |                                                                                    |                                                                                                  |                              | Extension                                                                                                    | = psm                                        |
|                                                                                                    |                           |                                                                                    |                                                                                                  |                              |                                                                                                    |                                              |
| » Q. E                                                                                                    |                           |                                                                                    |                                                                                                  |                              | 👚 Up 🖡 Down 🗱 Remove                                                                                                    | * Clear                                      |

To continue processing, click on the "Start" > button (1).

A dialogue box (2) will appear informing you that, in our example, 10011 files have already been processed during the specified time (or until the job is cancelled).

If you answer "Yes", the 10011 files already processed will be skipped and the job will continue. If you answer "No", the files already processed will be deleted from the list file and the job will start again from the beginning. "Cancel" cancels the process.

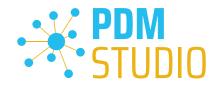

## New automation plugin "Get structure"

A new automation plugin with the name "Get structure" has been added.

| <b>20</b>   2                                                                                                    | PDM Studio Automation Designer [Step_Converter/ob_mit_Struktur_ermitteln.sxcv]                                                                                                    |                                                                                                    |
|----------------------------------------------------------------------------------------------------|----------------------------------------------------------------------------------------------------|----------------------------------------------------------------------------------------------------|
| Home Tools                                                                                                    |                                                                                                    | 🚺 Info 🕜 Help                                                                                                    |
| New Load Save Start Rop Selector -<br>Job Convet Nagine                                                                                                    | Image: Construction         Image: Construction                                                                                                    | Solid Edge Printer<br>Solid Edge Printer<br>Incot: Arroy of filerames                                                                                                    |
|                                                                                                    | Eurerin Chek-oz Ceek-n BP-BON-MUL BOP-Barns Clearador CopyRe SciOnthis BOP-Bool Detection MoveProperties OperStare-Organ. NP PrevenCreator PropTocK                                                                                                    | Author: CADTeam s.r.o.                                                                                                    |
| Process settings:                                                                                                    | cache documents documents EMF Filter Watermarker                                                                                                    | ·                                                                                                    |
| Synchronous                                                                                                    | 💀 🖬 🔅 🖌 隆 🏂 🗱 🕅                                                                                                    | feam s.r.o.<br>roffilenames.                                                                                                    |
| Asynchronous                                                                                                    | Renameby Run Script FileSeledor SE-Open-Save Update Save As SWXBOM-Items SWXBOM-Excel SWXSWe As<br>Properties SE-Open-Save Laborer FileDife FileDife                                                                                                    | offilenames.                                                                                                    |
| Job settings:<br>(a) Step by step                                                                                                    | Headers                                                                                                    | v be                                                                                                    |
| ) En bloc                                                                                                    | Description                                                                                                    | Provides a flat list of documents from the input documents<br>structure on its output.                                                                                                    |
| Cancel after:                                                                                                    | Plugin settings:                                                                                                    |                                                                                                    |
| Lance arter:     O                                                                                                    | Diduké Kan<br>Diduké Kan<br>Diduké                                                                                                    | n-structural links                                                                                                    |
| <b>30</b> 0. T                                                                                                    |                                                                                                    |                                                                                                    |
| Workflow saved                                                                                                    |                                                                                                    | 100% 🗩 🗍 🔶                                                                                                    |
|                                                                                                    |                                                                                                    |                                                                                                    |
| THERE ARE A                                                                                                    |                                                                                                    |                                                                                                    |
|                                                                                                    | PDM Studio Automation Designer (Step, Convertexiob, mit, Struktur, emitteln.scv.)                                                                                                    | - E #                                                                                                    |
|                                                                                                    | PDM Studio Automation Designer [Step_Converteriob_mit_Struktur_emittein.scv]                                                                                                    | c= E S<br>(Ĵ Info ♥ Help                                                                                                    |
| Tode<br>New Load Save Bart Boo<br>Job Convet                                                                                                    | FDM Studio Automation Designer [Step_Convertenciol_mit_Struktur_enviten.scv]                                                                                                    | - E %                                                                                                    |
| Tools Tools        | Image: Solution State     Image: Solution State     Image: Solution State <td< th=""><th>Control Control Contro</th></td<> | Control Control Contro |
| Harre Toole<br>Harre Toole<br>Were Lood Sire Bart Brop Sector P<br>3db Carvet Dool Huger<br>Automate Pacessetting:<br>© Synchronos<br>3db sectors:<br>© Strayforos                                                                                                    | Steld day       Steld day       Up to der       Und der       Openter       Openter       Steld day       Steld day       Steld day       Up to der       Und der       Openter       Openter       Steld day       Steld day       St                                                                                                    | Control Project  Control Project  Contr  |
| No         No           Home         Tode           Image: Solid filling         Solid filling           Job         Convect           Job         Solid filling           Solid filling         Solid filling           Solid filling         Solid filling           Solid filling         Solid filling           Solid filling         Solid filling           Solid filling         Solid filling           Solid filling         Solid filling           Solid filling         Solid filling           Solid filling         Solid filling           Solid filling         Solid filling                                                                                                    | Steld day       Steld day       Up to der       Und der       Openter       Openter       Steld day       Steld day       Steld day       Up to der       Und der       Openter       Openter       Steld day       Steld day       St                                                                                                    | Control of the second of the second of       |
| Tools     Tools     T            | Statisfies       End Statis       Under State 20       Under State 20       End State 20       Under State 20       End State 20       End State 20       <                                                                                                    | Control Control Contro Control Control Control Control Control Control Control Control Co      |
| Tode     Tode               | Image: Solid Edge       Image: Solid Edge       Im                                                                                                    | Control Program  Control Program  Contr  |
| Took     Took               | Steld day       Steld day       Up to day       Up to day       Opening       Opening       Openin                                                                                                    | Control Program  Control Program  Contr  |
| Trans Tade<br>New Load See Bat Into Sector Dup Huges<br>Automate Sector Dup Huges<br>Automate Sector Sector Secto | Steld day       Steld day       Up to day       Up to day       Opening       Opening       Openin                                                                                                    | Control Fundamental Strate Control Fundamental Strate Control Fundamental Strate Control Fundamental Strategy Control Fundamental Strategy Control Fundamental S  |
| Tords Tords Tords There Tords There Load Even Bart Thrup Sectors Tords There Load Even Convect Tords Tords There Load Even Door Thrupper Tords Tords T       | Steld day       Steld day       Up to day       Up to day       Opening       Opening       Openin                                                                                                    | Control Fundamental Strate Control Fundamental Strate Control Fundamental Strate Control Fundamental Strategy Control Fundamental Strategy Control Fundamental S  |

As **output**, this plugin converts the input document structure into a **list of documents**.

By enabling the appropriate option(s), you can configure the plugin to add the following elements to the document structure:

- Include non-masters (Drawings)
- Include non-structural links (i.e. Interpartlinks)
- Include System connections (i.e. Manually added links to Word, Excel, PDF, DXF documents etc. in PDM Studio.)

## Important: The plugin is a pure data plugin, i.e., it returns a set of documents that can be processed further. It does not load the documents into the local cache.

For this reason, the "Ensure in cache" plugin must be added downstream if the files are to be physically processed. This plugin ensures that the documents in its input are available in the local (client) cache. If a document is not available in the local cache, the plugin will ensure that it is downloaded from there. If the document is available in the local cache but is out of date, the plugin updates the document.

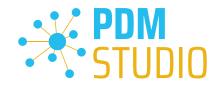

#### New Automation plugin "Clear cache"

A new automation plugin with the name "Clear cache" has been added.

| 20 2                                   | PDM Studio Automation Designer [Step_ConverterJob_mit_Struktur_emmittein.sxxv]                                                                                                    |                          |
|----------------------------------------|----------------------------------------------------------------------------------------------------|--------------------------|
| Home Tools                             |                                                                                                    | i Info @Help             |
|                                        |                                                                                                    | 🗷 🕐 Enable               |
| New Load Save Start Stop Solid Edge    | Solid Bige Solid State Undo deta Undo deta Undo deta undo de Undo deta undo de Undo deta undo de Undo deta undo de Undo deta undo de Undo deta undo de Undo deta undo de Undo deta undo de Undo deta undo de Undo deta undo de Undo deta undo de Undo de Undo  | vhen<br>ostive X Delete  |
| - Selector  Job Convet Input Plugi     |                                                                                                    | Plugin                   |
| Automate Job                           | 💳 📩 🍙 🔒 🔂 🎍 🔁 🗢 🔜 🕅 🍸 🗢 🧑 🖹 🖂 🔍                                                                                                    |                          |
| Process settings:                      | Barevis Class-aut Class-in EB/B0M-3NL B0M-Items ClassFolder CopyFile St-OutTho B0M-Excel Detension MovePopeties OpenSave-Organ. 704 Providence PropToCSV<br>cache documents documents                                                                                                    |                          |
| Synchronous                            |                                                                                                    |                          |
| Asynchronous                           | HR I CONTRACTOR STORE SE Open-Save Upder Save/a SWX80M-Bacel SWX80M-Bacel SWX80M-Ba |                          |
| Job settings:                          | Properties SE-Oraft Flatture Flatture                                                                                                    |                          |
| Step by step                           | Descriptor: Clears the local file cache.                                                                                                    |                          |
| O En bloc                              | Puginsetting:                                                                                                    |                          |
| Cancel after:                          | 😵 POM Rudio Selector 🖚 🏭 Set structure 🖚 🐑 Ensure in cache 🖚 🔛 Salid Edge Save Ac 🖚 😨 Clear cache 🖚 🗩 Terminal 🛛 Keep checked-out documents in the cache                                                                                                    |                          |
| 0 🗘 bours                              |                                                                                                    |                          |
| 0 🗘 minutes                            |                                                                                                    |                          |
| Clear processed dogments               |                                                                                                    |                          |
|                                        |                                                                                                    |                          |
|                                        |                                                                                                    |                          |
| » 0 I                                  |                                                                                                    |                          |
| Workflow saved                         | 100%. O                                                                                                    | -0                       |
|                                        |                                                                                                    |                          |
| <b>*</b>                               | PDM Studio Automation Designer [Step_ConverterJob_mit, Struktur_emitteIn.sscv]                                                                                                    |                          |
| Home Tools                             |                                                                                                    | 🚺 Info 🕜 Help            |
|                                        |                                                                                                    | ecute 🖉 Disable          |
| New Load Save Start Stop Solid Lidge . | Solid Bige Solid Bige Uptsder Undscheck-au Quanthy Quanthy Desynchronead Piller Replace Solid Bige Uptsder Solid Bige Terminal 🕺 🗍 Updarts Solid Bige Terminal 🖄 👘 Piller Replace Solid Bige Terminal 🖉 👘 Piller Piller Replace Solid Bige Terminal Piller Piller Pill       | vhen<br>ositive 🗙 Delete |
| Job Convert Input Plugi                | ine Convert Plughe Output Plughe                                                                                                    | Plugin                   |
| Automate                               | Plugin information                                                                                                    |                          |
| Process settings:                      | Clear cache                                                                                                    |                          |
| Asynchronous                           | Creator: GADTama n.o.<br>Incl. Array of Hierans.                                                                                                    |                          |
| Job settings:                          | Output Array offlenames.                                                                                                    |                          |
| Step by step                           | Type: Positive<br>Decorptory Clearts the Location                                                                                                    |                          |
| ) En bloc                              | Description: vient site routinine usine.                                                                                                    |                          |
| Cancel after:                          | 😵 POM Studio Selector 🛶 🏋 Get structure 🛶 🤠 Ensure in cache 🛶 🔛 Solid Edge Save As 🛶 🕎 Clear cache 🛶 🛑 Terminal                                                                                                    |                          |
|                                        | 😵 FOM Skulo seedar                                                                                                    | 2                        |
| 0 to hours                             |                                                                                                    | -                        |
| 0 ¢ hours<br>0 ¢ minutes               |                                                                                                    |                          |
| 0 🗘 minutes                            | 0                                                                                                    |                          |
|                                        | •                                                                                                    |                          |
| 0 🗘 minutes                            | 0                                                                                                    |                          |
| clear processed documents              | 0                                                                                                    |                          |
| 0 🗘 minutes                            | 1                                                                                                    |                          |

This plugin deletes all documents from the local cache (in our example, before the workflow is completed).

If you enable the "Keep checked out documents in local cache" option, only the checked out documents will be kept, all other documents will be removed from the cache.

The **checkbox** is selected by default, which means that all checked-out documents are automatically retained in the cache unless otherwise specified.

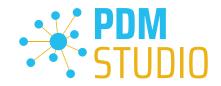

#### New Automation plugin "Desynchronized links filter"

A **new Automation plugin** has been introduced for the **Administrator** to check the correct link order in an assembly called "**Desynchronized link filter**", which can be used to repair desynchronized links of production data and metadata.

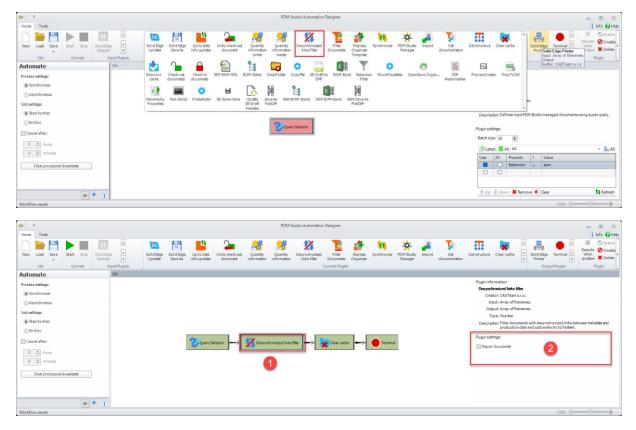

The purpose of this plugin is to detect and filter out documents with desynchronised (mismatched) links between their metadata and production data.

If the links between the metadata and the production data are incorrect, this can lead to problems when copying desynchronised documents that are part of an assembly, for example - the copy of the assembly may be damaged.

Activate the optional **"Repair documents"** checkbox (2) to repair the links (if possible) through automatic synchronisation.

Important: Repairing documents will not work if the desynchronisation was caused by something other than inconsistent links (e.g., incorrect production data).

Very important: The plugin should only be used in the workflow with the "Query Selector" input plugin and should only be executed in the Automation Designer, as it searches the entire database (in our example for all assemblies). This process can take a very long time (depending on the number of existing assemblies). By using the "Query Selector" input plugin, the runtime of the workflow can be specified and resumed at any time.

www.pdm-studio.tech

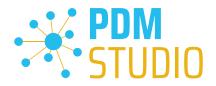

#### Example workflow Analysis:

The log is written to the file "C:\Users\[USER]\AppData\Roaming\CAD\_Partner\_GmbH\PDM 2023\AutomationDesigner.exe.sxlog". It is recommended to delete the log file before starting the analysis. This means that when the log is analyzed later, only the entries from the current analysis run will be available in the log file.

Important: The Automation Designer MUST be closed to delete the log file.

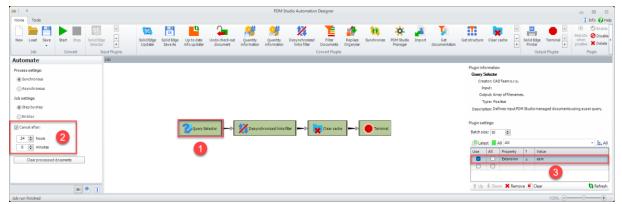

#### Analysis of all assemblies

In the "Query Selector" plugin (1), define a query (2) to search for all assemblies ("Extension = asm") in the data storage. Define the duration of the workflow (3).

| ¥  =                                                     | PDM Studio                                                                                                    |                                                                             |                            | - E :                              |
|----------------------------------------------------------|----------------------------------------------------------------------------------------------------|-----------------------------------------------------------------------------|----------------------------|------------------------------------|
| Home Applications Plugins Automation Manage Layout Tools |                                                                                                    |                                                                             | Quick Search:              | 🔎   🕕 Info 🔞 Help                  |
| - 🌪 🖓 🖉 👘 Copy 🖳 Generate                                | POverdue     H Move     Go(s)      K Remove     Check is     Guido     Check is     Guido     Check is     Guido     Check is     Guido     Check is     Guido     Check is     Guido     Check is     Guido     Check is     Guido     Check is     Guido     Check is     Guido     Check is     Guido     Check is     Guido     Check is     Check is     Guido     Check is     Check is     Che |                                                                             |                            |                                    |
| Data Management                                          | Publish View Query Result (Lelement(s) found)                                                                                                    |                                                                             | Preview                    |                                    |
|                                                          |                                                                                                    |                                                                             |                            |                                    |
| Documents queries                                        | Elist H. Structure Visual Pages: I First 1+ /1 Last Latest & Out-                                                                                                    |                                                                             | Preview 1                  |                                    |
| "] Save 🕱 Delete 🔹 🕨 🕨 Star                              | •                                                                                                    | 🗘 Columns 🛛 Reset                                                           |                            |                                    |
| 🕽 Latest 🗮 Any All 🔹 🖬 🖬                                 | Name Doc                                                                                                    |                                                                             | 4                          |                                    |
| ise All Property ? Value                                 |                                                                                                    |                                                                             |                            |                                    |
| Devension = asm                                          | PDM_W2165 PDM                                                                                                    | www.us/ Call oc_Assembly 0                                                  |                            |                                    |
| Created Date = 02.09.2022                                |                                                                                                    |                                                                             |                            |                                    |
| Status = Obsolete                                        | PDM Studio Automation Designer                                                                                                    | - 0 %                                                                       |                            |                                    |
| Home Tools                                               | i on secono neconocor o cargina                                                                                                    | () Info @Help                                                               | 3                          |                                    |
| New Load Save Save Save Save Save Save Save Save         | idge Solid Edge Up to date Undo check-out Quantity Quantity Desynchronized                                                                                                    | Filter Replace Synchronize U Prister Output Plugne View                     |                            |                                    |
| Automate Job                                             |                                                                                                    |                                                                             | Preview View               | 4                                  |
| Process settings:                                        |                                                                                                    | Plugin information:                                                         | Properties                 |                                    |
| Synchronous                                              |                                                                                                    | Query Selector<br>Creator: CADTeams.r.o.                                    | Property type: All *       |                                    |
| Asynchronous                                             |                                                                                                    | Input:                                                                      | Property View And Property | Value                              |
| Job settings:                                            |                                                                                                    | Output: Array offilenames.                                                  | Application                | Solid Edge                         |
| Step by step                                             |                                                                                                    | Type: Positive                                                              | Check Out                  | CheckedIn                          |
|                                                          |                                                                                                    | Description: Defines input PDM Studio managed documents using a user query. | Check Out To               | jwengert                           |
| () En bloc                                               |                                                                                                    | Plugin settings:                                                            | Extension                  | asm                                |
| Cancel after: 20 Query Selector                          | -> 🚺 Desynchronized links filter -> 🙀 Clear cache -> 🛑 Terminal                                                                                                    |                                                                             | Filename                   | PDM_002185                         |
| 24 lo hours                                              |                                                                                                    |                                                                             | Links Status               | Various                            |
| □ ⊉ minutes 3                                            |                                                                                                    | 🕒 Latest 📕 All 🛛 👘 👬 All                                                    | Owner 2                    | smitsch                            |
|                                                          |                                                                                                    | Use All Property ? Value 4                                                  | Owner Group<br>Revision    | USERS 0                            |
| Clear processed documents                                |                                                                                                    | Extension = asm     Filename p 2185                                         | Source File                | D:\CAD\Solid Edge\CaseMachine\03-C |
|                                                          |                                                                                                    | Filename > 2185                                                             | Source File Size           | 702976                             |
|                                                          |                                                                                                    | 0 0                                                                         | Status                     | Available                          |
|                                                          |                                                                                                    | 🕇 Up 🖟 Down 🗶 Remove 🎗 Clear 🛛 🎝 Refresh                                    |                            |                                    |
| Job run finished                                         |                                                                                                    | 100%                                                                        | Drawing Header Properties  | 4.1                                |
| Job run minished                                         | Vone 📑 None 🖕 None 🗧 None 🔒 None                                                                                                    |                                                                             |                            |                                    |

#### Analysis of a single assembly

In PDM Studio, search for the Filename (2) of the assembly you want to analyse (1).

Then define a query in the "Query Selector" plugin (3) to search for the required assembly (4). In this case, only the assembly defined in the query will be searched for.

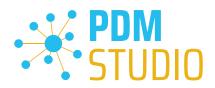

#### Defining the Analysis

| <b>»</b>   <del>•</del>                                                                                                    | PDM Studio Automation Designer                                                                                                    |                                                                                                    |
|----------------------------------------------------------------------------------------------------|----------------------------------------------------------------------------------------------------|----------------------------------------------------------------------------------------------------|
| Home Tools                                                                                                    |                                                                                                    | 🚺 Info 💡 Help                                                                                                    |
| New Load Save Start Stop Selector                                                                                                    | Solid Bigs Solid Bigs Up to date Undo check-ozt Quantity Quantity Desynchronized Filter Refer Solid Solid So | e<br>∓<br>Solid Edge Terminal<br>∓<br>Printer<br>↓<br>↓<br>↓<br>↓<br>↓<br>↓<br>↓<br>↓<br>↓<br>↓<br>↓<br>↓<br>↓                                                                                                    |
| Job Convert Input Plugins                                                                                                    | Convert Plugins                                                                                                    | Output Plugins Plugin                                                                                                    |
| Automate Job                                                                                                    |                                                                                                    |                                                                                                    |
| Process settings:<br>Synchronous<br>Asynchronous<br>Job settings:<br>Enbloc<br>Cancel after:<br>4    hours<br>Clarer processed documents<br>Clarer processed documents<br>(1) | Poury Selector - Desynchronized links filter - Desynchronized links filter - Desynchronized link | Wayin information:         Description:         Creator: CAD Team s.r.o.         Input: Array of Filenames.         Output: Array of Filenames.         Type: rositive         Description: Filter documents with desynchronized links between them.         Program and production data and optionality by to fix.         Program ettings:         Repair documents |
| Job run finished                                                                                                    |                                                                                                    | 100% 🖂 —— 🖓 —— 🕂;                                                                                                    |

Make sure that the "Repair documents" option (2) is disabled in the "Desynchronized links filter" plugin (1).

| New Load Sev   Solid Edge   Solid Edge   Solid Edg                                                                                                    | <b>»</b>                                                                                                    | PDM Studio Automation Designer                                                                                                    |                                                      |
|----------------------------------------------------------------------------------------------------|----------------------------------------------------------------------------------------------------|----------------------------------------------------------------------------------------------------|------------------------------------------------------|
| Numeric       Pugsin information:            • Synchronos         · Aynchronos         · Aynchronos         · Asynchronos         · Steb bystp         · En bloc         · Cancel after:         · Atter rocessed doaments         · Clarge rocessed doaments         · Clarge rocessed roces         · Clarge rocessed roces         · Clarge rocessed roces         · Clarge rocessed roces         · Clarge rocessed roces         · Clarge roces         · Clarge rocessed roces         · Clarge rocessed roces | New Load Seve<br>Job Convet Input Plugins                                                                                                    | Solid Edge Solid Edge Up to date Un do check-out Quantity Quantity Desynchronized Filter Replace Synchronize 🐺 Solid Edg<br>Up dater Save As info up dater do cument information information links filter Do cuments Organizer 😇 Printer | ge Terminal                                          |
| Job run finished                                                                                                    | Process at trigs:  Synchronous Sob attings:  Sob process at the sob step Cancel after:  A process at the sob step Cancel after:  A process at documents Clear process at documents | Clear cache<br>Creator: CAD Team<br>Input: Array offil<br>Output: Array offil<br>Type: Positive<br>Description: Clears the I                                                                                                    | enames.<br>Incal file cache.<br>cuments in the cache |

As the documents are loaded into the local cache during the analysis and the cache may become very large with a very large amounts of data, it is recommended to integrate the new "Clear cache" plugin (1) as the last plugin. This will empty the local cache after each run.

There should be **no checked-out data on the Automation Server**, but if there are, activate the option "**Keep checked-out documents in the cache**" (2) to be on the safe side.

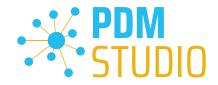

#### Performing the Analysis

Start the analysis in the Automation Designer using the "Start"  $\triangleright$  function. If any problems are detected in the assemblies, they will appear in the log marked "Warning"  $\blacksquare$ .

#### Example:

| Protok | :oll |             |     | - C 1                                                                                                    |
|--------|------|-------------|-----|----------------------------------------------------------------------------------------------------|
| Level: | Ø    | Information |     | 😰 Zeit 🐷 Aktivitat 📋 Gruppieren 🦉 Kopeieren 🛣 Löschen                                                                                                    |
|        | Zei  | t Aktivit   | tät | Meldung                                                                                                    |
| e      | 15.  | 02          |     | Starten einer neuen Ausführung, zuvor verarbeitete Elemente werden ignoriert, Bündelgröße = '10'.                                                                                                    |
| 6      | 15.  | 02          |     | Abfrage Auswahl - Effolgreich<br>Automation Plogin enfolgreich beendet [ <pdmstudio_cache>\PDM_002185.asm]<br/>Feligechabgee bester nul</pdmstudio_cache>                                                                                                    |
| _6     | 15.  | 02          |     | Filter für desynchronisierte Verknipfungen - Gestartet.                                                                                                    |
|        | 15.  | 02          |     | En Vorkommen (Index) 'i' der Verknüpfung (pdm_002390,par) 6, True) des Dokuments Case Assemble - 6' Revision 0 stimmt nicht mit der Verknüpfung (pdm_002390,par, 1, True) der Detei 'Cillsersi\wengert\AppData\Roaming(CAD_Partner_GmbriPDM 2023\Cache\wengert |
| 6      | 15.  | 02          |     | Time"tar designationalere versionigane - broadgeo<br>Automation Plugin enfolgreich beendezi. («PDIM 3 Caches) POM_002185.asm) 1 2                                                                                                    |
| •      | 15.  | 02          |     | Endpunkt - Gestartet.                                                                                                    |
| 0      | 15.  | 02          |     | Endpunkt - Erfolgneich<br>Automation Playlen effolgneich beendet System. Object<br>Telligenschapere bestem null                                                                                                    |
| •      | 15.  | 02          |     | Verarbeitung von 't' Gesamtelementen abgeschlossen.                                                                                                    |
|        |      |             |     |                                                                                                    |

The analysis revealed that a **desynchronized link** with the part "pdm\_002390.par" (3) was found in the assembly "Case Assemble - 0" within the "Revision 0" (1) and the file name "PDM\_002185.asm" (2).

Log:

To open the log file, use Windows Explorer to change to the "C:\Program Files\CAD-Partner\PDM Studio Automation 2023" directory on your Automation Server computer and open the "LogReader.exe" application.

| 🕑 Neu 🗸 🔲 🗋                                                                 | E) 🖄 🗊 🛝 Sortieren 🗸 🗄                       | 🗏 Anzeigen 🗸 🚥                |                |           |                                       |
|-----------------------------------------------------------------------------|----------------------------------------------|-------------------------------|----------------|-----------|---------------------------------------|
| $\rightarrow$ $\checkmark$ $\uparrow$ $\stackrel{\bullet}{=}$ > Dieser PC > | Lokaler Datenträger (C:) > Programme > CAD-P | artner > PDM Studio Automatic | n 2023         | γ C ,> pe | 0M Studio Automation 2023 durchsuchen |
| cn Connector                                                                | Name                                         | Änderungsdatum                | Тур            | Größe     |                                       |
| <ul> <li>OneDrive</li> </ul>                                                | Addins                                       | 31.01.2024 14:06              | Dateiordner    |           |                                       |
| <ul> <li>OneDrive</li> </ul>                                                | Helps                                        | 31.01.2024 14:06              | Dateiordner    |           |                                       |
| 늘 jwengert                                                                  | Plugins                                      | 12.02.2024 10:59              | Dateiordner    |           |                                       |
| 📮 Dieser PC                                                                 | <b>x</b> 64                                  | 31.01.2024 14:06              | Dateiordner    |           |                                       |
| Rilder                                                                      | 🚞 x86                                        | 31.01.2024 14:06              | Dateiordner    |           |                                       |
| Desktop                                                                     | Tz.exe                                       | 31.01.2024 11:20              | Anwendung      | 451 KB    |                                       |
| Dokumente                                                                   | 🍓 Administrator.exe                          | 31.01.2024 11:31              | Anwendung      | 758 KB    | Es ist keine Vorschau verfügbar.      |
| Downloads                                                                   | >>> AutomationDesigner.exe                   | 31.01.2024 11:31              | Anwendung      | 763 KB    |                                       |
| 🕒 🕖 Musik                                                                   | x AutomationServer.exe                       | 31.01.2024 11:31              | Anwendung      | 416 KB    |                                       |
| Videos                                                                      | 😔 InstallChecker.exe                         | 31.01.2024 11:31              | Anwendung      | 1.615 KB  |                                       |
| Lokaler Datenträger (C:)                                                    | LogReader.exe                                | 31.01.2024 11:31              | Anwendung      | 525 KB    |                                       |
| DVD-Laufwerk (D:)                                                           | 🚯 7z.dll                                     | 31.01.2024 11:20              | Anwendungserwe | 1.389 KB  |                                       |
| -                                                                           | S CADTeam.Async.dll                          | 31.01.2024 11:20              | Anwendungserwe | 17 KB     |                                       |
| 🚞 Bibliotheken                                                              | CADTeam.Base.dll                             | 31.01.2024 11:20              | Anwendungserwe | 485 KB    |                                       |

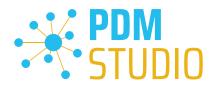

|                                                                                                    |                                      |                  |             | Details:              |        |
|----------------------------------------------------------------------------------------------------|--------------------------------------|------------------|-------------|-----------------------|--------|
|                                                                                                    |                                      |                  |             |                       |        |
|                                                                                                    |                                      |                  |             |                       |        |
|                                                                                                    |                                      |                  |             |                       |        |
| Select a File                                                                                                    |                                      |                  |             |                       |        |
| $\leftarrow$ $\rightarrow$ $\checkmark$ $\uparrow$ ivengert $\rightarrow$ AppData $\Rightarrow$ Roaming $\Rightarrow$ | CAD_Partner_GmbH > PDM 2023 >        |                  | ~ C         | ,P PDM 2023 durch     | suchen |
| Organisieren 🔻 Neuer Ordner                                                                                           |                                      |                  |             | ≣ ▪                   |        |
| 🔁 Neuer Ordner                                                                                                    | Name                                 | Änderungsdatum   | Тур         | Größe                 |        |
| 🚞 Sammelmappe                                                                                                    | Cache                                | 21.02.2024 13:48 | Dateiordner |                       |        |
| V Desktop                                                                                                    | PDMLayouts                           | 10.01.2024 14:28 | Dateiordner |                       |        |
| > Connector                                                                                                    | Performance                          | 19.02.2024 17:02 | Dateiordner |                       |        |
| _                                                                                                    | SEAppsCache                          | 21.07.2023 15:24 | Dateiordner |                       |        |
|                                                                                                    | Temp                                 | 21.02.2024 13:40 | Dateiordner |                       |        |
| > ConeDrive                                                                                                    | Administrator.exe.sxlog              | 21.02.2024 13:48 | SXLOG-Datei | 371.852 KB            |        |
| > jwengert                                                                                                    | AutomationDesigner.exe.sxlog         | 21.02.2024 13:51 | SXLOG-Datei | 362.742 KI            |        |
| > 💻 Dieser PC                                                                                                    | PDMStudio.exe.sxlog                  | 21.02.20 3 9     | SXLOG-Datei | 831.335 KB            |        |
| > 🔁 Bibliotheken                                                                                                    | PDMStudioAPIProvider.exe@SmapX.API   | 13.02.2024 10:54 | SXLOG-Datei | 87 KB                 |        |
| > 🚽 DVD-Laufwerk (D:)                                                                                                 | PDMStudioAPIProvider.exe@SolidEdge.R | 20.02.2024 17:01 | SXLOG-Datei | 121.182 KB            |        |
| Y 📜 Netzwerk                                                                                                    | PDMStudioAPIProvider.exe@SolidEdge.S | 12.02.2024 17:49 | SXLOG-Datei | 9.838 KB              |        |
| Dateiname: AutomationDesigner.exe.sxlog                                                                               |                                      |                  | ~           | sxlog files (*.sxlog) | ×      |

In the "LogReader", select the "Open" function (1) and open the log file "AutomationDesigner.exe.sxlog" (3) from the local cache directory "C:\Users\[USER]\AppData\Roaming\CAD\_Partner\_GmbH\PDM 2023" (2).

| Zeit               | Schweregrad |                                                         | Meldung                                                    |                                       | Details | Aktivität | Aktuell | Details:                                                                                     |
|--------------------|-------------|---------------------------------------------------------|------------------------------------------------------------|---------------------------------------|---------|-----------|---------|----------------------------------------------------------------------------------------------|
| 2/16/2024 07:30:12 | Warning     | A link (pdm_000655.asm, 1, True) occurrence (index) '3' | of the document 'head1 - 0' revision 0 does not match th   | e link (pdm_000654.par, 1, True) of t |         | None      | jwe     | Message:                                                                                     |
| 2/16/2024 07:30:12 | Warning     | A link (pdm_000654.par, 1, True) occurrence (index) '2' | of the document 'head1 - 0' revision 0 does not match the  | link (pdm_000655.asm, 1, True) of t   |         | None      | jwe     | A link (pdm 000655.asm, 1, True) occurrence (index) '3' of the document 'head1 - 0' revision |
| 2/16/2024 07:30:13 | Warning     | A link (pdm_000657.par, 1, True) occurrence (index) '2' | of the document 'plate2 - 0' revision 0 does not match the | link (pdm_000656.par, 1, True) of th  |         | None      | jwe     | does not match the link (pdm 000654.par, 1, True) of the file 'C:\Users\iwengert\AppData     |
| 2/16/2024 07:30:13 | Warning     | A link (pdm_000656.par, 1, Tru<br>Settings              |                                                            |                                       |         |           | jwe     | Roaming\CAD_Partner_GmbH\PDM 2023\Cache\jwengert\PDM_000651.asm'.                            |
| 2/16/2024 07:30:13 | Warning     | A link (pdm_000666.par. 1, Tru                          |                                                            |                                       |         |           | jwe     | Details:                                                                                     |
| 2/16/2024 07:30:13 | Warning     | A link (pdm_000656.par. 1. Tru Columns                  | Severity                                                   | Filter by Condition                   |         |           | jwe     | Details.                                                                                     |
| 2/16/2024 07:30:18 | Warning     | Alink (pdm_010929.psm, 1, Tn 🛛 📝 Time                   | Critical                                                   | Column                                |         |           | jwe     | Arguments:                                                                                   |
| 2/16/2024 07:30:18 | Warning     | A link (pdm_010927.par, 1, Tru 📝 Severity               | Error                                                      | Zeit                                  |         |           | jwe     | (pdm 000655.asm, 1, True)                                                                    |
| /16/2024 07:30:19  | Warning     | Alink (pdm_010751.par, 1, Tru 📝 Message                 | Warning 2                                                  |                                       |         |           | jwe     |                                                                                              |
| /16/2024 07:30:19  | Warning     | Alink (pdm_010750.par. 1. Tru 📝 Details                 | Information                                                | Condition                             |         |           | jwe     | 3                                                                                            |
| /16/2024 07:30:19  | Warning     | A link (pdm_010749.par. 1. Tru Activity                 | Verbose                                                    | Contains: *                           |         |           | jwe     | head1 - 0                                                                                    |
| /16/2024 07:30:19  | Warning     | A link (pdm_010748.par, 1, Tru                          | and group                                                  |                                       |         |           | jwe     | 0                                                                                            |
| 2/16/2024 07:30:19 | Warning     | Alink (pdm_010747,par, 1, Tru                           | II All                                                     | Language                              |         |           | jwe     | (pdm_000654.par, 1, True)                                                                    |
| /16/2024 07:30:19  | Warning     | Alink (pdm_010746.par, 1, Tru Namespace                 | Arouments                                                  |                                       |         |           | jwe     | C:\Users\jwengert\AppData\Roaming\CAD_Partner_GmbH\PDM_2023\Cache\jwengert\PDM               |
| /16/2024 07:30:19  | Warning     | A link (pdm_010745.par, 1, Tru                          | One Column                                                 | English                               |         | •         | jwe     | 000651.asm                                                                                   |
| /16/2024 07:30:19  | Warning     | A link (pdm_010744.par, 1, Tru Z Arguments              |                                                            |                                       |         |           | jwe     |                                                                                              |
| 2/16/2024 07:30:19 | Warning     | A link (pdm_010743.par, 1, Tru                          | O Multicolumn                                              | CSV separator                         |         |           | jwe     |                                                                                              |
| 2/16/2024 07:30:19 | Warning     | A link (pdm_010742.par, 1, Tru                          | O Multicolumn - tabulators                                 |                                       |         |           | jwe     | Statistics:                                                                                  |
| 2/16/2024 07:30:19 | Warning     | A link (pdm_010741.par, 1, Tru 🖉 All                    | O Multicolumn - new lines                                  | Save OK                               |         | Cancel    | jwe     | Criticals: 0                                                                                 |
| /16/2024 07:30:19  | Warning     | A link (pdm_010740.par. 1, Tru                          |                                                            |                                       |         |           | jwe     | Errors: 0<br>Warnings: 570                                                                   |
| /16/2024 07:30:19  | Warning     | A link (pdm_010739.par. 1. True) occurrence (index) '6' | of the document 'ClutchPedal - 0' revision 0 does not mat  | ch the link (pdm_010741.par, 1, True) |         | None      | jwe     | Information: 953                                                                             |
| /16/2024 07:30:19  | Warning     | A link (pdm 010738.par. 1. True) occurrence (index) '5' | of the document 'Clutch Pedal - 0' revision 0 does not mat | ch the link (odm 010740.par. 1. True) |         | None      | iwe     | Verbose: 245856                                                                              |

In the opened file, select the "Settings" function (1) and set the severity level to "Warning" (2), as shown in the picture.

You can also change the language to "English" (3) (if it is not already set).

Then confirm with "Save" to save the setting and/or with "OK" to apply the setting for this session only.

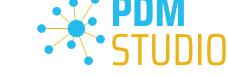

Only "Warning" type log entries are now displayed.

| ] Log reader (C:\Users\j | wengert\Deskto | p\AutomationDesigner.exe_3.sxlog)                                                                                                    |         |           |             | - • %                                                                                                    |
|--------------------------|----------------|----------------------------------------------------------------------------------------------------|---------|-----------|-------------|----------------------------------------------------------------------------------------------------|
| Open 🚺 Reload            | Export         | 🖕 Export All 🛛 O Defaults 🌼 Settings                                                                                                    |         |           |             | Help 😮                                                                                                    |
| Zeit                     | Schweregrad    | Meldung                                                                                                    | Details | Aktivität | Aktueller E | Details:                                                                                                    |
| 02/16/2024 07:30:12      | Warning        | A link (pdm_000655.asm, 1, True) occurrence (ndex) '3' of the document head1 - 0' revision 0 does not match the link (pdm_000654.par, 1, True) of t      |         | None      | jwenge      | Message:                                                                                                    |
| 02/16/2024 07:30:12      | Warning        | A link (pdm_000654.par, 1, True) occurrence (index) '2' of the document 'head 1 - 0' revision 0 does not match the link (pdm_000655.asm, 1, True) of t   |         | None      | jwenge      |                                                                                                    |
| 02/16/2024 07:30:13      | Warning        | A link (pdm_000657.par, 1, True) occu                                                                                                    |         | None      | jwenge      |                                                                                                    |
| 02/16/2024 07:30:13      | Warning        | A link (pdm_000656.par, 1, True) occurrence (index) '1' of the document 'plate2 - 0' revision 0 does not match the link (pdm_000657.par, 1, True) of th  |         | None      | jwenge      | Roaming\CAD_Partner_GmbH\PDM 2023\Cache\jwengert\PDM_000651.asm.                                                                 |
| 02/16/2024 07:30:13      | Warning        | A link (pdm_000666.par. 1, True) occurrence (index) '2' of the document 'plate1 - 0' revision 0 does not match the link (pdm_000656.par. 1, True) of th  |         | None      | jwenge      | Details:                                                                                                    |
| 02/16/2024 07:30:13      | Warning        | A link (pdm_000656.par, 1. True) occurrence (index) '1' of the document 'plate 1 - 0' revision 0 does not match the link (pdm_000666.par, 1. True) of th |         | None      | jwenge      |                                                                                                    |
|                          |                |                                                                                                    |         |           |             | head1 - 0<br>0                                                                                                    |
|                          |                |                                                                                                    |         |           |             | Satisfics:<br>Criticals:<br>Errors:<br>Wareings:<br>Minimator:<br>24<br>15<br>15<br>15<br>15<br>15<br>15<br>15<br>15<br>15<br>15 |

When you **select an entry (1)**, the **details of the warning** are displayed in the **Details window (2)**. The **Statistics section (3)** shows **how many warnings** there are in the log.

# Example workflow Repairing desynchronized links

| 🔉   👻                                              | PDM Studio Automation Designer                                                                                                    | - • ×                                                                             |
|----------------------------------------------------|----------------------------------------------------------------------------------------------------|-----------------------------------------------------------------------------------|
| Home Tools                                         |                                                                                                    | 🚺 Info 😮 Help                                                                     |
| New Load Save Start Stop Job Convert Input Plugins | Image: Solid Edge         Image: Solid Edge         Image: Solid Edge |                                                                                   |
| Automate Job                                       |                                                                                                    |                                                                                   |
| Process setting:                                   |                                                                                                    | s.<br>with desynchronized links between<br>duction data and optionally try to fix |
| Job run finished                                   |                                                                                                    | 100% (                                                                            |

To repair the <u>found assemblies</u> or the <u>individual assembly</u> (depending on **how you have set** the search in the "Query Selector" plugin), activate the "Repair documents" option (2) in the "Desynchronized links filter" plugin (1).

Then **execute the workflow** using the "**Start**" > function.

*Note:* After the run, the log will show the same entries as the first analysis. You will only be able to see if the assembly repair was successful, if you run the workflow again after the repair and there are no further warnings in the log. It is therefore recommended, that you perform the repair on a <u>single</u> <u>reported assembly first</u>.

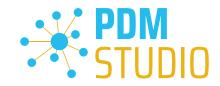

|       |        |          |                                                                                                    | _ | _ |
|-------|--------|----------|----------------------------------------------------------------------------------------------------|---|---|
| evel: | lnform | ation    | 👻 Show Time 🐷 Show Activity 🔲 Group Logs 👔 Copy 📑 Export 🐮 Clear                                                          |   |   |
|       | Time   | Activity | Message                                                                                                    |   | _ |
| θ     | 21.02  | None     | Starting a new execution; previously processed elements ignored, bunch size = '10'.                                       |   |   |
| 0     | 21.02  | None     | Query Selector - Successfull<br>Succeed data: [ <pdmstudio_cache>\PDM_002185.asm]<br/>Failed data: null</pdmstudio_cache> |   |   |
| θ     | 21.02  | None     | Desynchronized links filter - Started.                                                                                    |   |   |
| θ     | 21.02  | None     | No documents with desynchronized links found.                                                                             |   |   |
| 0     | 21.02  | None     | Desynchronized links filter - Successfull<br>Succeed data: []<br>Failed data: snull                                       |   |   |
| θ     | 21.02  | None     | Clear cache - Started.                                                                                                    |   |   |
| 0     | 21.02  | None     | Clear cache - Successfull<br>Succeed data: []<br>Failed data: null                                                        |   |   |
| θ     | 21.02  | None     | Terminal - Started.                                                                                                    |   |   |
| 0     | 21.02  | None     | Terminal - Successfull<br>Succeed data: System.Object<br>Failed data: null                                                |   |   |
| θ     | 21.02  | None     | Finished processing of '1' total elements.                                                                                |   |   |

Example of a new run of the workflow after the repair has been completed

The log after **re-running the workflow** on the reported assembly will now show that there are **no more** "**desynchronized links**" in that assembly.

The assembly should now be link compliant again.

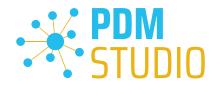

# Solid Edge & SOLIDWORKS

#### Read-only drawings with read-only opened 3D model

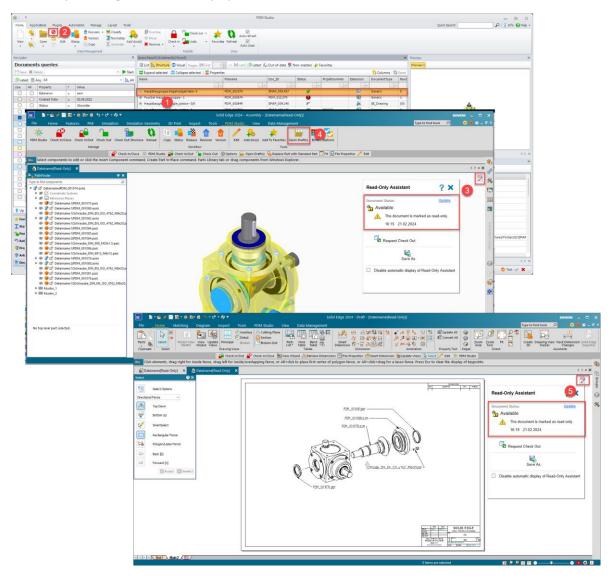

The status of the drawing opened from Solid Edge via the PDM Studio toolbar is now derived from the source document of the 3D model from MP04 onwards.

In our case, the **source document (1)**, an assembly with a linked drawing, is opened in **read-only mode** (2). When the **drawing is then opened from the 3D model** using the "**Open drawing**" function (4) from the PDM Studio tab of the application, the **opened drawing is now read-only (5)** too, just like the 3D assembly (source file).

*Note*: If you "*Check out*" the 3D model to the application (writable) and then open the drawing, the drawing will open writable.

*Note*: This feature does not yet support XMLI connected systems such as Autodesk Inventor and Siemens NX.

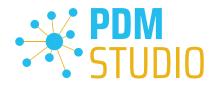

# Other (Technotes)

# General

In the Windows update process, the Microsoft .NET Framework will also be updated to the latest version 4.8.

# However, Microsoft .NET Framework 4.8 contains a bug that causes - with installed Freeplugins - Client Administrator and PDM Studio to crash on startup. The error occurs exclusively after upgrading to .NET 4.8.

According to our research, this error is already known at Microsoft and affects very many software products from other manufacturers. We cannot currently estimate when Microsoft will fix the problem.

However, there is a direct solution to the problem:

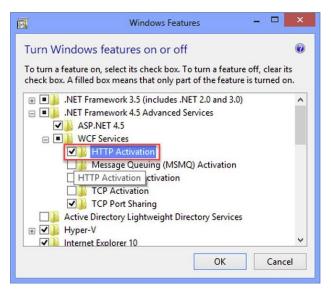

If the **Microsoft .NET Framework 4.8** is installed, go to the **Windows Features** in Windows Settings, and open the **"Turn Windows features on or off"** settings.

The "Windows Features" dialog appears. Check the "HTTP Activation" option in the ".NET Framework 4.8 Advanced Services".

After that, all PDM application should work again without problems.

# Message Cache monitoring could not be initialized

The PDM Studio core contains an enhanced cache monitor that provides developers and administrators with improved analysis capabilities. However, in rare cases, cache monitoring may fail to start automatically (see below for details).

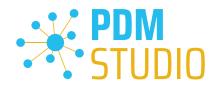

| PDM Studio API Service                                                 | Name                                      | Description S  | Status  | Startup Type | Log On As     |
|------------------------------------------------------------------------|-------------------------------------------|----------------|---------|--------------|---------------|
|                                                                        | Parental Controls                         | Enforces pa    |         | Manual       | Local System  |
| Stop the service                                                       | Payments and NFC/SE Manager               | Manages pa F   | Runnina | Manual (Trig | Local Service |
| Restart the service                                                    | PDM Studio API Service                    | PDM Studio F   | Running | Automatic    | Local System  |
|                                                                        | PDM Studio Server                         | PDM Studio F   | Running | Automatic (  | Local System  |
| Description:                                                           | Peer Name Resolution Protocol             | Enables serv   |         | Manual       | Local Service |
| PDM Studio API Service is used to<br>provide an entry point to externa | C Deer Networking Grouping                | Enables mul    |         | Manual       | Local Service |
| applications that want to use PDI                                      |                                           | Provides ide   |         | Manual       | Local Service |
| Studio.                                                                | 🌼 Performance Counter DLL Host            | Enables rem    |         | Manual       | Local Service |
|                                                                        | 🧠 Performance Logs & Alerts               | Performanc     |         | Manual       | Local Service |
|                                                                        | 🧠 Phone Service                           | Manages th     |         | Manual (Trig | Local Service |
|                                                                        | 🎑 Plug and Play                           | Enables a c F  | Running | Manual       | Local System  |
|                                                                        | 🌼 PNRP Machine Name Publication Service   | This service   |         | Manual       | Local Service |
|                                                                        | 🌼 Portable Device Enumerator Service      | Enforces gr    |         | Manual (Trig | Local System  |
|                                                                        | 🔍 Power                                   | Manages p F    | Running | Automatic    | Local System  |
|                                                                        | 🎑 Print Spooler                           | This service F | Running | Automatic    | Local System  |
|                                                                        | 🎑 PrintWorkflow_3bb8fe                    | Provides su    |         | Manual (Trig | Local System  |
|                                                                        | 🎑 Problem Reports Control Panel Support   | This service   |         | Manual       | Local System  |
|                                                                        | 🌼 Program Compatibility Assistant Service | This service F | Running | Manual       | Local System  |
|                                                                        | <                                         |                |         |              |               |

The responsible source process is the "PDM Studio API Service" service.

| Event Viewer (Local)               | PDM Cache Audit                       | Number of events: 7.350 |             |          |          | Ac  | tions                     |          | _  |
|------------------------------------|---------------------------------------|-------------------------|-------------|----------|----------|-----|---------------------------|----------|----|
| > 🛱 Custom Views                   |                                       | Crents 1,550            |             |          |          |     |                           |          |    |
| Vindows Logs                       | Level                                 | Date and Time           | Source      | Event ID | Task C 🔨 | PD  | M Cache Audit             | <b>^</b> |    |
| Application                        | (i) Information                       | 2/15/2023 9:22:00 AM    | Folder      | 0        | None     | 1   | Open Saved Log            |          |    |
| Security 1                         | (i) Information                       | 2/15/2023 9:22:00 AM    | Folder      | 0        | None     |     | Create Custom View        |          |    |
| Setup                              | (i) Information                       | 2/15/2023 9:22:00 AM    | Folder      | 0        | None     | L 1 |                           |          |    |
| System                             | (i) Information                       | 2/15/2023 9:22:00 AM    | Folder      | 0        | None     |     | Import Custom View        |          |    |
| Forwarded Events                   | (i) Information                       | 2/15/2023 9:22:00 A     | Folder      | 0        | None     |     | Clear Log                 |          |    |
| ✓ I Applications and Services Logs | (i) Information                       | 2/15/2023 9:22:00 AM    | Folder      | 0        | None     | 7   | Filter Current Log        |          |    |
| 😭 CAD Partner Licensing Event Log  | (i) Information                       | 2/15/2023 9:22:00 AM    | Folder      | 0        | None     |     | 2                         |          |    |
| ConverterServer                    | (i) Information                       | 2/15/2023 9:22:00 AM    | Folder      | 0        | None     |     | Properties                |          |    |
| Hardware Events                    | Ä                                     |                         |             |          |          |     | Find                      |          |    |
| 😭 Internet Explorer                | <                                     |                         |             |          | >        |     | Save All Events As        |          |    |
| 😭 Key Management Service           | Event 0, FolderAu                     | ditWatcher              |             |          | ×        | 1   | Attach a Task To this Log |          |    |
| > 🛄 Microsoft                      | · · · · · · · · · · · · · · · · · · · |                         |             |          |          | - I | -                         |          |    |
| Microsoft Office Alerts            | General Detail                        | s                       |             |          |          | L   | View                      | •        |    |
| > 📋 OpenSSH                        |                                       |                         |             |          | <u>^</u> | Q   | Refresh                   |          |    |
| 📰 PDM Cache Audit                  |                                       | gert\AppData\Roaming\CA | D_Partner_G | mbH\PDM  | 2023\    |     |                           |          |    |
| PDM Server                         | \Metadata\PE                          | M_000023.par.sxmd       |             |          |          | ?   | Help                      | •        |    |
| 😭 SmapInstaller                    | 1 '                                   |                         |             |          |          | Ev  | ent 0. FolderAuditWatcher |          |    |
| SmapWebClient                      | Log Name:                             | PDM Cache Audit         |             |          |          |     | Event Properties          |          | ۰. |
| 😭 SmapXServer                      | Source:                               | FolderAuditWatcher      | Logo        | ned:     | 2/15/    |     |                           |          |    |
| ThinPrint Diagnostics              |                                       |                         |             |          | · ·      |     | Attach Task To This Event |          |    |
| 😭 Windows PowerShell               |                                       |                         |             |          | >        | B2  | Сору                      | •        |    |
| C.t                                | P                                     |                         |             |          |          | ,   |                           |          |    |

The most important point is that the PDM Studio API service **MUST** have access to the "**Security**" event log (1).

Technically, the Cache Monitor listens to the audit events from the "**Security**" event log, and if they come from the local cache folder, it copies them to the "**PDM Cache Audit**" event log (2) output window (3), which is then picked up by PDM Studio (and other PDM client applications) and used to monitor the cache.

**Background**: The reason for this procedure and the cause of the following message in PDM Studio is that the security event log is only accessible with elevated privileges ("**Administrator**"), which PDM client applications normally do not have

This new monitoring of the cache usually configures itself automatically during installation.

However, depending on the company's permissions system, this may not succeed (because the workstation does not have the necessary rights) and the following error message will appear in PDM Studio:

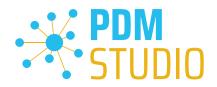

|             | ummary<br>eck the resu |                                                                                                    | _ 0      | 23  |
|-------------|------------------------|----------------------------------------------------------------------------------------------------|----------|-----|
| Level: 🚺 Wa | rning                  | ▼ In Copy Sexport                                                                                                    |          |     |
|             | Time                   | Message                                                                                                    |          |     |
| <b>-</b>    | 26.11                  | Initialization of the cache 'C:\Users\jwengert\AppData\Roaming\CAD_Partner_GmbH\PDM 2020\Cache' audit failed.                     |          |     |
| 2           | 26.11                  | Validation of cache 'C:\Users\jwengert\AppData\Roaming\CAD_Partner_GmbH\PDM 2020\Cache' audit failed.                             |          |     |
|             | 26.11                  | Cache audit 'C:\Users\jwengert\AppData\Roaming\CAD_Partner_GmbH\PDM 2020\Cache' setup was not successfull, fallbacking to cache v | vatcher. |     |
|             | 26.11                  | Cache 'C:\Users\jwengert\AppData\Roaming\CAD_Partner_GmbH\PDM 2020\Cache' monitor failed to initialize.                           |          |     |
| Φ           | 26.11                  | 1 document(s) from total of 1 checked-in successfully, the rest (0) failed.                                                       |          |     |
|             |                        |                                                                                                    | Clo      | ose |

*Important: This is because the company's security policy cannot be changed directly from the workstation, but is controlled globally by IT.* 

There is nothing to worry about in this case, it basically just means that the new "cache monitoring" functionality has been disabled and the software will work in a standard mode.

If this happens, check the following Windows settings.:

Go to the directory "PDM 2023" (1) of your workstation.

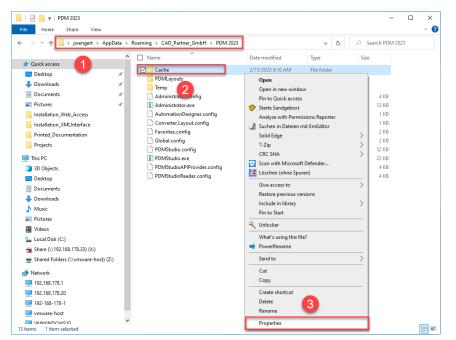

Usually: "C:\Users\[User]\AppData\Roaming\CAD\_Partner\_GmbH\PDM 2023"

Right-click on the "Cache" folder (2) and select the "Properties" (3).

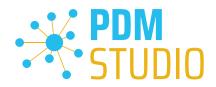

| Cache Properties                                                                                           |                                         |              | ×        |
|----------------------------------------------------------------------------------------------------|-----------------------------------------|--------------|----------|
| General Sharing Security Previous                                                                          | s Versions                              | Customize    |          |
| Object name: C:\Users\jwer                                                                                 | Data\Ro                                 | aming\CAD    | _Partn   |
| Group or user names:                                                                                       |                                         |              |          |
| SYSTEM                                                                                                    |                                         |              |          |
| iwengert (VMWINDOWS10);wer                                                                                 | ngert)                                  |              |          |
| Administratoren (VMWINDOWS)                                                                                | 10\Administ                             | ratoren)     |          |
|                                                                                                    |                                         |              |          |
| To change permissions, click Edit.                                                                         |                                         |              |          |
| To change permissions, click Eur.                                                                          |                                         | Edit         |          |
| Permissions for SYSTEM                                                                                     | Allov                                   | v Der        | iy       |
|                                                                                                    |                                         |              | ~        |
| Full control                                                                                               | $\sim$                                  |              | <u>^</u> |
| Full control<br>Modify                                                                                     | ~~~~~~~~~~~~~~~~~~~~~~~~~~~~~~~~~~~~~~~ |              |          |
|                                                                                                    | ~ ~ ~                                   |              | 2        |
| Modify                                                                                                    | ~ ~ ~ ~ ~                               | 0            | 0        |
| Modify<br>Read & execute                                                                                   | シンシン                                    | 2            |          |
| Modify<br>Read & execute<br>List folder contents                                                           | ~ ~ ~ ~ ~ ~ ~ ~ ~ ~ ~ ~ ~ ~ ~ ~ ~ ~ ~ ~ | 2            | < >      |
| Modify<br>Read & execute<br>List folder contents<br>Read                                                   | v<br>v<br>v<br>v<br>ettings,            | 2<br>Advance | •        |
| Modify<br>Read & execute<br>List folder contents<br>Read<br>Write<br>For special permissions or advanced s | vettings.                               | 2<br>Advance | •        |
| Modify<br>Read & execute<br>List folder contents<br>Read<br>Write<br>For special permissions or advanced s | vettings.                               | 2<br>Advance | •        |

In the properties of the "Cache" directory, switch to the "Security" tab (1) and then click to the "Advanced" (2) button.

| Advanced Sec    | curity Settings for (             | Cache             |                                               |           |     | ×   |
|-----------------|-----------------------------------|-------------------|-----------------------------------------------|-----------|-----|-----|
| Name:<br>Owner: | C:\Users\jwenge<br>jwengert (VMWI |                   | ng\CAD_Partner_GmbH\PDM 2023\(<br>t) 👎 Change | Cache     |     |     |
| Permissions     | Share                             | Auditing          | Effective Access                              |           |     |     |
|                 | t to continue?                    | or have been give | the appropriate privileges to view th         |           |     |     |
|                 |                                   |                   |                                               | OK Cancel | Арј | ply |

In the "Advanced security settings" of the cache directory, select the "Auditing" tab (1) and then click Continue (2).

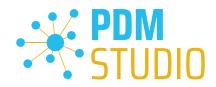

| missions        | Share               | Auditing Effective A         | ccess                          |                                      |
|-----------------|---------------------|------------------------------|--------------------------------|--------------------------------------|
| additional ir   | formation, double-c | lick an audit entry. To modi | ify an audit entry, select the | entry and click Edit (if available). |
| iditing entries |                     |                              |                                | 1                                    |
| Туре            | Principal           | Access                       | Inherited from                 | Applies to                           |
|                 |                     |                              |                                |                                      |
| Success         | Jeder               | Full control                 | None                           | This folder, subfolders and files    |
| Add             | Jeder               | Full control                 | None                           | This folder, subfolders and files    |

Go to the "**Auditing" tab (1)**. In order to be able to monitor successful access to the cache folder and all its subfolders and files, "**Full control**" (2) over this folder and all its subfolders and files **MUST** be configured for everyone without any restrictions. If this is the case, then everything is fine here.

In the next step, start "Run" with the Windows key combination "WIN+R" as an administrator.

| 🖅 Run | ×                                                                                                    |
|-------|----------------------------------------------------------------------------------------------------|
| 0     | Type the name of a program, folder, document, or Internet resource, and Windows will open it for you. |
| Open: | secpol.msc 🗸                                                                                          |
|       | OK Cancel Browse                                                                                      |

Then enter the command "secpol.msc". The Local Security Policy will be started.

| Local Security Policy                                                                                                    |                                                                                                    | _                                                                                                    |   | × |
|----------------------------------------------------------------------------------------------------|----------------------------------------------------------------------------------------------------|----------------------------------------------------------------------------------------------------|---|---|
| Image: Action view Heip         Image: Action View Heip         Image: Action View Heip | Policy<br>Audit account logon events<br>Audit account management<br>Audit directory service access<br>Audit logon events<br>Audit logon events<br>Audit policy change<br>Audit privilege use<br>Audit process tracking<br>Audit system events | Security Setting<br>No auditing<br>No auditing<br>No auditing<br>Success<br>No auditing<br>No auditing<br>No auditing<br>No auditing | 9 |   |
|                                                                                                    |                                                                                                    |                                                                                                    |   |   |

# Important: Please note that you need "Administrator Privileges" for this function.

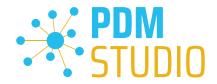

Go to the "Local Policies" (1) and navigate to the "Audit Policies" (2). Open the "Audit object access" option (3) by double-clicking on it.

| Audit object access Pr | operties                                                                                                    | ?   | ×  |
|------------------------|----------------------------------------------------------------------------------------------------|-----|----|
| Local Security Setting | Explain                                                                                                    |     |    |
| Audit object           | access                                                                                                    |     |    |
| Audit these attem      | ots: 1                                                                                                    |     |    |
| override cate          | night not be enforced if other policy is c<br>gory level audit policy.<br>mation, see <u>Audit object access</u> . (Q92 | -   |    |
|                        |                                                                                                    | 2   |    |
|                        | OK Cancel                                                                                                    | Арр | ly |

The "Audit object access Properties" will be opened. The "Success" (1) option must be checked here.

If this is not the case, tick the "Success" (1) option and "Apply" the change (2).

The new cache check should work correctly, and the message should no longer appear in PDM Studio if both settings are set as described above.

# Important: It is possible that the security policy is reset by Windows during the installation process after a Windows update. In this case, PDM Studio will report the error again and you need to re-enable the "Monitor object access attempts properties" again.

# Disabling cache monitoring

Cache monitoring can also be disabled by adding the following setting to the "Global.config" file in the C:\Users\[USER]\AppData\Roaming\CAD\_Partner\_GmbH\PDM 2023 directory. Add the following line to the file:

<setting name="DisableCacheMonitor" serializeAs="String" IsNull="false">true</setting>

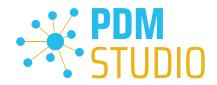

#### Installation

Plugins in general:

Some words about custom plugins, specially written for you.

If you have custom plug-ins developed especially for you, please check with our support team before installing them to ensure they are compatible with the version of PDM Studio you are installing.

#### After Installation

General

*Important: Updated Free- and Freeconverter plug-ins may be required with each maintenance pack for PDM Studio version 2023.* 

An update of the Free and Freeconverter plugins is also required when upgrading from V2020 to V2023.

The updated/last available plugins are located in the file "CADpartner\_FreePlugins\_V2023-MPxx.zip" in the directory "\Plugins" of your installation files.

Please contact our support if necessary if you are using specific custom plugins. Usually, we only need to recompile them for the specific Maintenance Pack of PDM Studio V2023 and can provide them along with the FreePlugins.

For more information on installing the Free- and Freeconverter plug-ins, refer to the Installation Plugins chapter in the "PDMStudio\_Installation\_2023\_EN.pdf" document.

#### Add - Add-On Tools

The "Unmanaged Export" function is not included in the installation package of the standard software and must be installed separately after installing the 2023 version.

Go to the "**\Plugins**" directory of your installation files. There you will find the zip file "**PDMStudio\_System\_Plugins.zip**". This zip file contains the new function described above.

#### Open the zip file.

| Z C:\Users\j      | wengert\Deskto  | p\PDMStudio  | _System   | _Plugins.z | ip\       |       |             | _             |        | $\times$  |
|-------------------|-----------------|--------------|-----------|------------|-----------|-------|-------------|---------------|--------|-----------|
| Datei Bearbe      | iten Ansicht    | Favoriten    | Extras    | Hilfe      |           |       |             |               |        |           |
| ÷                 |                 | $\checkmark$ | 00        | ⇒          | -         |       | ×           | ī             |        |           |
| Hinzufügen        | Entpacken       | Überprüfen   | Корі      | ieren      | Verschieb | en    | Löschen     | Eigenschaften |        |           |
| 🏂 🖬 C:\U          | sers\jwengert\D | esktop\PDMS  | Studio_Sy | stem_Plug  | gins.zip\ |       |             |               |        | ~         |
| Name              |                 |              | Größe     | Gepackt    | te Größe  | Geänd | dert am     | Erstellt am   | Letzte | r Zugriff |
| Plugins           |                 |              | 82 432    |            | 31 408    | 2020- | 10-14 07:15 |               |        |           |
|                   |                 |              |           |            |           |       |             | -             |        |           |
|                   |                 |              |           |            |           |       |             |               |        |           |
|                   |                 |              |           |            |           |       |             |               |        |           |
| <                 |                 |              |           |            |           |       |             |               |        | >         |
| 0 / 1 Objekt(e) ı | markiert        |              |           |            |           |       |             |               |        |           |

The zip file contains the **Plugins folder**.

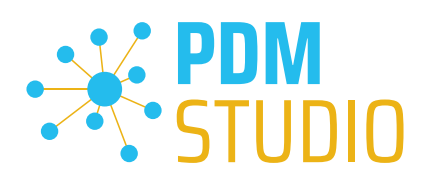

| → Y ↑ 🔄 > This PC > Local Disk ( | C:) → Pro | ogram Files > CAD-Partner > PDM Stud | io 2023 > Plugins > | 5 V               | Search Plugins |  |
|----------------------------------|-----------|--------------------------------------|---------------------|-------------------|----------------|--|
| Program Files                    | ^         | Name                                 | Date modified       | Туре              | Size           |  |
| - 7-Zip                          |           | Automation                           | 1/26/2023 8:42 AM   | File folder       |                |  |
| A CAD-Partner                    |           | CADPartner.Utilities                 | 1/9/2023 5:07 PM    | File folder       |                |  |
| Licensing Client 2023            |           | CADPartner_FreeConverterPlugins      | 1/9/2023 5:08 PM    | File folder       |                |  |
| Licensing Server 2023            |           | CADPartner_FreePlugins               | 1/9/2023 5:07 PM    | File folder       |                |  |
| PDM Studio 2023                  |           |                                      | 2/8/2023 9:41 AM    | File folder       |                |  |
| Addins                           | _         | Events                               | 1/26/2023 8:42 AM   | File folder       |                |  |
|                                  |           | 🔤 Organizer 🛛 💋                      | 1/26/2023 8:42 AM   | File folder       |                |  |
| Gnosti                           |           | 📙 SolidEdge2019.Plugin               | 1/26/2023 8:42 AM   | File folder       |                |  |
| Helps                            |           | SolidEdge2020.Plugin                 | 1/26/2023 8:42 AM   | File folder       |                |  |
| Plugins                          |           | SolidEdge2021.Plugin                 | 1/26/2023 8:42 AM   | File folder       |                |  |
| x64                              |           | SolidEdge2022.Plugin                 | 1/26/2023 8:42 AM   | File folder       |                |  |
| ×86                              |           | SolidEdge2023.Plugin                 | 1/26/2023 8:42 AM   | File folder       |                |  |
| PDM Studio Automation 2023       |           | UserInterfaces                       | 1/26/2023 8:42 AM   | File folder       |                |  |
|                                  |           | DocumentFormat.OpenXml.dll           | 1/25/2023 12:34 PM  | Application exten | 5.677 KB       |  |

Copy the entire "Plugins" (do not change into the folder) folder to the main directory of your PDM Studio client installation - usually "C:\Program Files\CAD-Partner\PDM Studio 2023" (1).

The folder will be automatically integrated into the Plugins folder (usually "C:\Program Files\CAD-Partner\PDM Studio 2023\Plugins") of the installation directory (2).

# *Note:* The contents of the folder will overwrite the previous files when updating within PDM Studio *V2023*.

The new "**Commands**" folder is now available in the Plugins directory (or updated, depending on whether you are updating within V2023 or upgrading from V2020).

The feature is now available.

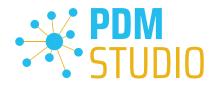

# **Client Tools**

In addition to the general plugins, you will find the zip file "**PDMStudio\_Client\_Tools.zip**" in the directory "**\Plugins**" of your installation files. This zip file contains the "**SmapX.Client.Tools.dll**" file. This DLL contains special functions for the PDM Studio Client Administrator application.

Copy the DLL "SmapX.Client.Tools.dll" into the installation directory of your PDM Studio installation "C:\Program Files\CAD-Partner\PDM Studio 2023".

*Note:* The *"SmapX.Client.Tools.dll"* contains functions specific to your company's *PDM Administrator*. Therefore, it must be copied ONLY once to the PDM Administrator's computer. If you need to use these special functions - our support will inform you.

# Each Maintenance Pack contains an updated "SmapX.Client.Tools.dll" suitable for that Maintenance Pack. It has to be copied to the above-mentioned directory after each installation of a new Maintenance Pack and it will overwrite the existing one.

#### Setup Client Administrator

Each installation may also bring new settings to the Client Admin. You will need to manually configure these settings.

*Very important: After the installation, please start the Client Administrator, go to Settings (1), and click Save (2).* 

| <b>6</b>                        |                                                       | PDM Studio Administrator                                                                  | - 🗆 ×                                       |
|---------------------------------|-------------------------------------------------------|-------------------------------------------------------------------------------------------|---------------------------------------------|
|                                 |                                                       |                                                                                           | 🍫 Options 🔹 📥 Login 👻 👔 About 🅤 Info 💡 Help |
| Welcome                         | Save 12 sh 🕐 Defaults 1                               | 🗘 Reset                                                                                   |                                             |
| Organizer templates             | PDM Studio Common Settings     Jisplay names          | 🔺 🕿 Collapse all 🥑 Defaults  Reset                                                        |                                             |
| Article templates               |                                                       | Select required plugins:                                                                  | More plugins selection:                     |
| Project templates               | C Application plugins                                 | Event                                                                                     | Plugin                                      |
| Lisers and groups               | ···· ♀ Properties to view                             | ⊡ General<br>⊡ Events                                                                     |                                             |
| Status user rights              | 🚖 Expose properties                                   |                                                                                           |                                             |
| 😫 Settings                      | 🎦 Filtered properties<br>🏪 Unique properties          |                                                                                           |                                             |
| Jobs provid                     | 🎦 Commands manager<br>🔂 Layout order                  | PDM Studio 2023                                                                           | ×                                           |
| SE Solid Edge Applications      |                                                       | $\bigotimes$                                                                              |                                             |
| XML Interface                   | Languages                                             | Complete definition for following plugins:<br>Revise Documents Validator: plugin missing. | 3                                           |
| Install libraries               | PDM Studio Automation Server Settings     Jobs sender | Structure Viewer: plugin missing.<br>Where Used Viewer: plugin missing.                   |                                             |
| 🧭 Tools                         | PDM Studio Solid Edge plugin                          |                                                                                           | OK                                          |
|                                 | □ PDM Studio Organizer / project plugins              | Copy to clipboard                                                                         |                                             |
|                                 | XML Listbox Multi                                     |                                                                                           |                                             |
|                                 |                                                       |                                                                                           |                                             |
|                                 | XML Process Lisbox                                    |                                                                                           |                                             |
|                                 |                                                       |                                                                                           |                                             |
| T                               | 😤 Property revision blocker                           |                                                                                           |                                             |
| Customize system settings accor | ding to your needs.                                   |                                                                                           |                                             |

There may be some messages (3) (you will be directed to the location (Plugin Manager) (4) of the missing Plugins) about missing Plugins. These messages prevent you from saving the settings.

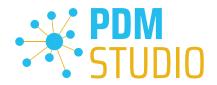

Expand the Event where the Plugin is located, in our example "User interface" and scroll down until you see the mentioned Plugins (image above (3)) "Release Documents Validator" (image below (1)).

| nt                                  | Plugin                                      |   | 1 |
|-------------------------------------|---------------------------------------------|---|---|
| Project Properties Multieditor      | Default project properties multieditor      | • | 1 |
| Project Structure Selector          | Default project structure selector          | • |   |
| Project Visual Selector             | Default project visual selector             | • |   |
| Recycle Documents Selector          | Default document Recycle selector           | • |   |
| Release Documents Selector          | Default document Release selector           | • |   |
| Release Documents Validator         | Default document Release validator          | • |   |
| Remove Category Selector            | Default standard category Remove selector   | • |   |
| Remove Documents Selector           | Default document Remove selector            | • |   |
| Remove Project Selector             | Default project Remove selector             | • |   |
| Replace documents selector          | Default document Replace selector.          | - |   |
| Replace templates validator         | Default replace templates validator         | - |   |
| Revise Documents Selector           | Default document Revise sel coor            | • |   |
| ····· Revise Documents Validator    |                                             | * |   |
| Revise When the Documents Selector  | Default document Revise validator           |   |   |
| Revision Hditor                     | Default document revision history editor    | - |   |
| Revision History Multieditor        | Default documents revision history multice  | - |   |
| Source Files Selector               | Default source file selector                | - |   |
| Source Folder Selector              | Default source folder selector              | - |   |
| Standard Category Attributes Editor | Default standard category attributes editor | • |   |

Fix these missing settings (indicated by **empty entries** in the respective "**Plugin**" **column (2)** of the corresponding "**Event**" **(1)**) and **assign the Plugin (3)** from the **pull-down menu** to the **missing events** and click "**Save**" again.

Important: You cannot "Save" the settings until all the necessary settings are set correctly.

If ALL settings (2) are saved correctly in the Plugins Manager (1), you will see the message "Settings have been saved successfully" (3).

| <b>4</b> 1                 |                                                                                                    | PDM Studio Administrator                                                                                                    | - 🗆 ×                                         |
|----------------------------|----------------------------------------------------------------------------------------------------|----------------------------------------------------------------------------------------------------|-----------------------------------------------|
|                            |                                                                                                    |                                                                                                    | 🥎 Options 👻 📥 Login 👻 👘 About   🍵 Info 💡 Help |
| Welcome                    | 💾 Save 🔃 Refresh 🕑 Defaults 🔃 Res                                                                       | et                                                                                                    |                                               |
| Organizer templates        | PDM Studio Common Settings     Display names                                                            | Collapse all 🛛 Defaults 🐧 Reset                                                                                                    |                                               |
| Article templates          | ····· 🕐 Predefined queries<br>····· 👔 Organizer templates                                               | Select required plugins: Event Plugin                                                                                                    | More plugins selection:                       |
| Project templates          | C3 Application plugins<br>                                                                              | User interface                                                                                                    |                                               |
| Users and groups           | Properties to view                                                                                      | Category Info multilanguage editor     Category Info multilanguage editor     Change Status Documents Selector     Default document Change <u>stat</u> us selector | ·                                             |
| Status user rights         | Exposities                                                                                              | Change Status Projects Selector Default project Change s 2 ector                                                                                                   | -                                             |
| Settings                   |                                                                                                    | Check-in history editor     Default document check-in history editor     Check-in history multieditor     Default documents check-in history multieditor           | •                                             |
| S Jobs provider            | 🔓 Layout order                                                                                          | PDM Studio 2023                                                                                                    | ×                                             |
| SE Solid Edge Applications | 🛱 Generators<br>😳 Miscellaneous                                                                         | <b>(i)</b>                                                                                                    |                                               |
| XML Interface              | <mark></mark> Languages<br>                                                                             | Settings have been saved successfully.                                                                                                    |                                               |
| Install libraries          | PDM Studio Automation Server Settings     Jobs sender                                                   | 3                                                                                                    | •                                             |
| 💋 Tools                    | PDM Studio Solid Edge plugin                                                                            | ОК                                                                                                    |                                               |
|                            | PDM Studio Organizer / project plugins                                                                  | Copy to clipboard                                                                                                    | -                                             |
|                            | XML Listbox<br>XML XML Process Listbox                                                                  | Job scheduling document selector     Job scheduling document selector     Multi History Multieditor     Default documents multi history multieditor                | -                                             |
| ~                          | XML Project Listbox     M Studio User Interfaces plugins     POM Studio User Interfaces version blocker | Multi History Multieditor     Default documents multi history multieditor     Normalize Documents Selector     Default document Normalize selector                 | •<br>•<br>•                                   |
|                            |                                                                                                    |                                                                                                    |                                               |

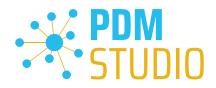

# Other enhancements/improvements/changes/fixed bugs

# Enhancements:

| Module                  | Description                                                                                                    |
|-------------------------|----------------------------------------------------------------------------------------------------|
| General                 | Introduced a new managed property UID contains unique document / project / article / folder / category identifier.                                             |
| General                 | Added a warning when a client application attempt logging to PDM<br>Studio Server as different user than has been already logged on the<br>same computer.      |
| Inventor Integration    | Added support for *.dxf format in Inventor Save As Automation plugin.                                                                                          |
| Migration               | Introduced snapshotting of migrated data before analyze phase. It mainly improves performance because all metadata will be read only once.                     |
| Migration               | Added Solid Edge 2023 and Solid Edge 2024 migration plugins.                                                                                                   |
| P&ID                    | Added support of P&ID 2024.                                                                                                    |
| PDM Studio              | Introduced possibility visualized project / article properties values by the same way as for documents.                                                        |
| PDM Studio              | Added possibility adding already imported documents to active project / folder in Import wizard including new steps for filling check-in history.              |
| SE/SWX/MSO Integrations | Possibility to start Part Organizer in read only mode when edited document is read-only and option "Allow editing metadata of read-only files" is deactivated. |
| Solid Edge Integration  | Added support for additional formats in Solid Edge Save as Automation plugin (*.ifc, *.catpart, *.3mf, *.qsm, *.obj, *.fbx).                                   |
| SOLIDWORKS Integration  | Added SOLIDWORKS 2024 support.                                                                                                    |

#### Improvements:

| Module                                                                       | Description                                                             |
|------------------------------------------------------------------------------|-------------------------------------------------------------------------|
| Automation Plugin                                                            | Revised descriptions of all Automation plugins.                         |
| Client Administrator                                                         | Improved sorting of application plugins in settings selection combos    |
| Client Administrator                                                         | (for unique and also not unique extensions).                            |
| General                                                                      | Introduced a check for application migration plugins set during a PDM   |
| General                                                                      | Studio client start.                                                    |
| Install Checker                                                              | Install Checker exports PDM Studio Server and Automation Server         |
|                                                                              | content.                                                                |
| Install Checker Install Checker reads and exports logs locked by application |                                                                         |
|                                                                              | Added check for newer versions of licensing applications. It means that |
| Installation                                                                 | MP4 installation accepts Licensing 2024 distributed together with       |
|                                                                              | Smap3D Plant Design.                                                    |
| Migration                                                                    | Improved the migration log with information about set migration         |
| Migration                                                                    | plugins.                                                                |
| D&ID Integration                                                             | Improved displaying P&ID documents history by expected PDM Studio       |
| P&ID Integration                                                             | format.                                                                 |

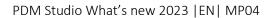

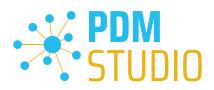

| PDM Studio          | All import options of Import user documents, standard or foreign parts |
|---------------------|------------------------------------------------------------------------|
|                     | wizards are saved for next launch.                                     |
| PDM Studio          | Explanatory tooltip added for Properties column of Query Builder.      |
| PDM Studio Server   | Improved a PDM Studio Server reading / writing queues that manage      |
| PDIVI Studio Server | requirements from all PDM Studio clients.                              |
| PDM Studio Server   | Improved Automation Server jobs queue that manages requirements        |
| PDIVI Studio Server | from all PDM Studio clients.                                           |
| DDM Studie Server   | Improved logging for check-in, check-out and undo-check-out            |
| PDM Studio Server   | operations in Info and Profiling severity.                             |

# Changes:

| Module               | Description                                                             |
|----------------------|-------------------------------------------------------------------------|
| Automation Designer  | Changed caption of navigator tab in Automation Designer from            |
| Automation Designer  | Convert to Automate.                                                    |
| Automation Plugins   | Unified an internal functionality of PDM Studio selectors (with /       |
| Automation Plugins   | without UI) Automation plugins.                                         |
|                      | Simplified selection rules for structure links of Update Where Used and |
| PDM Studio           | Revise Where Used wizards. Non structural parents are selected like     |
|                      | structural.                                                             |
| Server Administrator | Fixed translation of several message box buttons in PDM Studio Server   |
| Server Administrator | Administrator.                                                          |
| XML Interface        | Disabled not implemented out-of-date links sensitivity for all XMLI     |
|                      | integrated applications. It displayed nonsense warning messages.        |

# **Repaired Bugs:**

| Module               | Description                                                             |
|----------------------|-------------------------------------------------------------------------|
| Automation Designer  | Fixed an exception when read-only jobs are saved (as) in Automation     |
| Automation Designer  | Designer application.                                                   |
| Automation Designer  | Fixed disappearing the Automation Designer main dialog when a job is    |
| Automation Designer  | opened.                                                                 |
|                      | Fixed an exception because exceeded maximum count of GDI objects.       |
| Automation Designer  | Some event handlers were not correctly disconnected and kept object     |
|                      | in memory.                                                              |
| Automation Designer  | Fixed setting of new ID for saved as automation jobs. Jobs created by   |
| Automation Designer  | Save As command must have different ID than source jobs.                |
| Automation plugin    | Fixed reporting downloading documents as warning for 'Ensure in         |
|                      | cache' Automation plugin. Downloading is reported only as info.         |
| Client Administrator | Fixed sorting properties in Properties Visualization settings after     |
| Cheft Authinistrator | initialization.                                                         |
| Client Administrator | Fixed updating asterisk symbol for not saved changes in user definition |
|                      | after saving.                                                           |
| Client Administrator | Fixed translation of Client Administrator - Settings - Layout Order     |
|                      | panel.                                                                  |

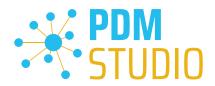

|                        | Fixed outs conclling in grid when they are featured / highlighted coll     |
|------------------------|----------------------------------------------------------------------------|
| Canaral                | Fixed auto-scrolling in grid when they are focused / highlighted cell      |
| General                | typically. It scrolls "too much right/down" causing an unnecessary dead    |
|                        | area to be shown.                                                          |
| General                | Fixed random deadlocks during data downloading by reworking check          |
|                        | of UTF characters validity.                                                |
| Installation           | Fixed disabling of P&ID checkbox in the Custom setup step when no          |
|                        | P&ID application installed on the computer.                                |
| Installation           | Fixed licensing update for PDM Studio client installation.                 |
| Installation           | Fixed client installation upgrading process for adding licensing feature.  |
| Installation           | Fixed installation of licensing client via 'modify setup' of PDM Studio    |
|                        | client.                                                                    |
| Installation           | Licensing configuration step is now skipped if it is not necessary to      |
|                        | display it.                                                                |
| Installation           | Fixed modification of client installation. Installation finished screen is |
|                        | now displayed correctly.                                                   |
| Installation           | Fixed checking of already installed licensing in Automation setup.         |
| Log Reader             | Fixed 'Not Contains' and 'Not Empty' operators of filtering condition.     |
|                        | Fixed checking of global property values uniqueness in multi-editor in     |
| Part Keeper            | special situation when the same values are swapped between                 |
|                        | properties.                                                                |
| Part Organizor         | Fixed synchronization from production data to metadata that is             |
| Part Organizer         | currently processed only when document is fully checked-out.               |
| PDM Studio             | Fixed an exception in release validation step of Release document          |
|                        | wizard for assemblies.                                                     |
| PDM Studio             | Fixed moving projects by drag & drop in Query Result panel.                |
| PDM Studio             | Fixed an exception in PDM Studio if a property visualization value does    |
|                        | not match property type.                                                   |
| PDM Studio             | Fixed ignoring 'empty preselection' option for Update / Revise Where       |
|                        | Used wizards.                                                              |
| PDM Studio             | Fixed enabling / disabling of the automation buttons in PDM Studio.        |
| PDM Studio             | Fixed loading visual categories in wizards managing standard parts         |
|                        | (copy, classify).                                                          |
| DDM Studie             | Fixed displaying history configuration of Update and Update where          |
| PDM Studio             | used wizards.                                                              |
|                        | Fixed validation rules for Update / Revise Where Used wizards. When a      |
| PDM Studio             | document is disabled then all its parents (visual children) must be also   |
|                        | disabled.                                                                  |
| PDM Studio API         | Fixed refreshing of the PDM Studio to be correctly asynchronous.           |
|                        | Fixed missing message when no draft /drawing is available for Open         |
| SE/SWX Integration     | Draft command.                                                             |
|                        | Fixed an exception when PDM Studio is opened from Solid Edge               |
| Solid Edge Integration | Fastener System application.                                               |
|                        | Fixed generating content of *.sxapp file where component filenames         |
| XML Interface          | are written instead of fullpaths. Fix from MP3 has not solved all          |
|                        | situations.                                                                |
| XML Interface          | Fixed displaying help from XMLI application.                               |
|                        | L                                                                          |

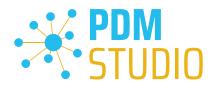

| XML Interface | Fixed starting XML Interface main dialog that no longer starts out of bounds. |
|---------------|-------------------------------------------------------------------------------|
| XML Interface | Fixed an exception when there are too many entries in XML Interface dialog.   |

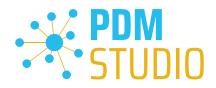

Imprint

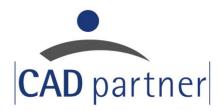

# CAD Partner GmbH

Am Marktplatz 7

93152 Nittendorf

Deutschland

Tel.: +49 9404 9639-21

Fax: +49 9404 5209

info@CADPartner.de

https://www.pdm-studio.tech/

© 2024 CAD Partner GmbH. All rights reserved.

This document is protected by copyright. The content of this document is furnished for informational use only, is subject to change without notice, and should not be construed as a commitment by CAD Partner GmbH.

Information in this document has been carefully checked; CAD Partner GmbH assumes no responsibility or liability for any errors or inaccuracies that may appear in the informational content.

PDM Studio is a Trademark of CAD Partner GmbH. All other names, registered trademarks and product names are used herein are the property of their respective holders.